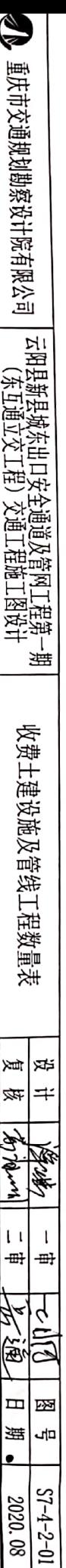

 $\bar{z}$ 

 $\overline{1}$ 

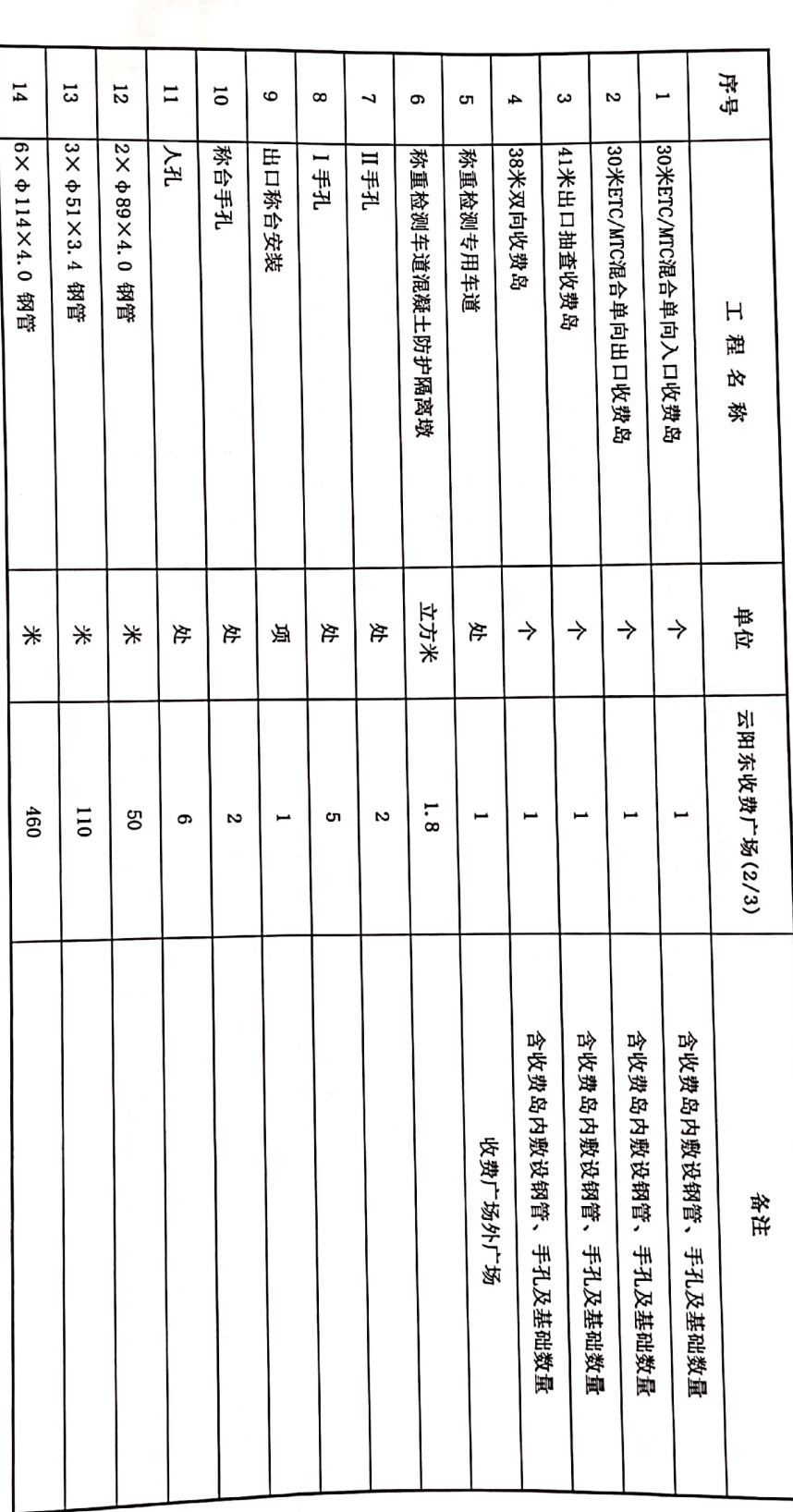

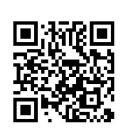

重庆市交通规划勘察设计院有限公司 |<br>| 云阳县新县城东出口安全通道及管网工程第一期<br>| (东互通立交工程)交通工程施工图设计 单座收费岛工程数量表(一)

设│复

 $\Rightarrow$ 楧

**Langel** Mulro

 $\overline{\mathbf{I}}$  $\mathbf{L}$ 

 $\frac{1}{2}$ 

₩,  $\oplus$ 

t fa

i

 $\Box$ 函

遥 유

2020.08  $57 - 4 - 2 - 02$ 

 $\clubsuit$ 

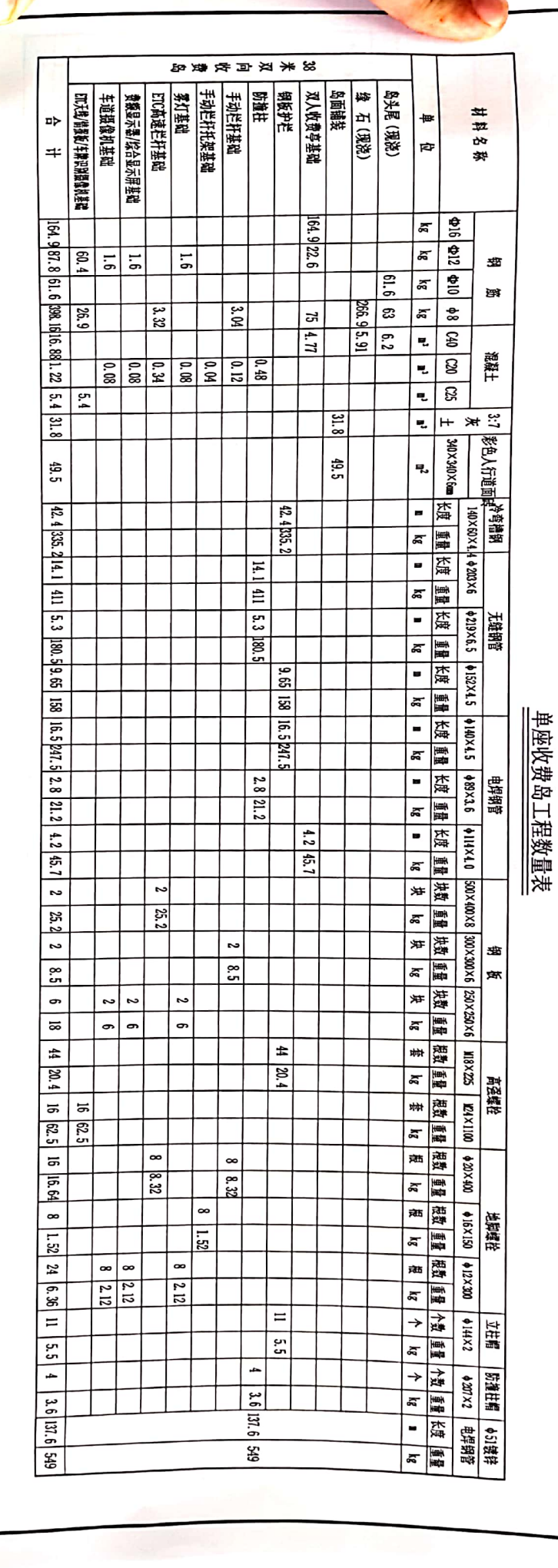

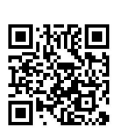

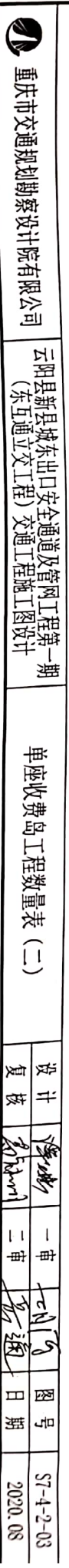

I

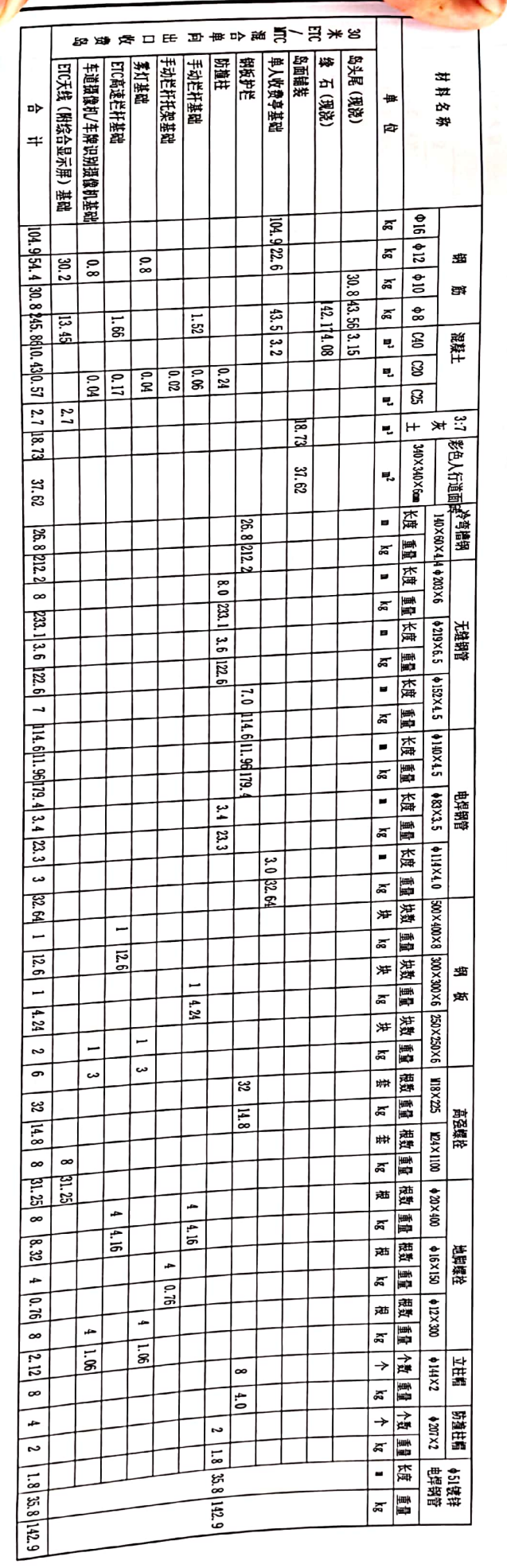

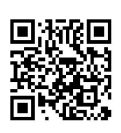

<u>单座收费岛工程数量表</u>

重庆市交通规划勘察设计院有限公司 │ 云阳<u>县新县城东出口安全通道及管网工程第</u>一期<br>│ 〔东互通立交工程〕交通工程施工图设计

S

单座收费岛工程数量表

 $\begin{array}{c} \boxed{1} \\ \end{array}$ 

≹≋∣⊯≼ ∣≠ 每 复模 **Zo Blun** İτ  $\mathbf{1}$ ╶<del>⊞</del>┠│╶⊞╂ Le 11 (9<br>*The 380* R) ↽  $\overline{\mathbb{R}}$ E 문 醤  $57 - 2 - 04$ 2020.08

L

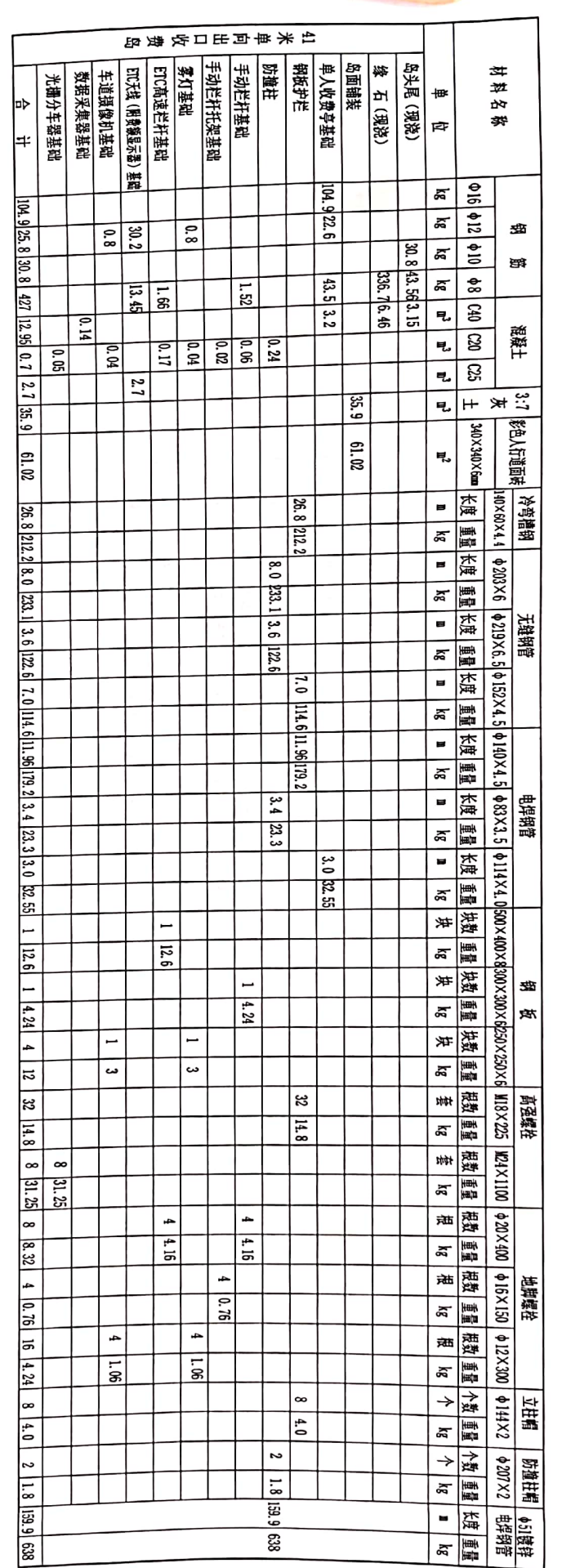

<u>单座收费岛工程数量表</u>

y

 $\overline{\phantom{0}}$ 

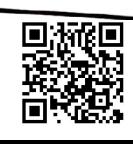

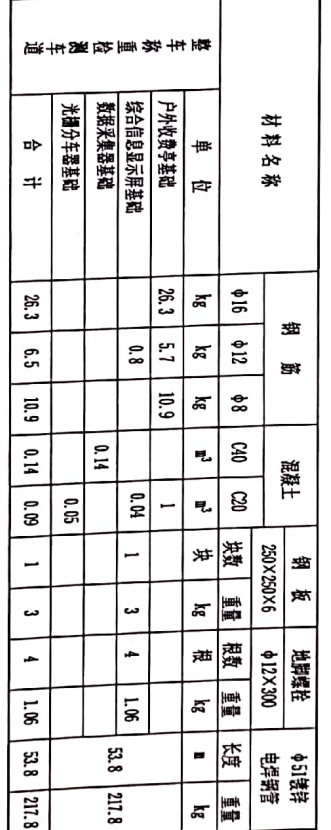

 $\Rightarrow$ 

重庆市交通规划勘察设计院有限公司

| 云阳县新县城东出口安全通道及管网工程第一期<br>| (东互通立交工程)交通工程施工图设计

整车称重检测车道工程数量表

≋≈∣⊯≪  $\Rightarrow$ 犊

20 juni 零变

 $\mathbf{I}$  $\mathbf{L}$ t  $\textcolor{red}{\textbf{m}}$  $\Rightarrow$ 

 $\overline{\mathbb{P}}$ 夜の Y  $\blacksquare$ E 군 Ⅰ塞

 $51 - 2 - 05$ 2020.08

## 整车称<u>重检测车道工程数量表</u>

-

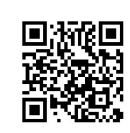

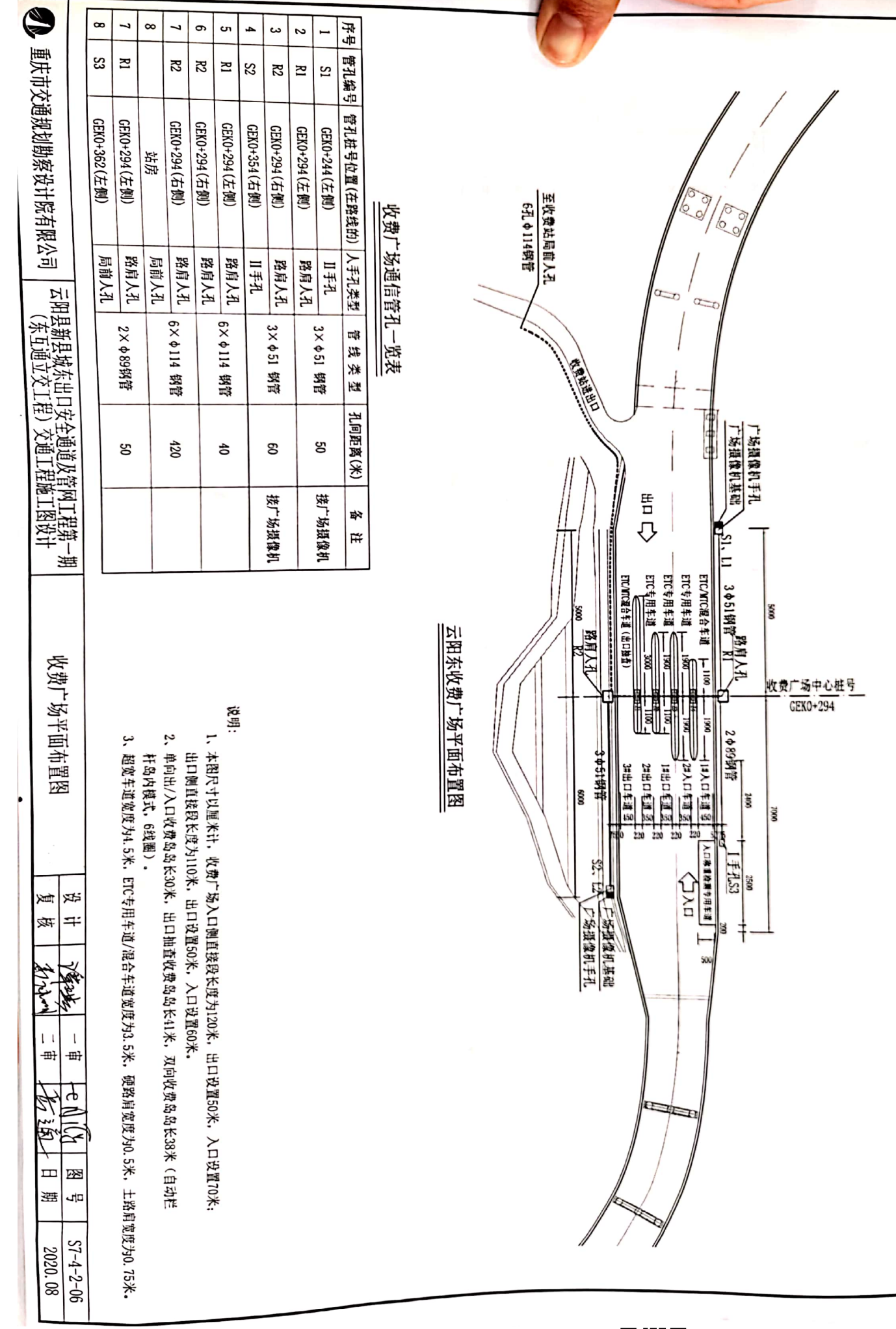

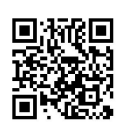

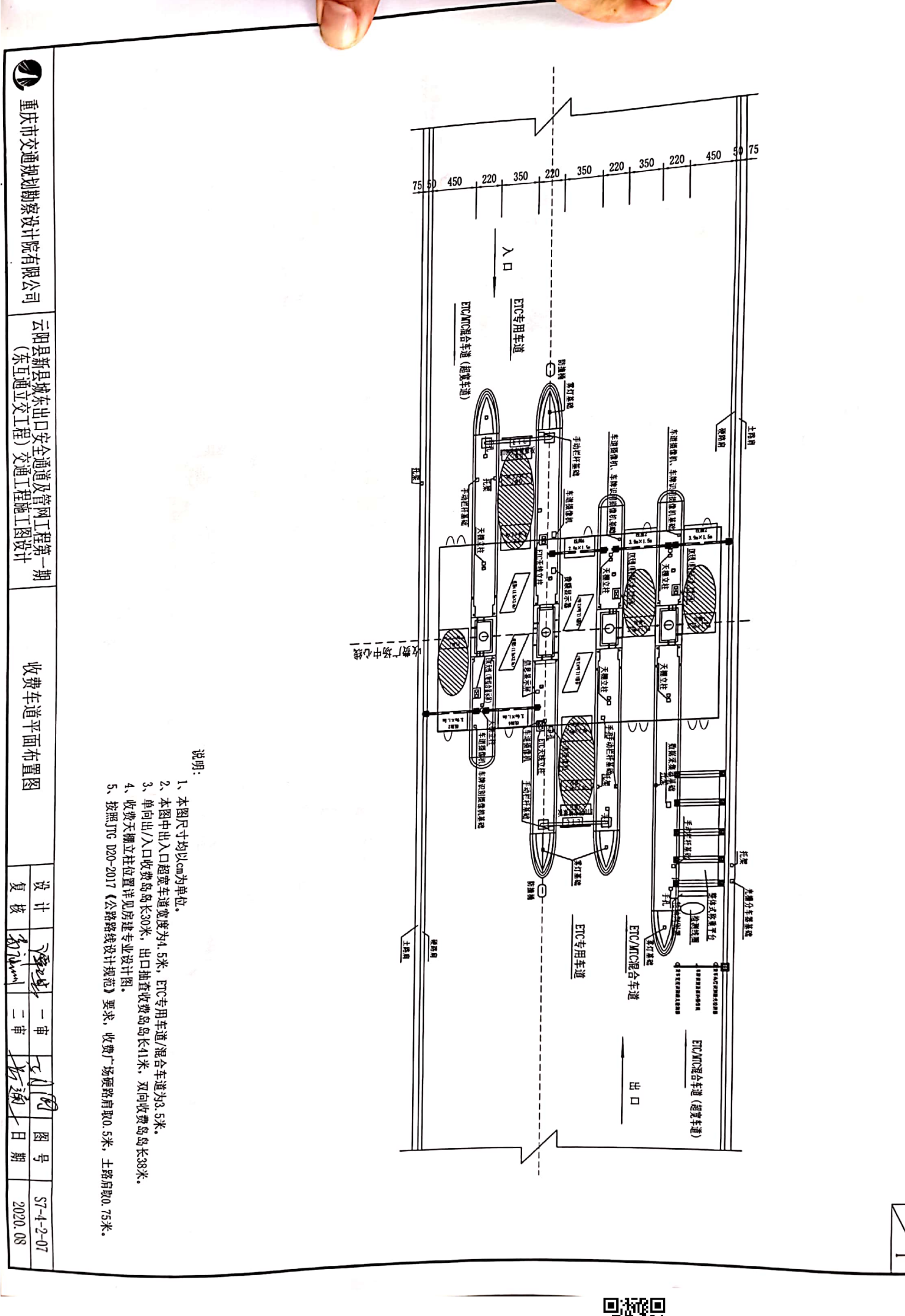

Die Seal<br>Die Seal

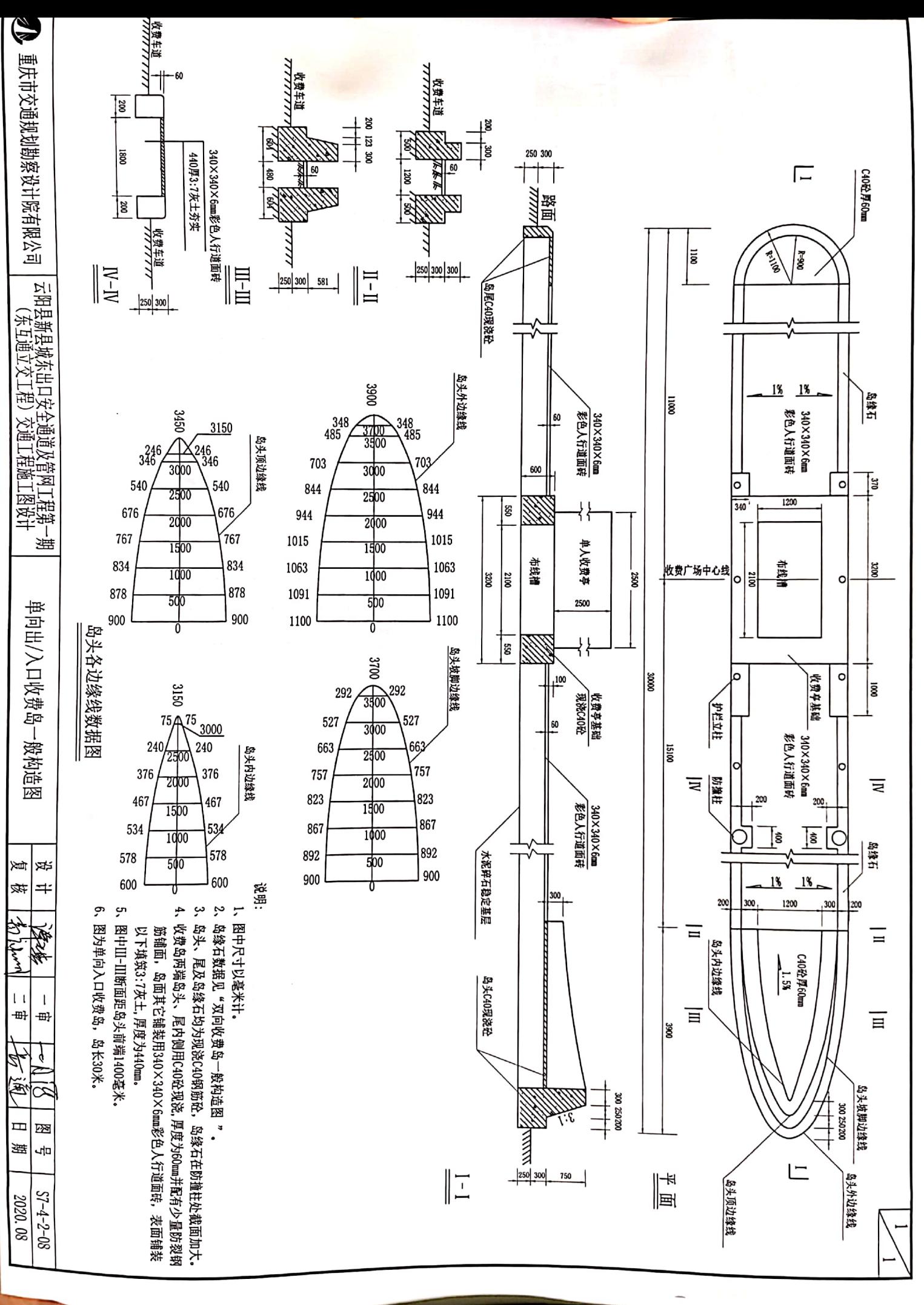

Deserted<br>第2章 Ē

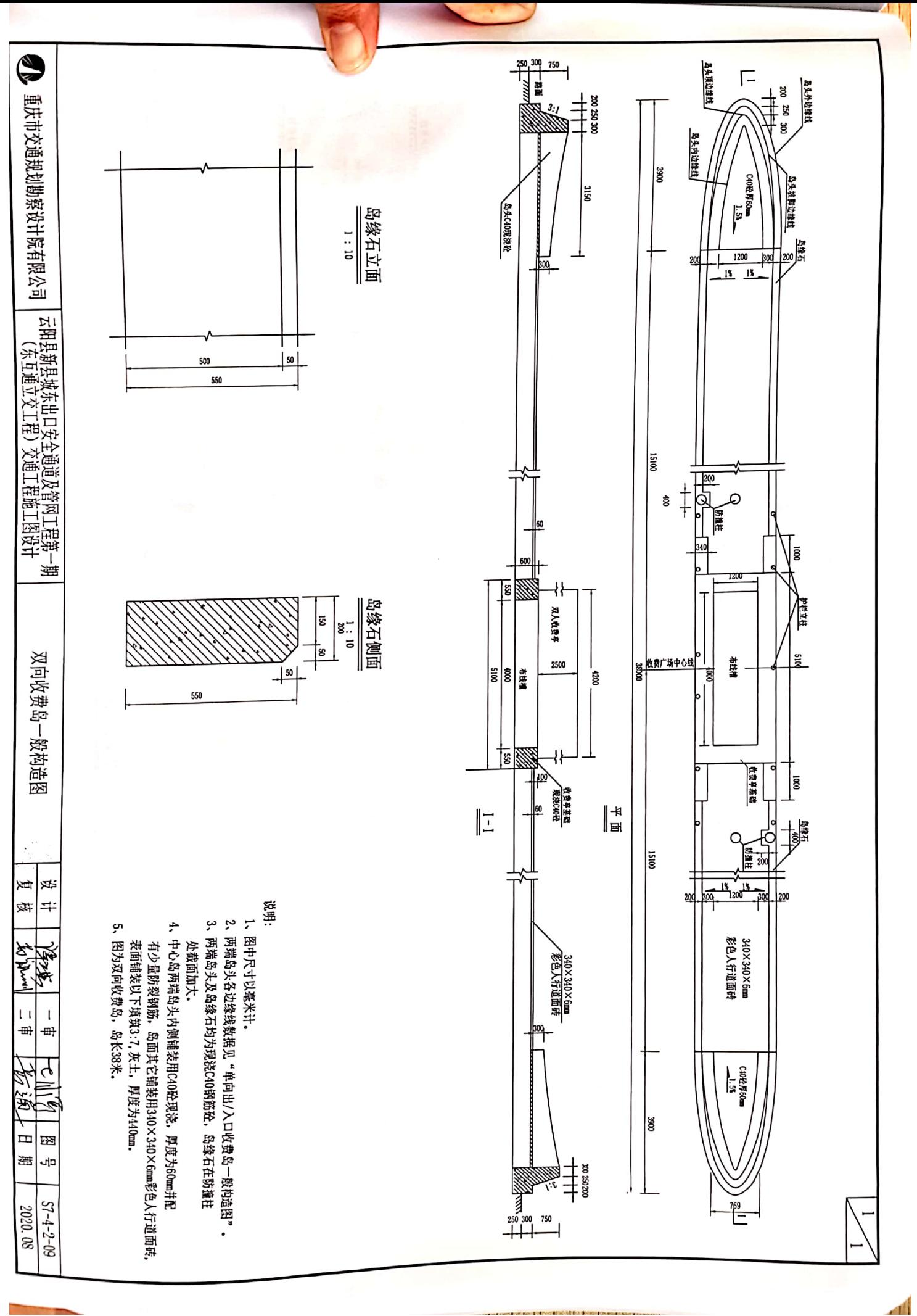

■漆製

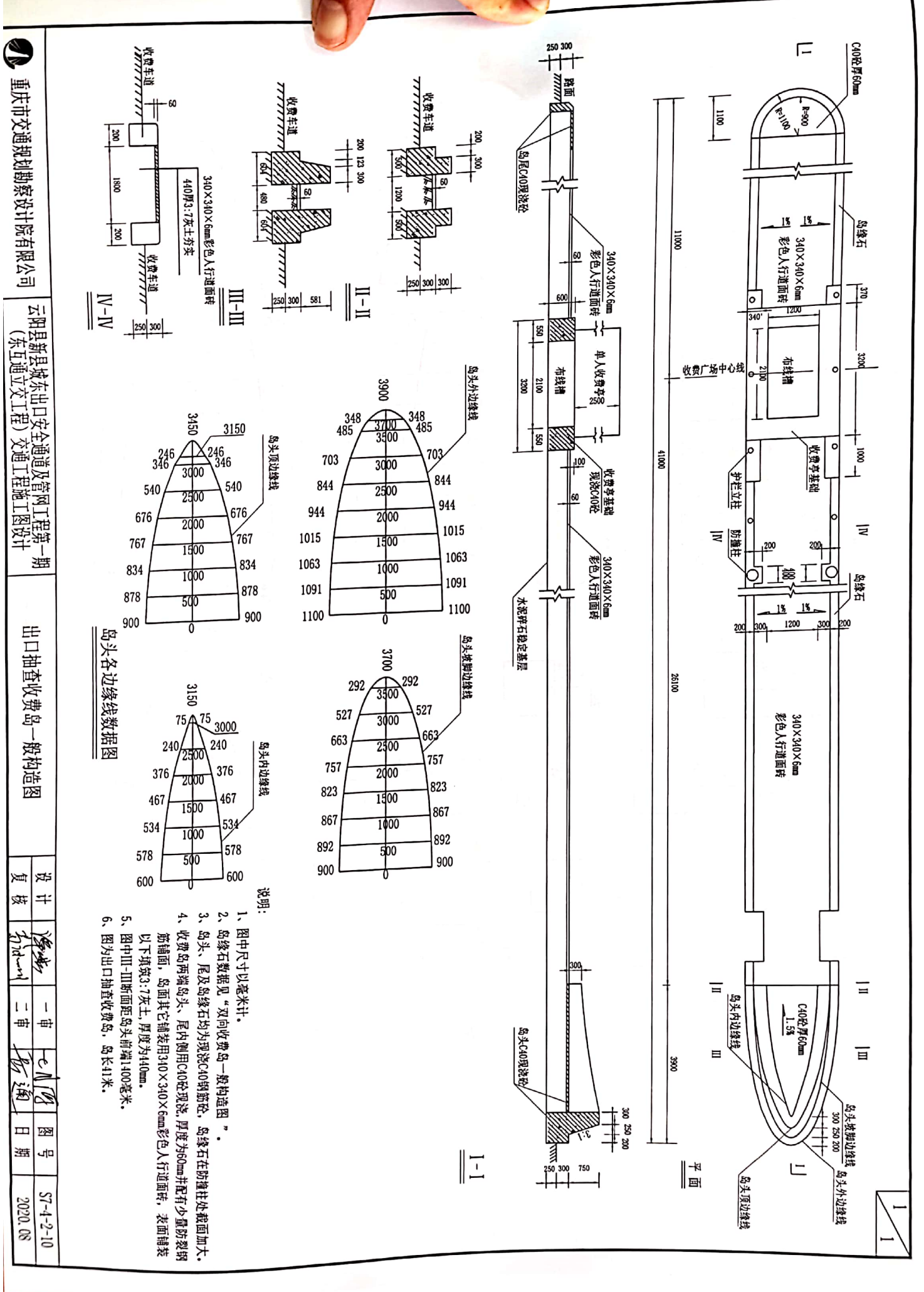

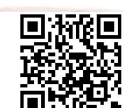

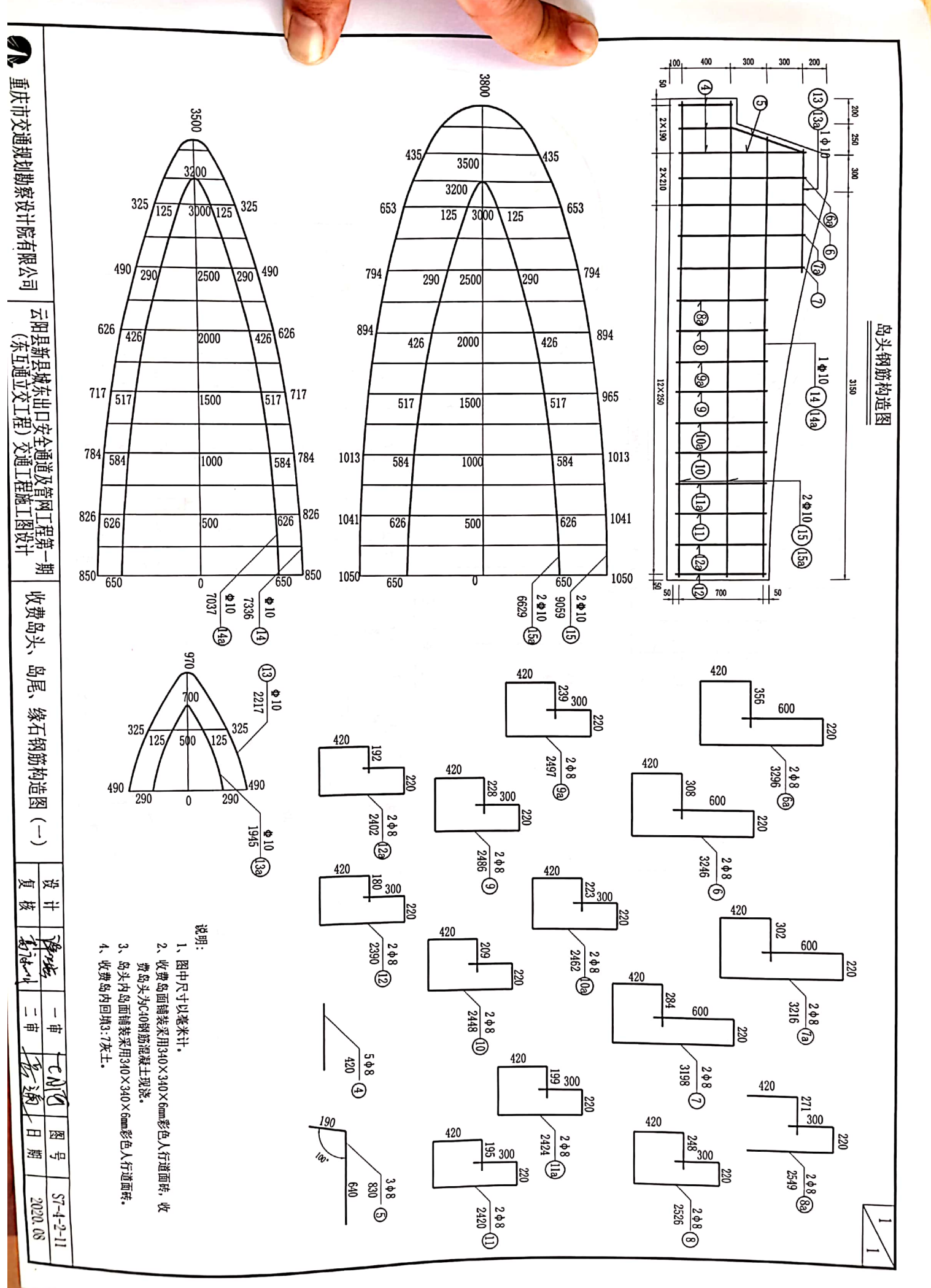

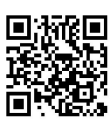

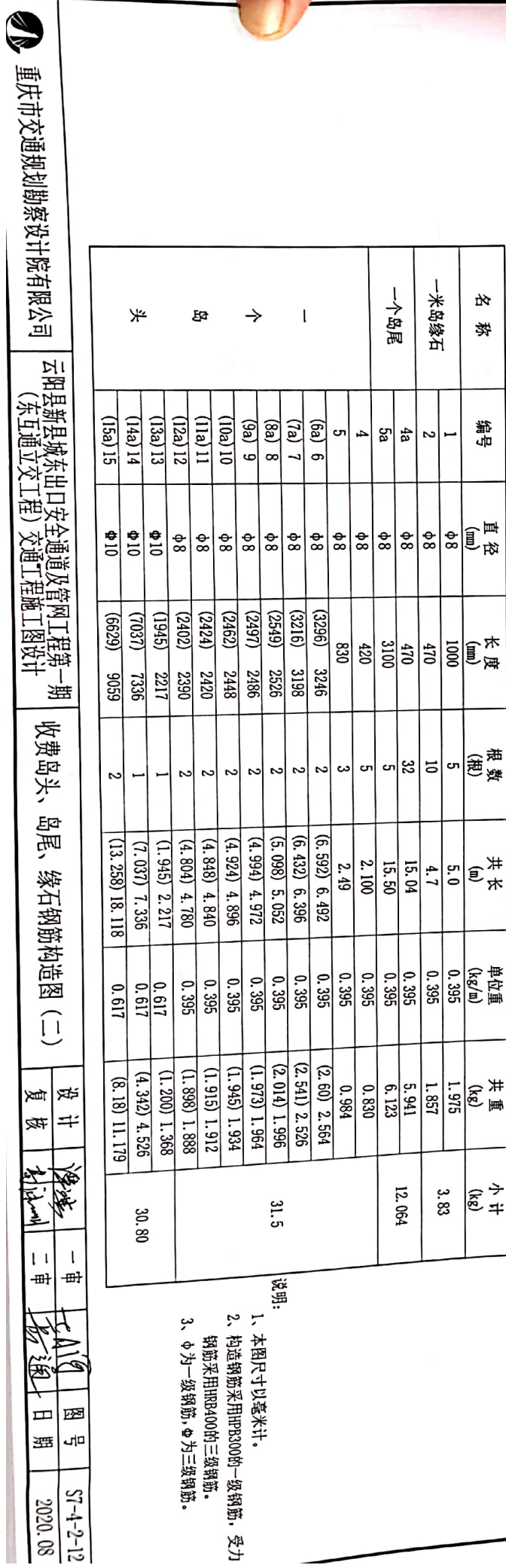

幽 筋 明 细表

 $\overline{\phantom{a}}$ 

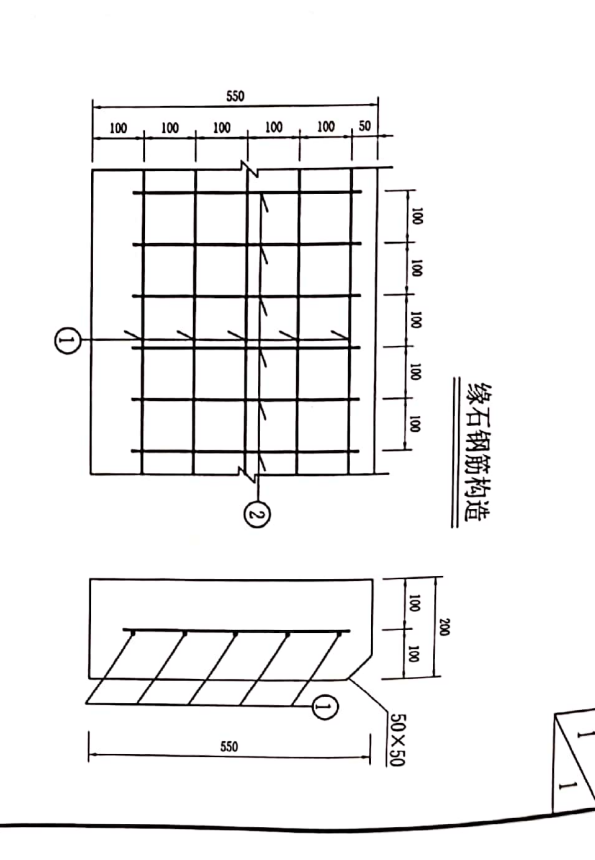

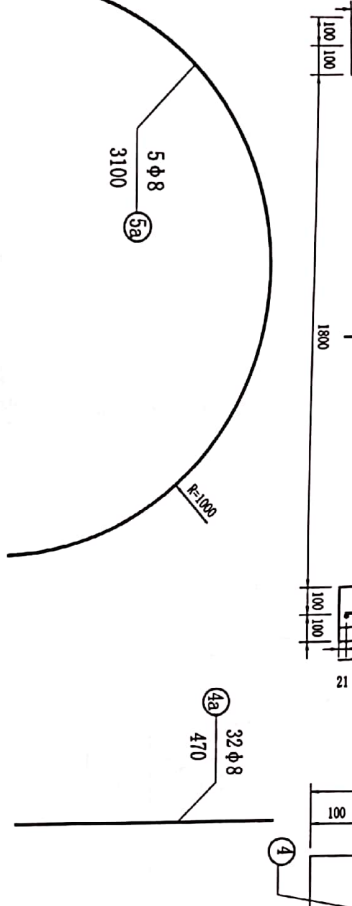

 $rac{668}{470}$ 

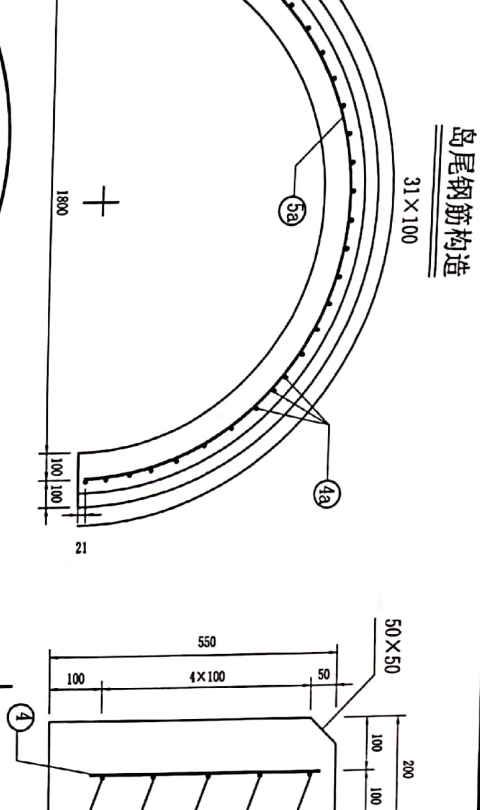

☺

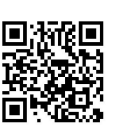

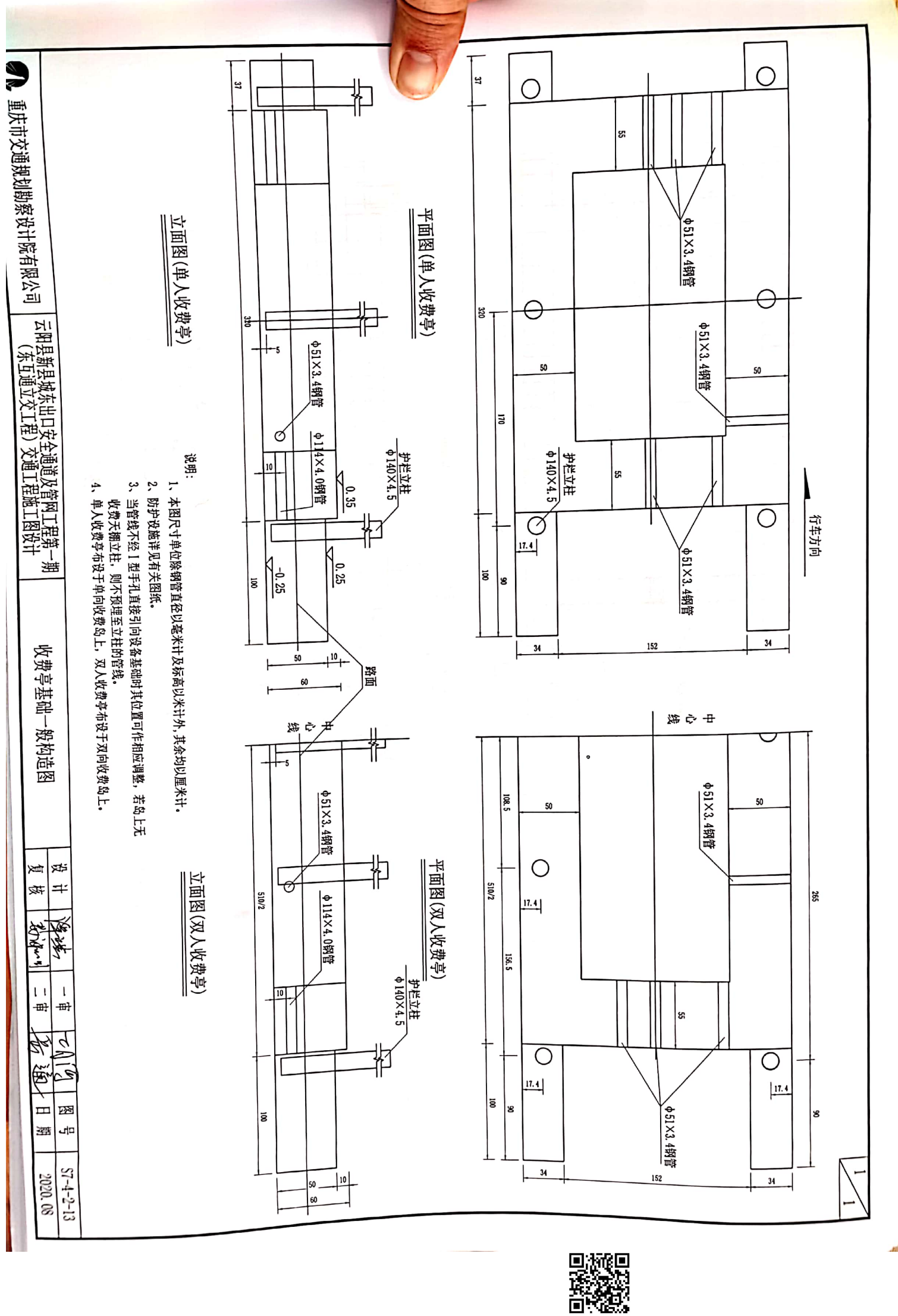

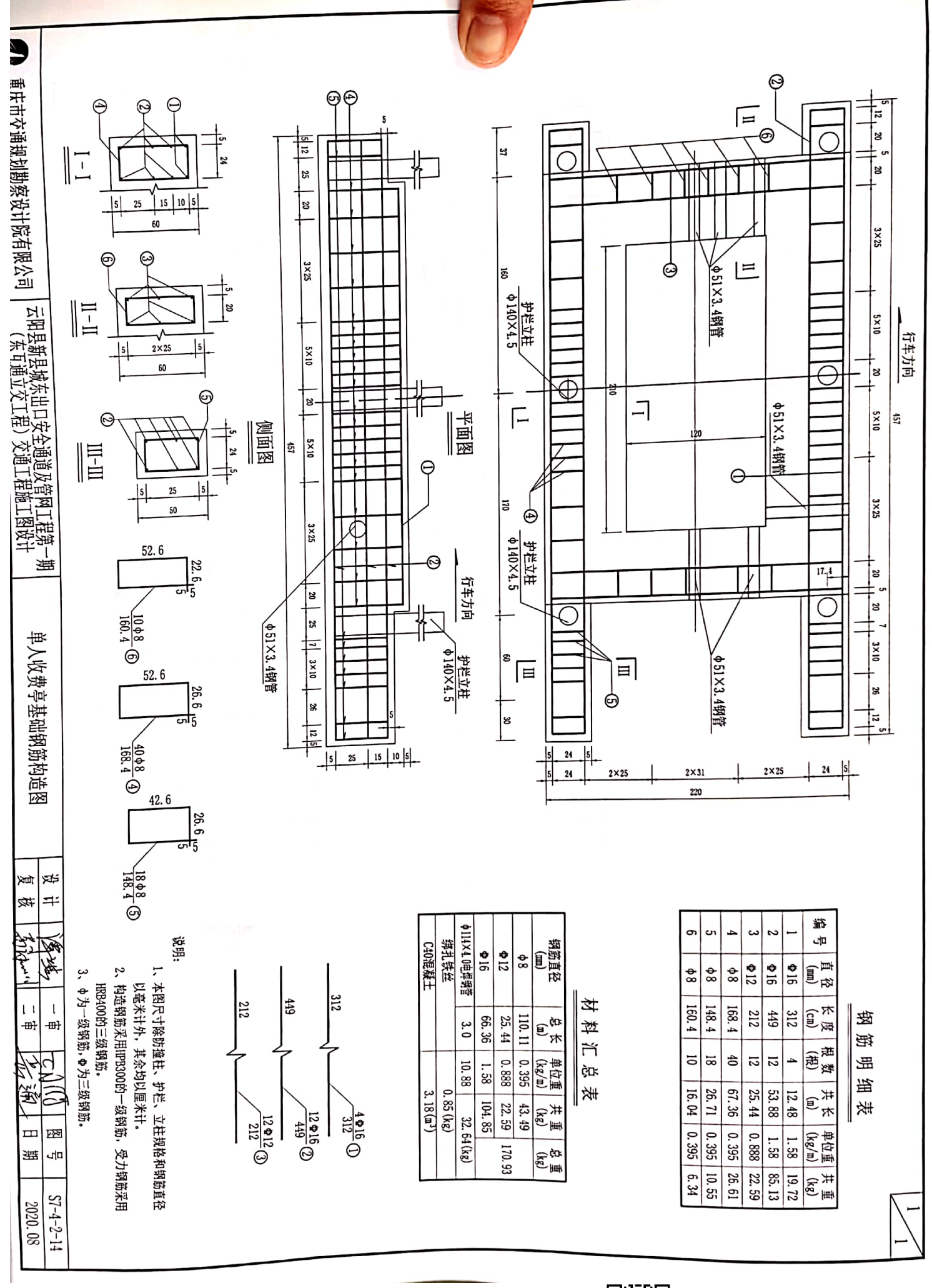

D. MORE П

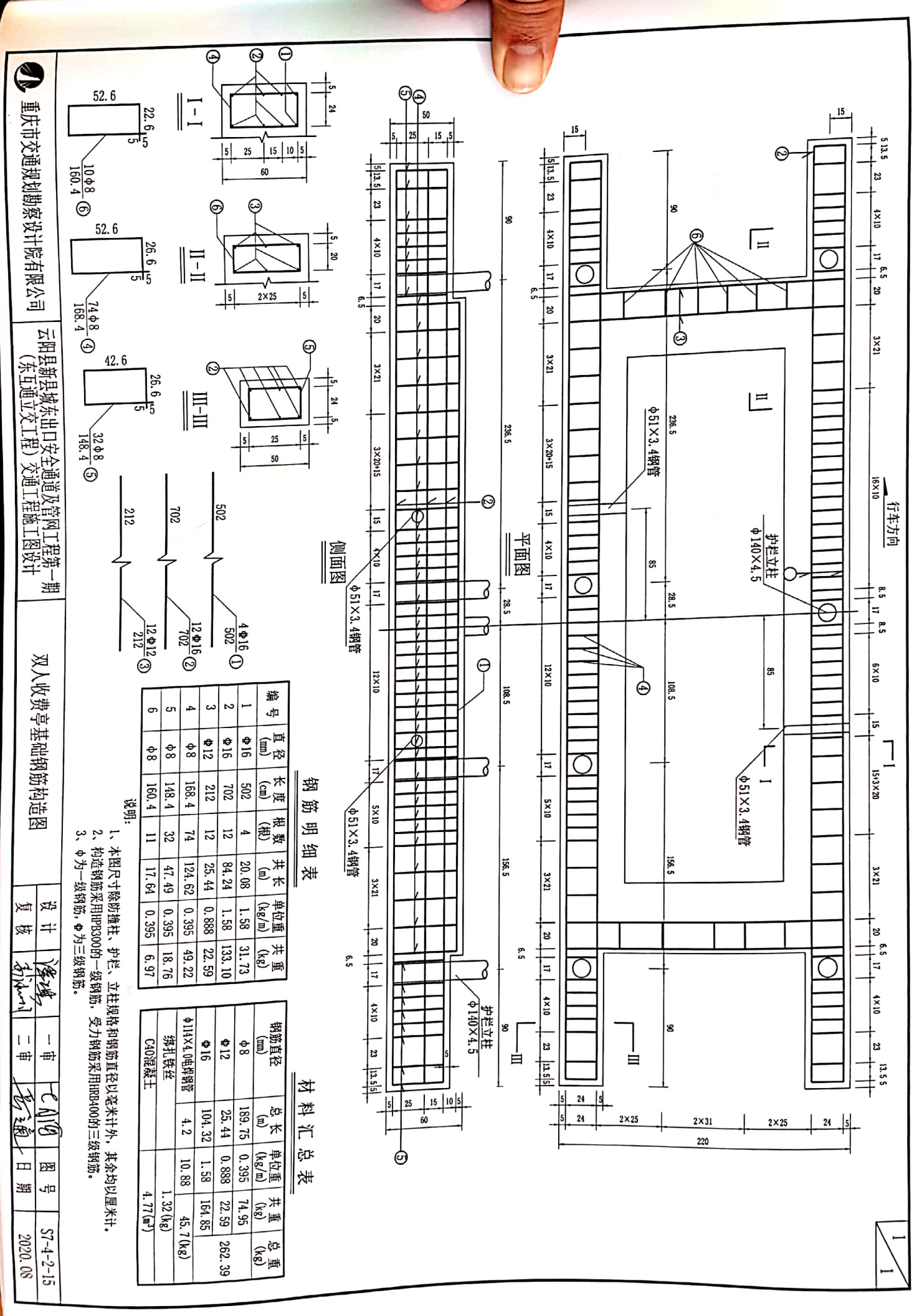

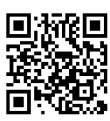

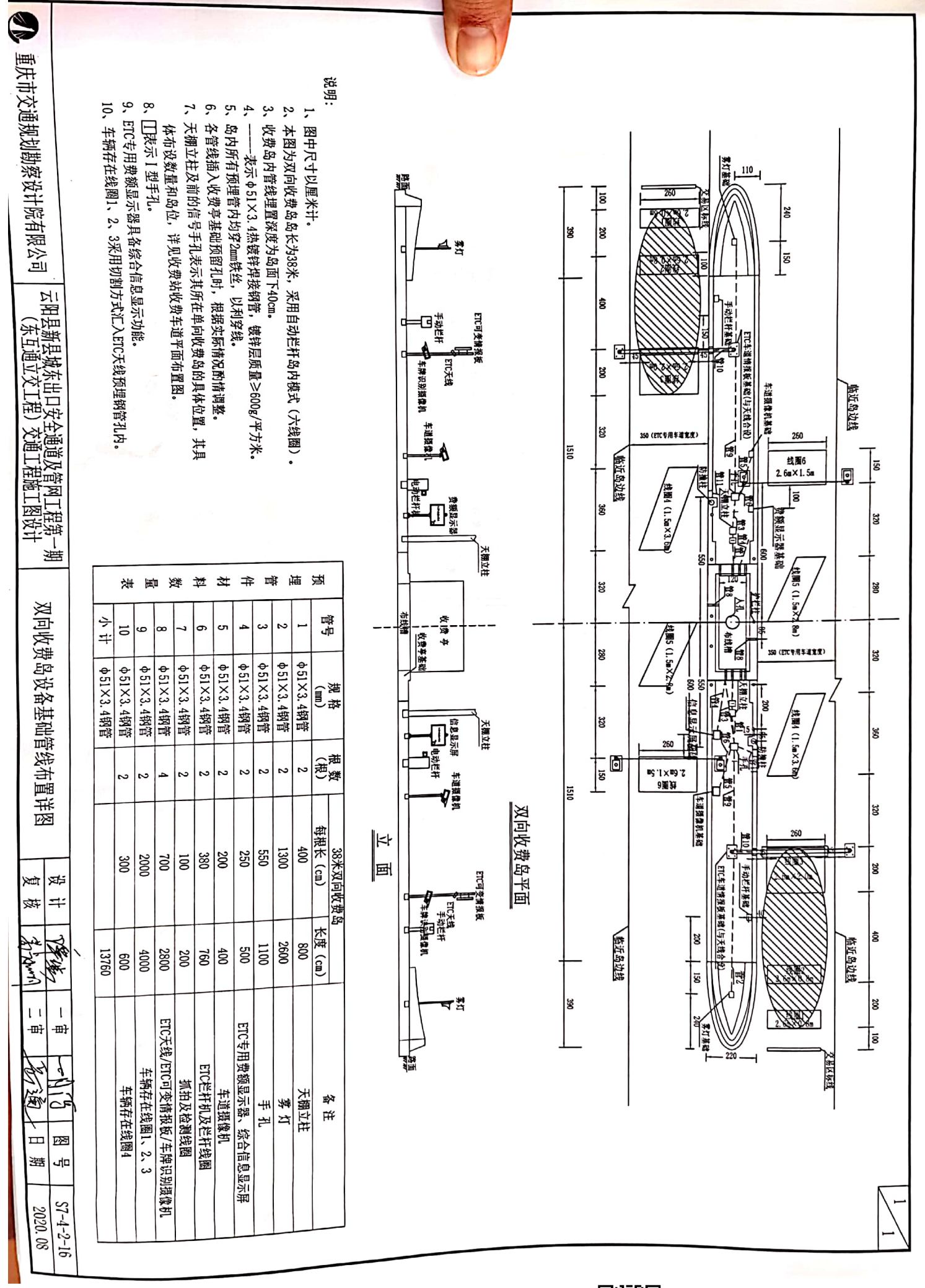

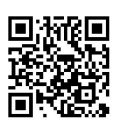

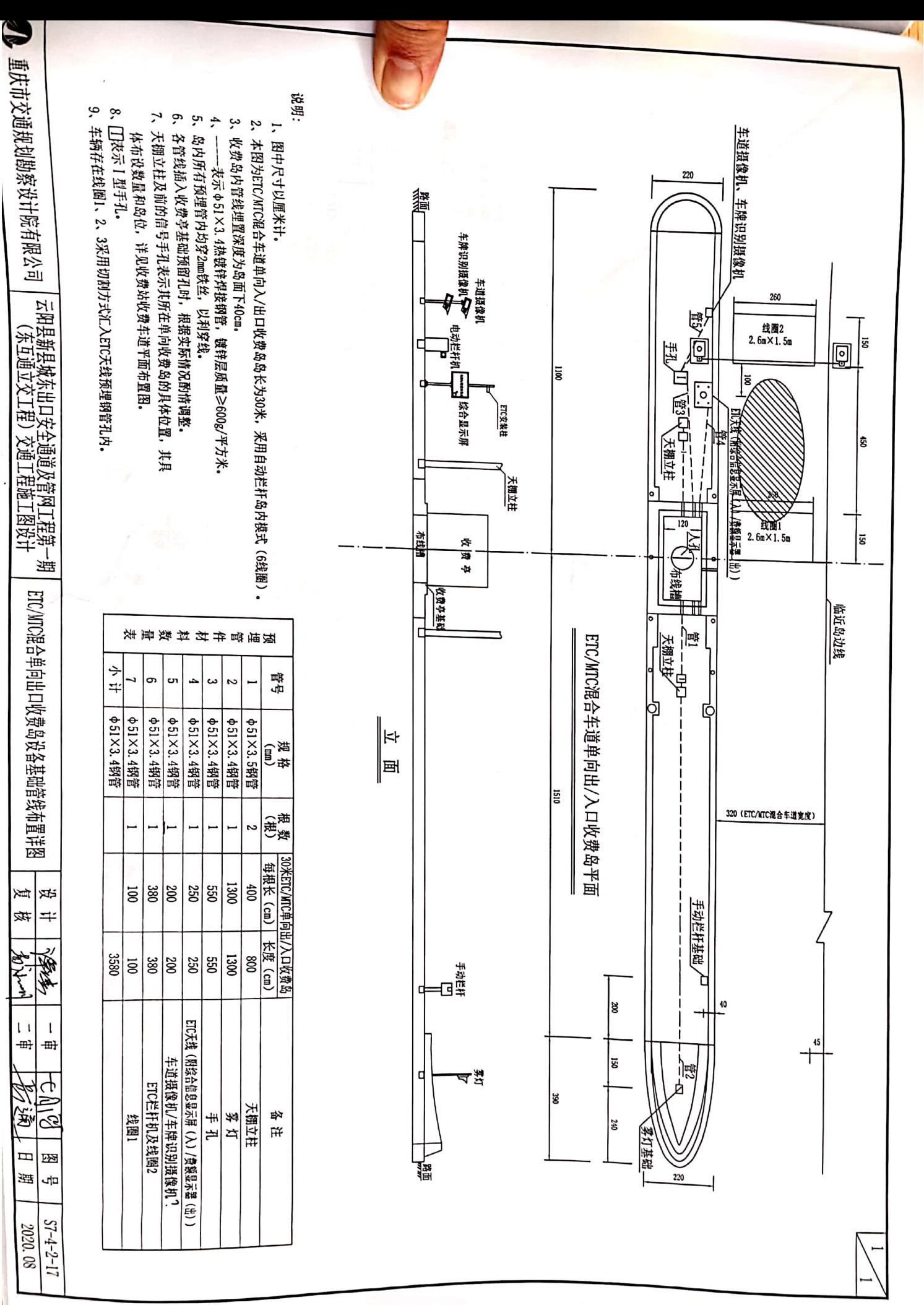

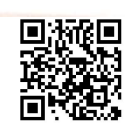

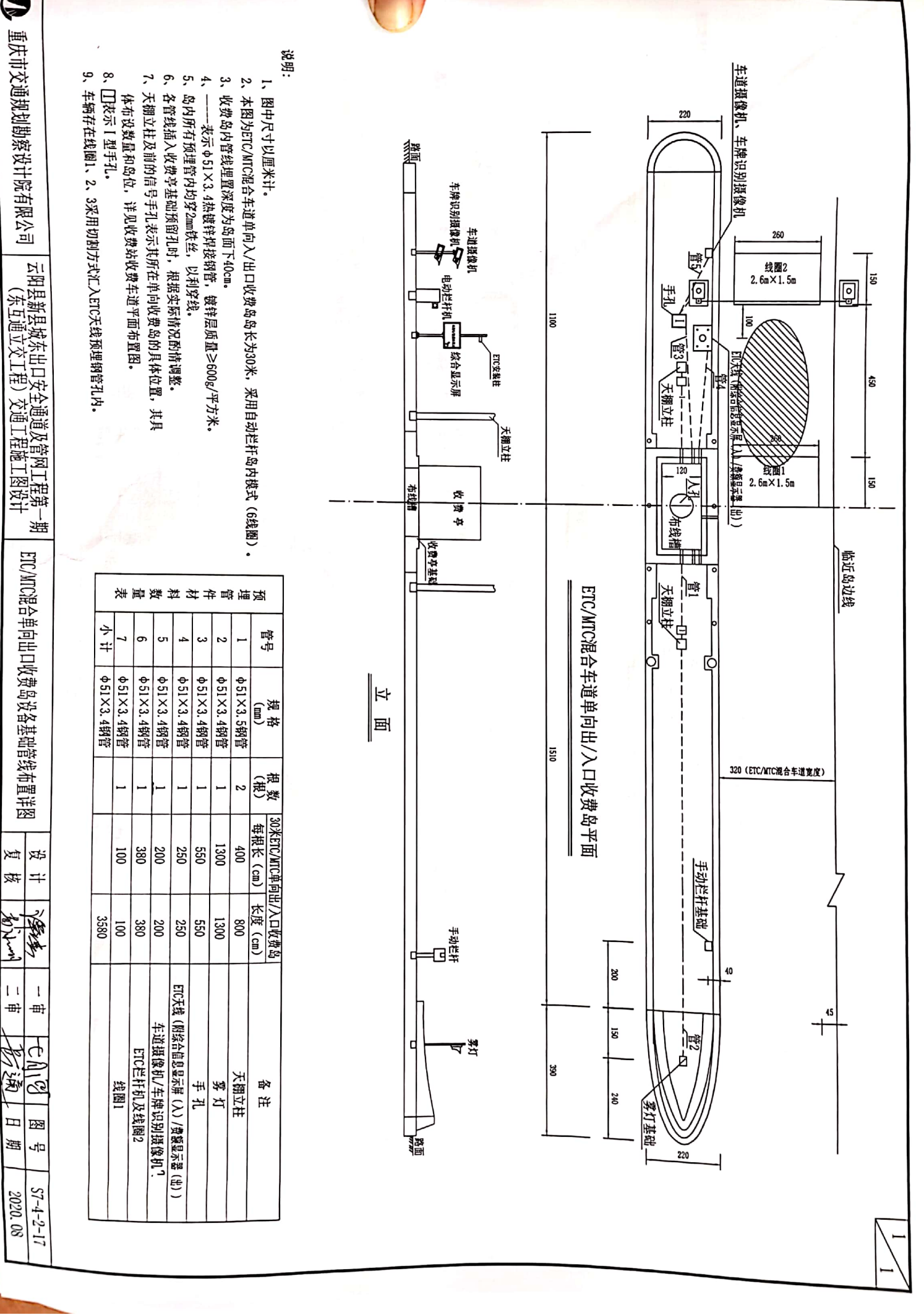

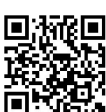

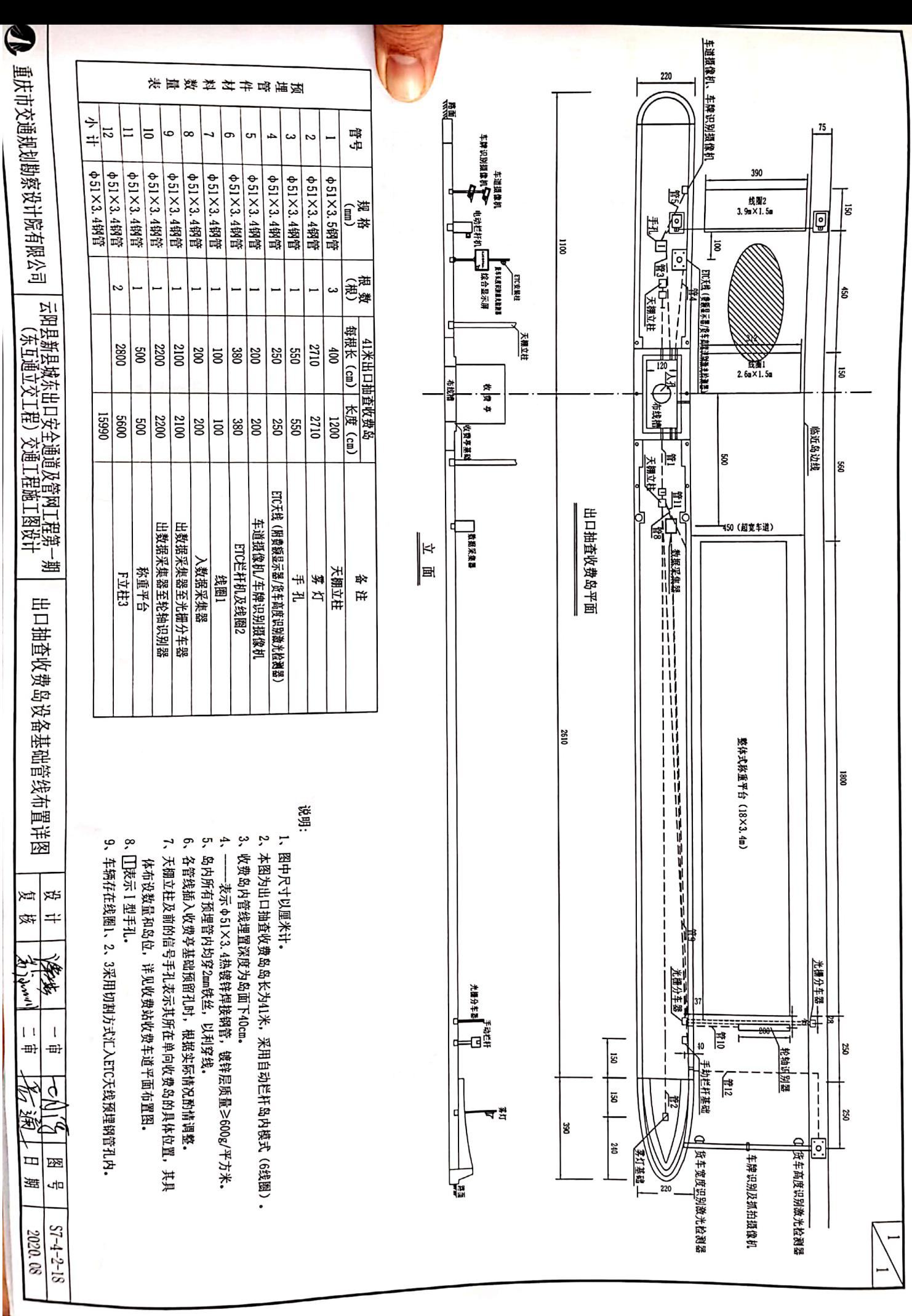

■滋治<br>東滋<br>■滋治

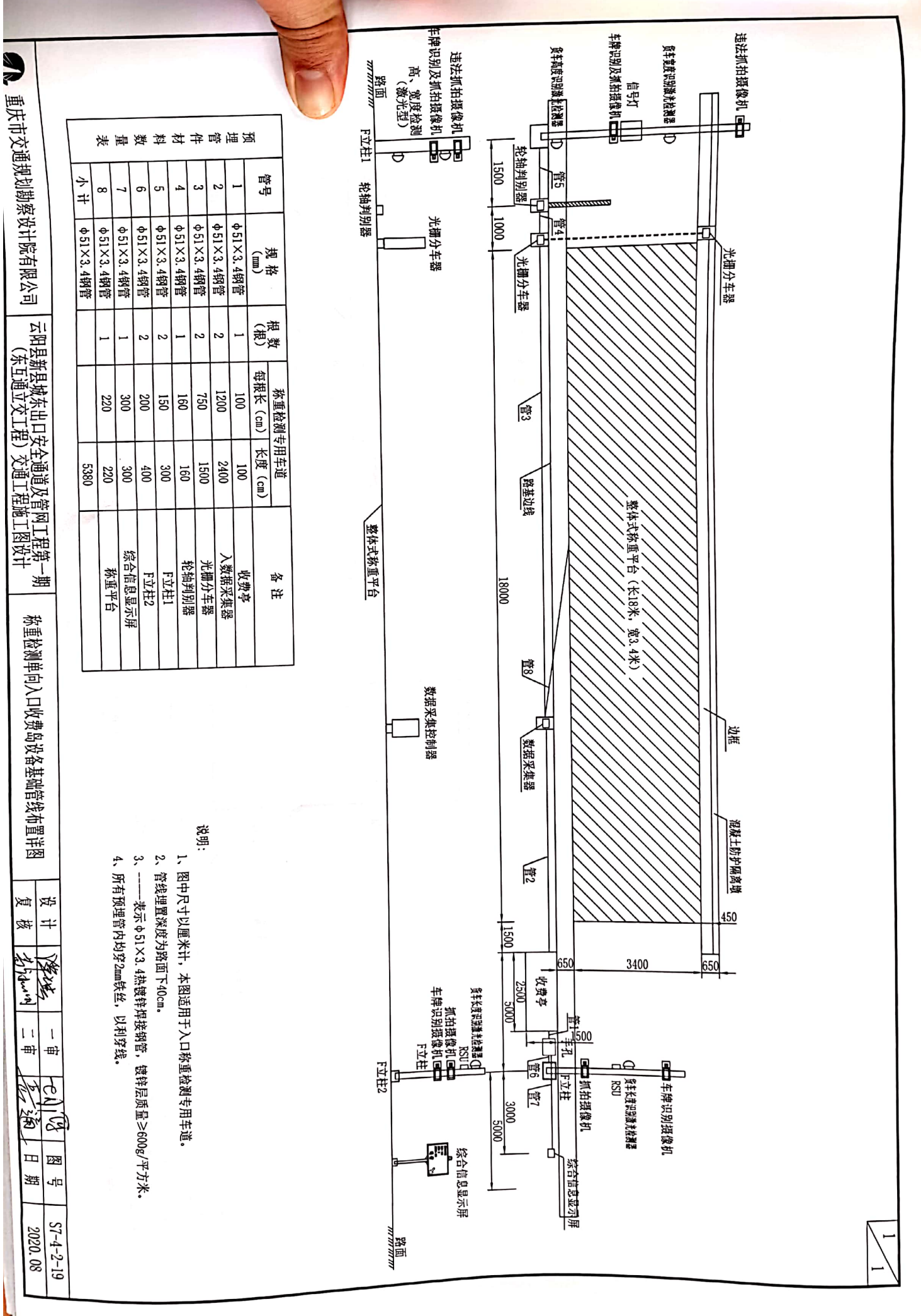

D. MORE Ē

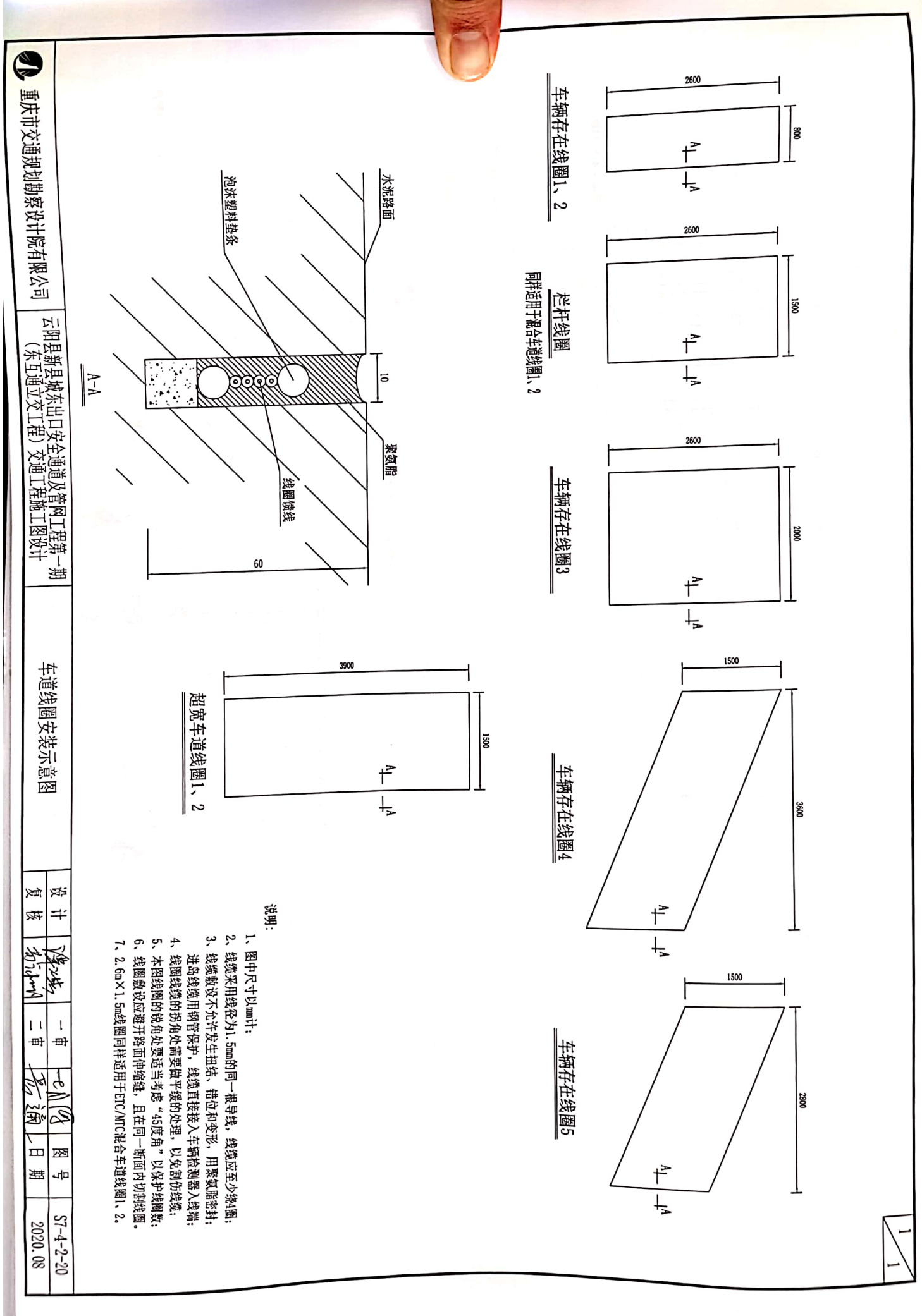

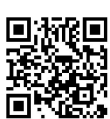

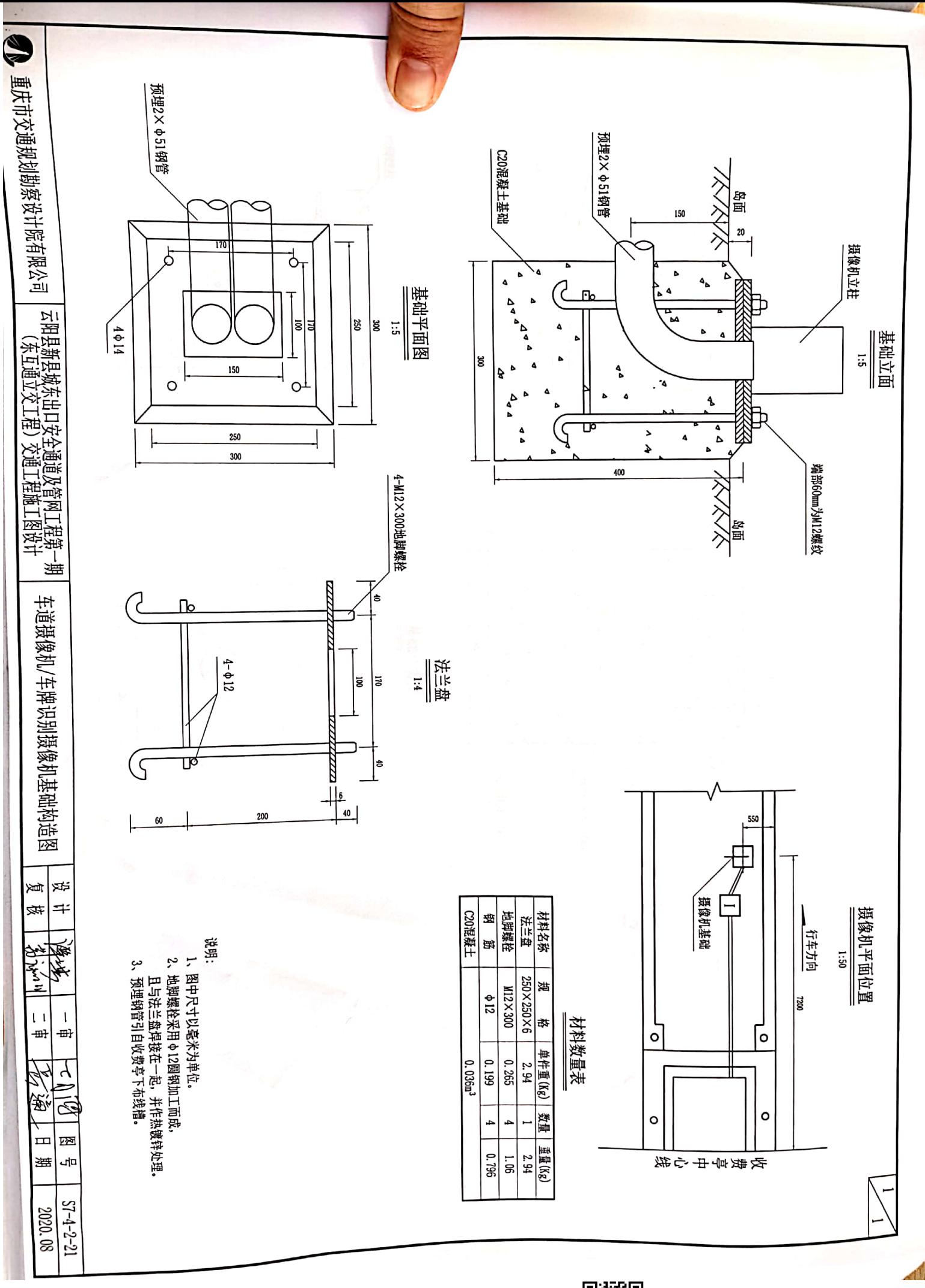

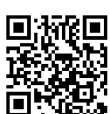

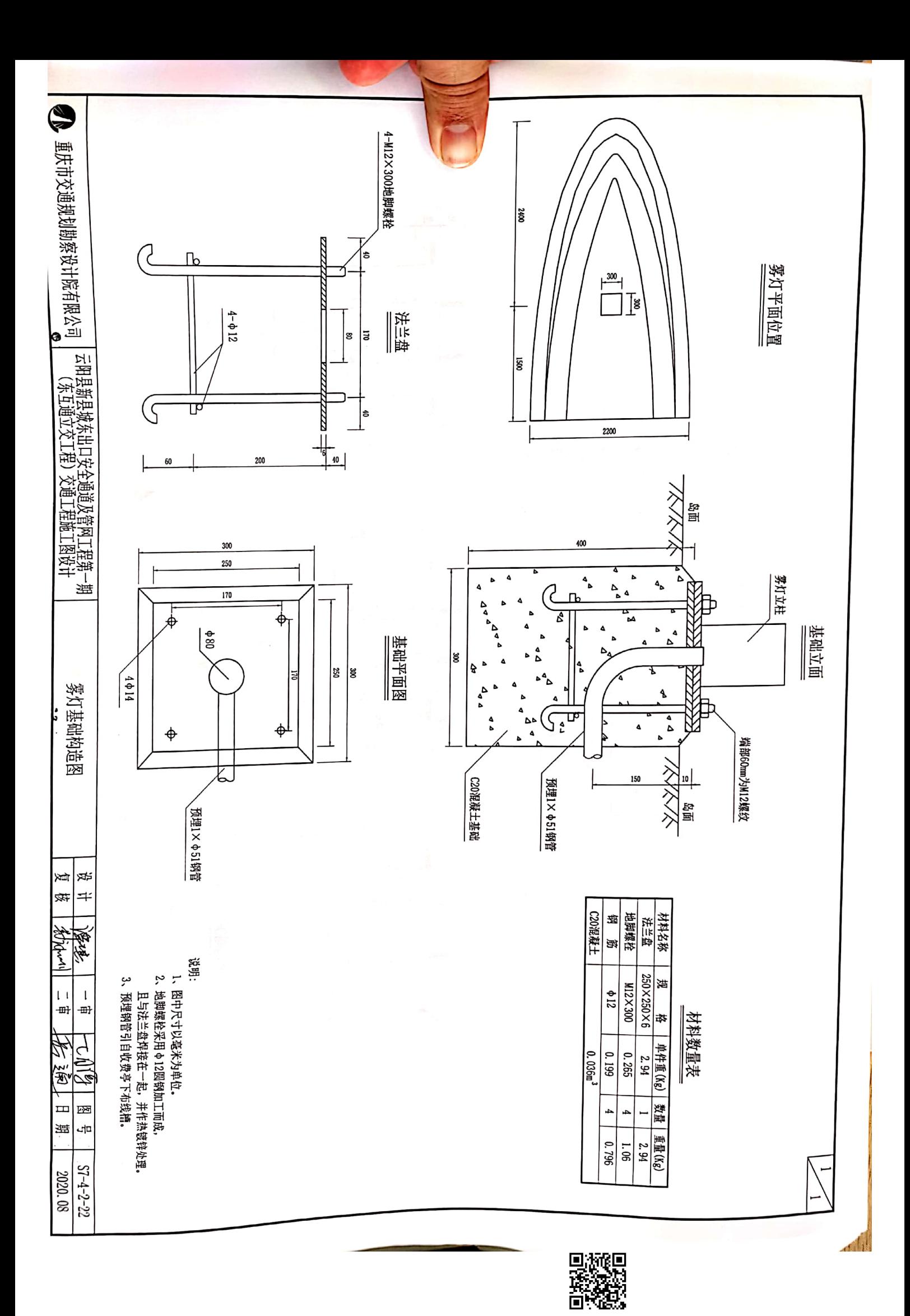

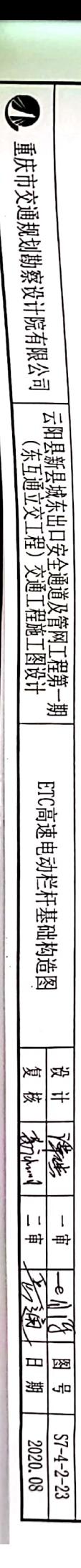

说明:图中尺寸均为毫米计,

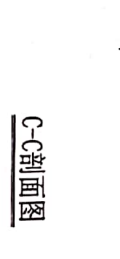

B-B剖面图

١g

 $+$ <sup>50</sup> 100 150

 $\frac{1}{2}$ ł  $\sqrt{300}$ 慟

550

 $\frac{100}{100}$ 

 $\vdots$ 

 $\mathbf{P}_{\mathbf{E}}$ 

 $\equiv$ 

 $\ddot{\bullet}$ 

**一个人的**<br>"<br>理解

 $\frac{100}{2}$ 

150

J,

 $\overline{\bigoplus}$ 

550

100

150 100 100

 $\frac{a}{a}$ 

 $\bigoplus$ 

|ສ<br>|ສ

 $550$ 

 $\frac{1}{2}$ 

150 100  $\frac{100}{2}$ 

Ø

 $\ddot{\phantom{a}}$ 

**1948年** 

 $\frac{50}{1}$ 150

|a

∣ັຮ

່ຮ |ະ

A-A剖面图

`

 $\overline{\phantom{0}}$ 

جنب

 $+^{50}$ 

∣ຮ

∣ຮ

|ຮ |a  $\frac{8}{96}$ 

150

 $\overline{\mathbf{z}}$ 

100

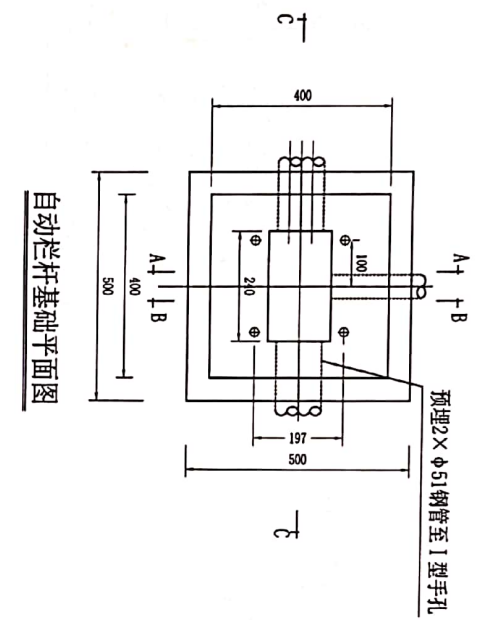

底法兰大样图  $\ddot{\mathbf{e}}$  $\sqrt{2}$  $\ddot{\bm s}$ Ó  $\frac{1}{30}$  $\overline{70}$ 30 łО  $\frac{4916}{16}$ 400

Dings

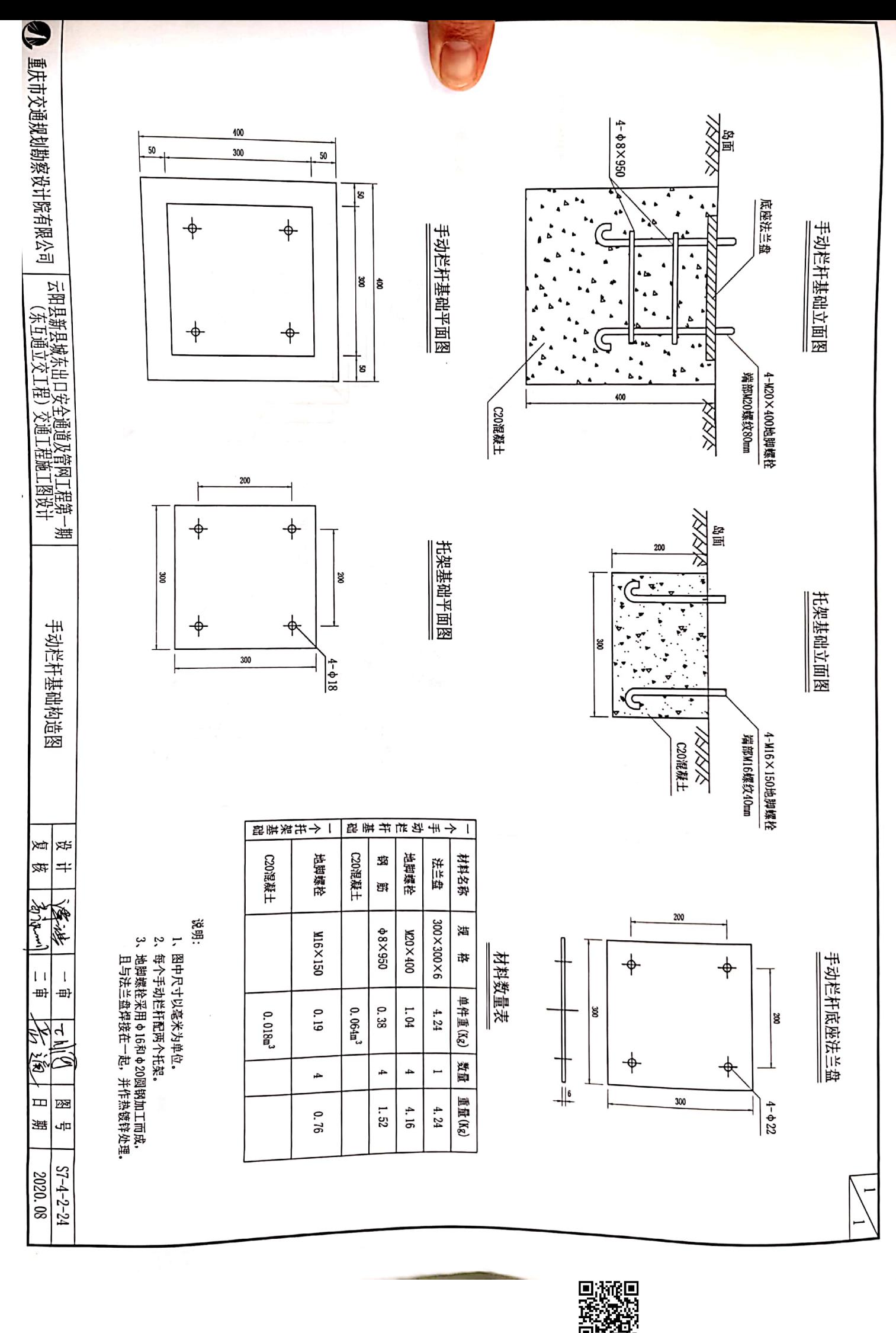

П

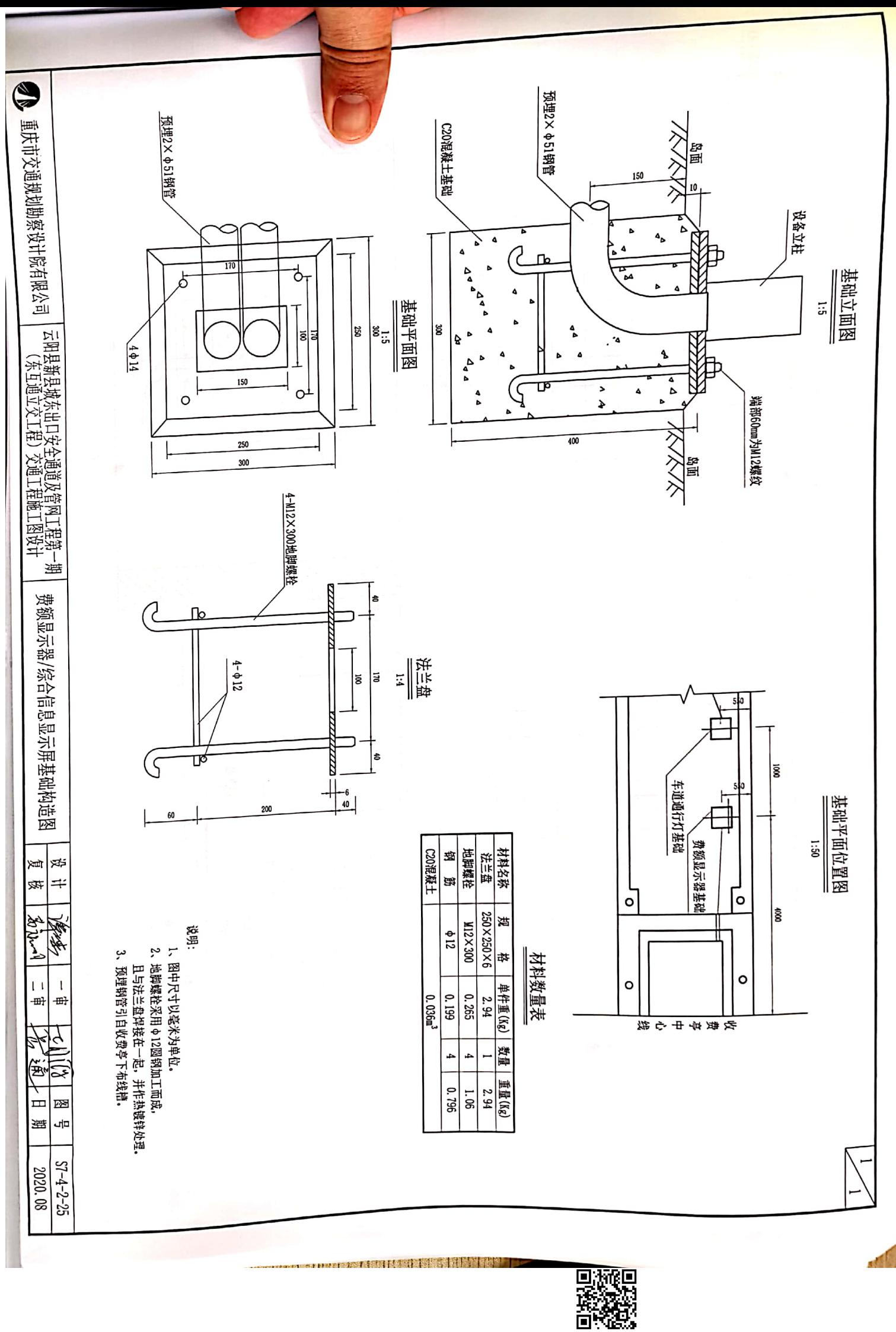

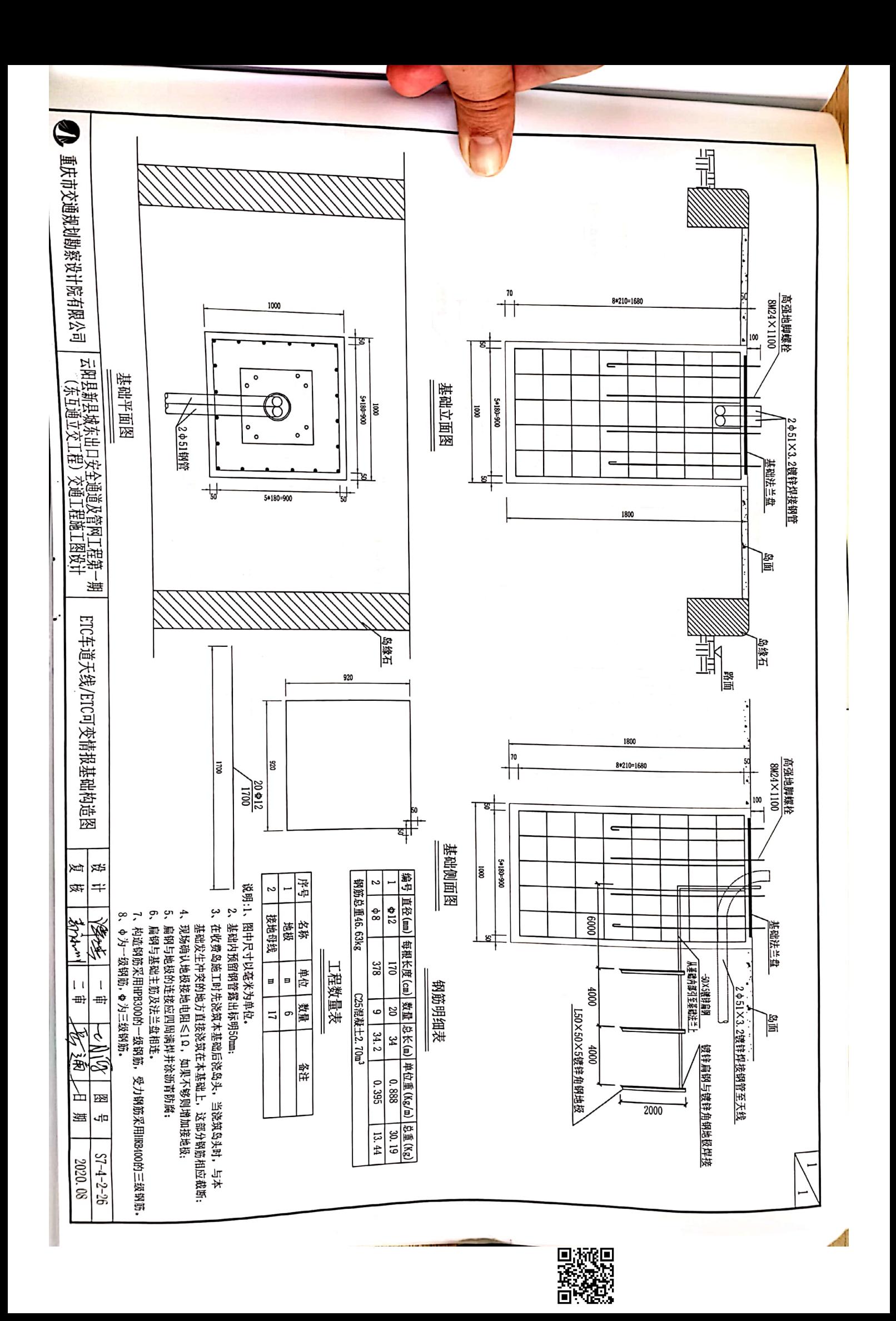

重庆市交通规划勘察设计院有限公司

S

云阳县新县城东出口安全通道及管网工程第一期<br>(东互通立交工程)交通工程施工图设计

收费广场摄像机基础图 p≴ Ě  $\Rightarrow$ 硋 13、 Φ 为一级钢筋, Φ 为三级钢筋, **Fredding** th Nor .|<br>⊞  $\mathbf{1}$ 파 q 窗 Ė 函 遥 ዺ

 $27 - 2 - 27$ 2020.08

计至基础旁1米距离远<br>的Ⅱ型手孔或分歧人孔 纹部分应涂抹黄油并用油纸包扎加以妥善保护。 或人孔位置可作适当调整。

11、广场摄像机基础中预埋 Φ51钢管进线方向根据旁边的Ⅱ型手孔

12、构造钢筋采用HP3300的一级钢筋,受力钢筋采用HRB400的三级钢筋。

10、施工完毕,地脚螺栓外露长度宜控制在80~100mm。 9、绑扎钢筋时,如遇穿线钢管,可稍调整钢筋位置。

对外露螺

平而预埋之地脚螺栓应与其保持垂直。

镀锌电焊钢管

**Φ51×3.2** 

 $2.59$ 

绑扎铁丝

22号铁丝

 $612$  $\frac{1}{8}$ 

B в ¥ 坳

39.9 g

15.76

 $1.44$ 

 $\frac{20.54}{5}$  $\frac{100.48}{\ }$ 

钢筋 钢筋

加肋法兰盘

800×800×20

⇟ E

142.56  $12.68$  定位法兰盘

800×800×20

M16×1200

 $\overline{5}$ 

22.73

45#钢

88-66/89

地脚螺栓 地狱土 动教

> 马甫 E,  $3.00$ 数量 重量

建 珞 020

一个基础主要材料数量表

接地引线 **Sept** مَ

> ە 1340 4 Å

2× Φ51镀锌电焊钢管

 $\cdot$ خ

Δ

А

1000

َهْ-

1600

至11型手孔

550

Ā

Ď

 $\Delta$ 

定位法兰盘

∃∣౾

基础立面图

高强地脚螺栓

基础侧面图

**12M16×1200** 

ទ្ធ

行车方向

基础平面图

 $\mathbb{R}$ 

100

2×651镀锌电焊钢管

1340 270 800 270 焊接 š 4 ♦ l#0 |ෂ  $\ddot{\Phi}$  $\ddot{\Phi}$ ន  $100$ 

回放い<br>政治

说明:

1、本图尺寸均以毫米计

上部结构仅为示意图,详细结构设计以承包商提供的图纸为准

ير

4、施工时宜先施工接地系统。且严格按有关规范执行,接地电阻 3、材料数量表中不包括手孔、填挖和浆砌材料数量。

阻值必须小于10,接地引线和接地极均进行热浸镀锌处理,镀

锌量≥350g/m'。

5、基础采用明挖法施工,基底应先整平、夯实,施工完毕,基坑

应分层回填夯实,压实度不小于原路基压实度。

6、基础采用C20混凝土现场浇注,构造钢筋选用热轧1级光面圆钢

7、基础顶面应预埋高强地脚螺栓,地脚下部为标准弯钩。地脚螺

**栓宜事先进行热侵镀锌处理,镀锌量≥350g/m 。** 

8、在浇注基础混凝土时,应注意使定位法兰盘与基础对中,并将 其嵌进基础(其上表面与基础顶面齐平),同时保持其顶面水

筋,钢筋保护层厚度不小于40mm。

 $(S<sub>A</sub>)$ 求 ₩,

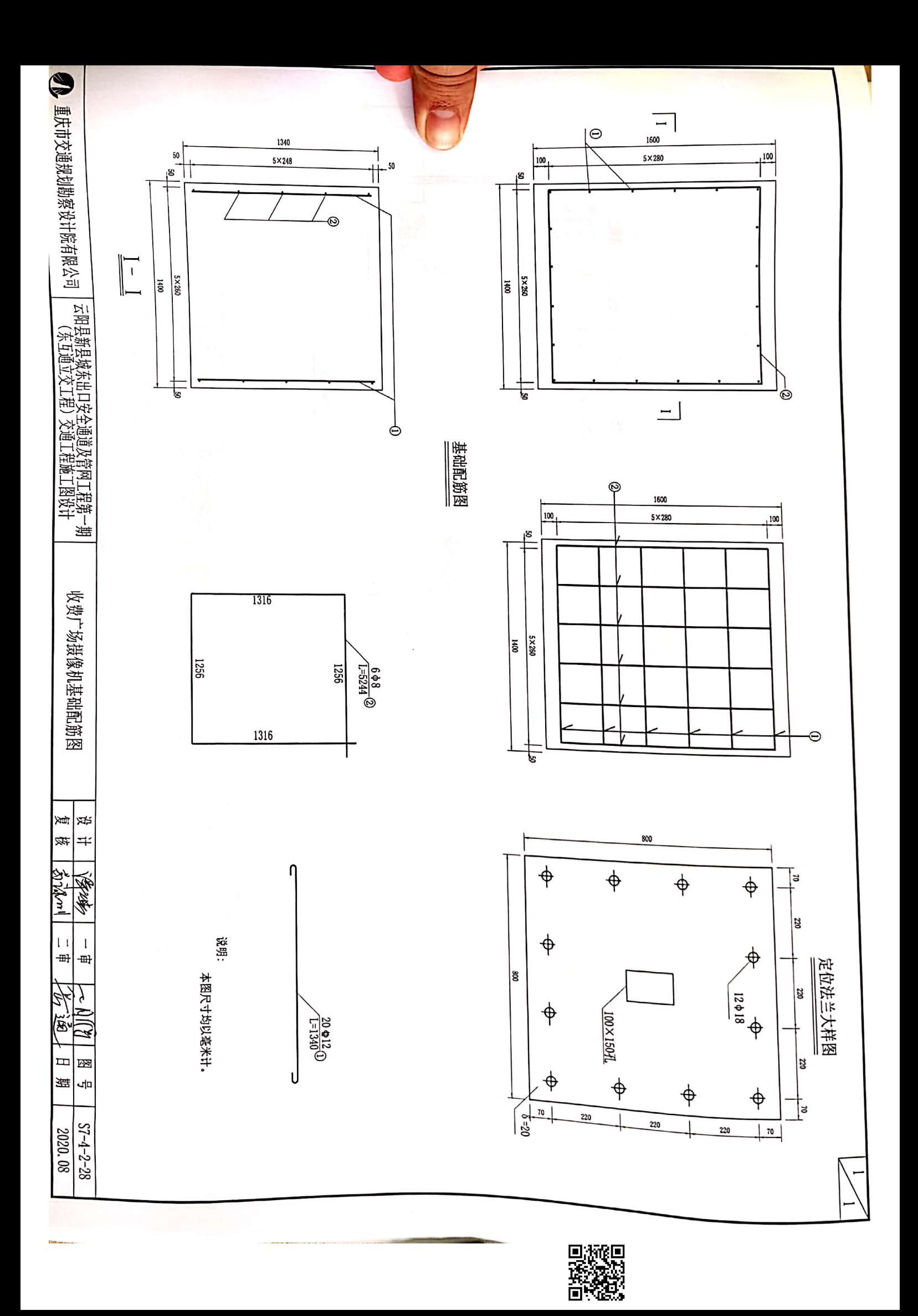

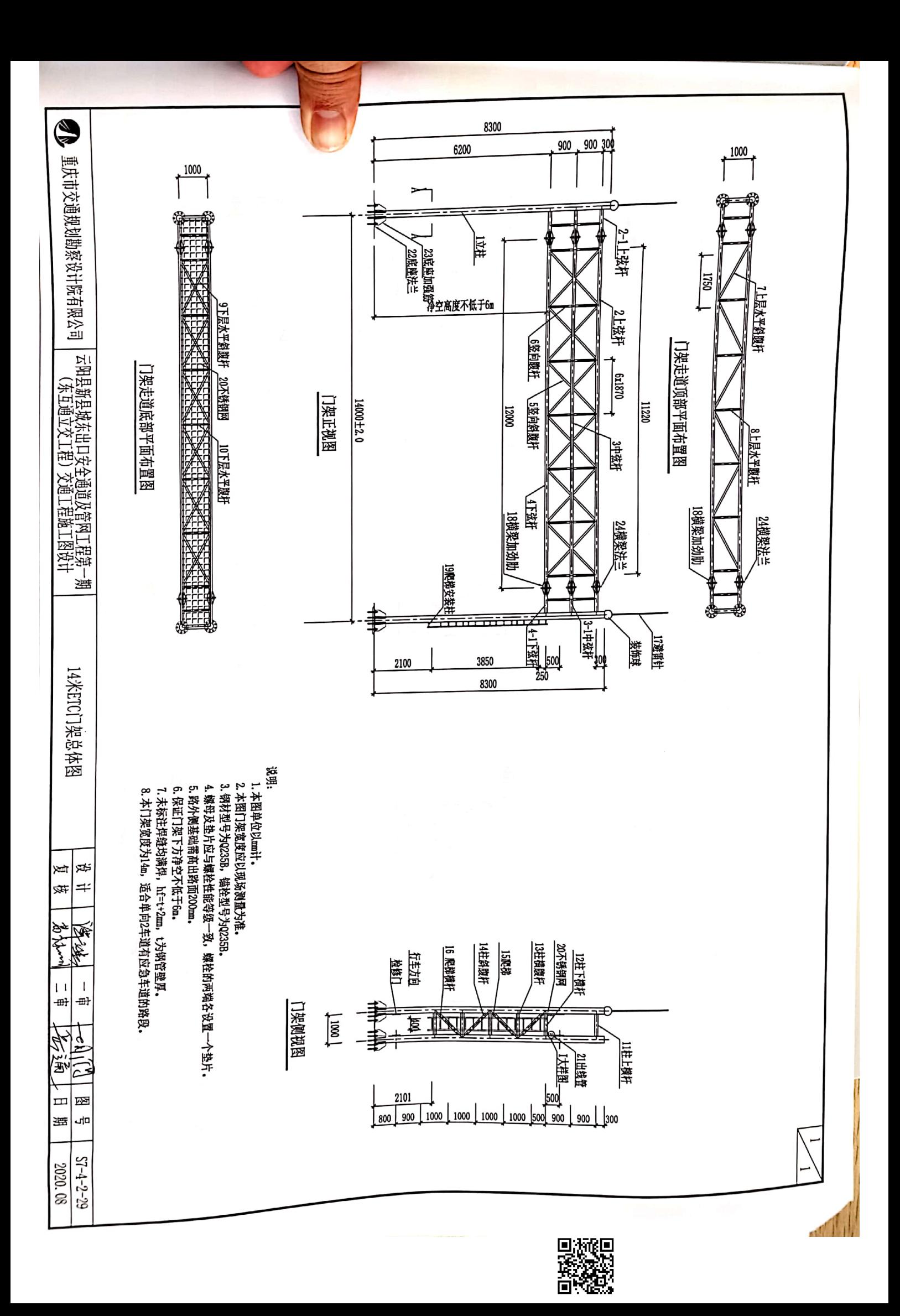

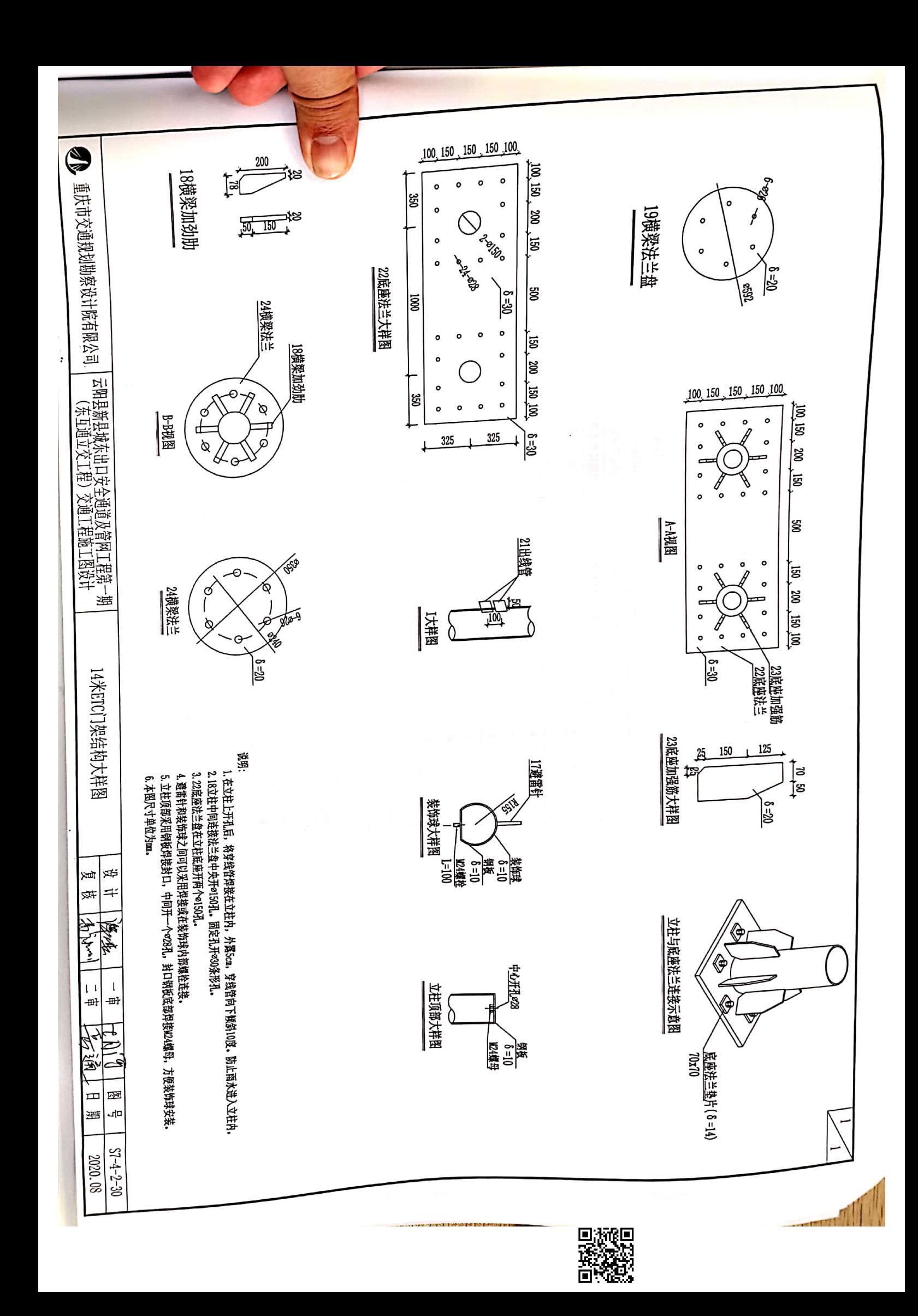

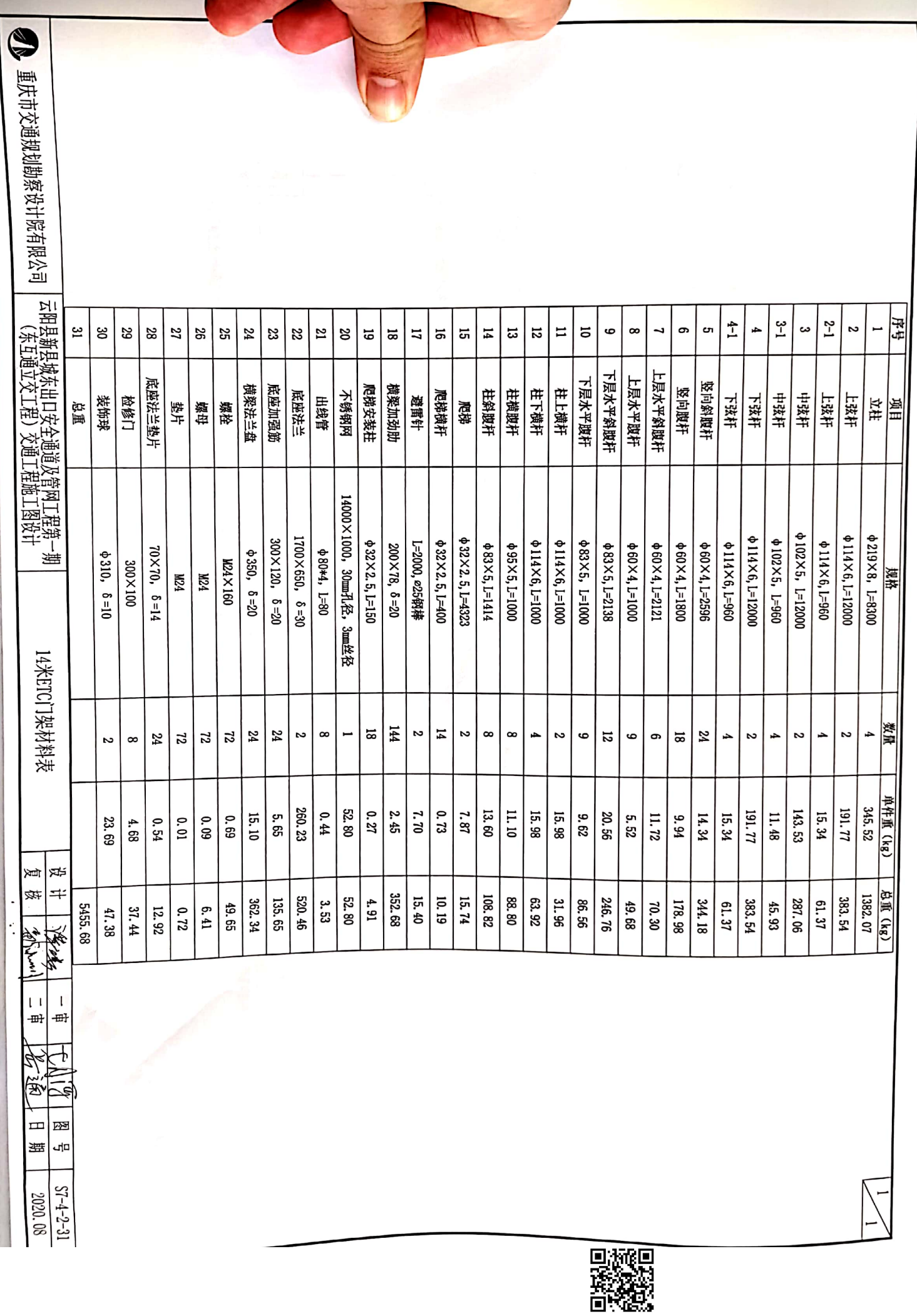

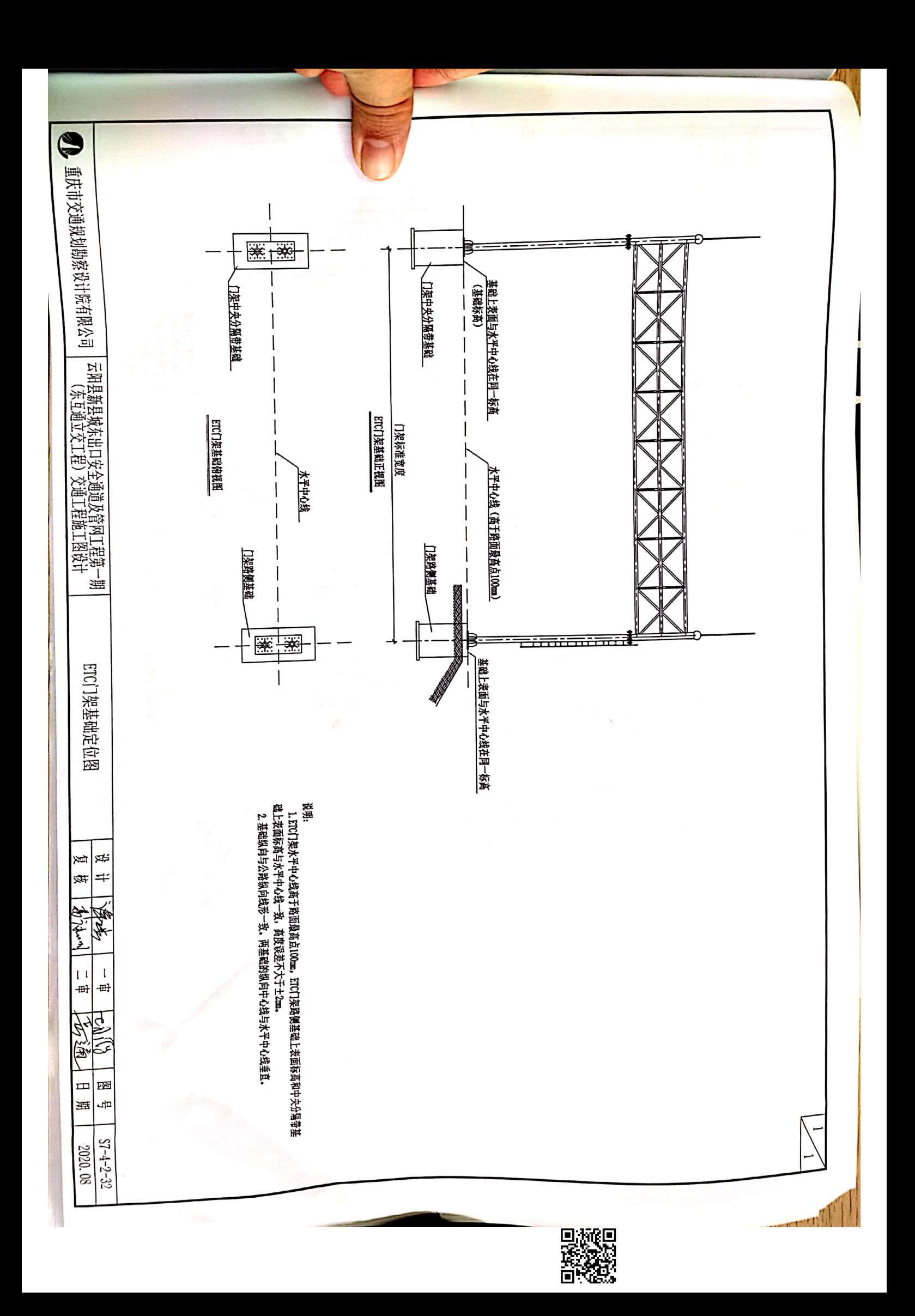

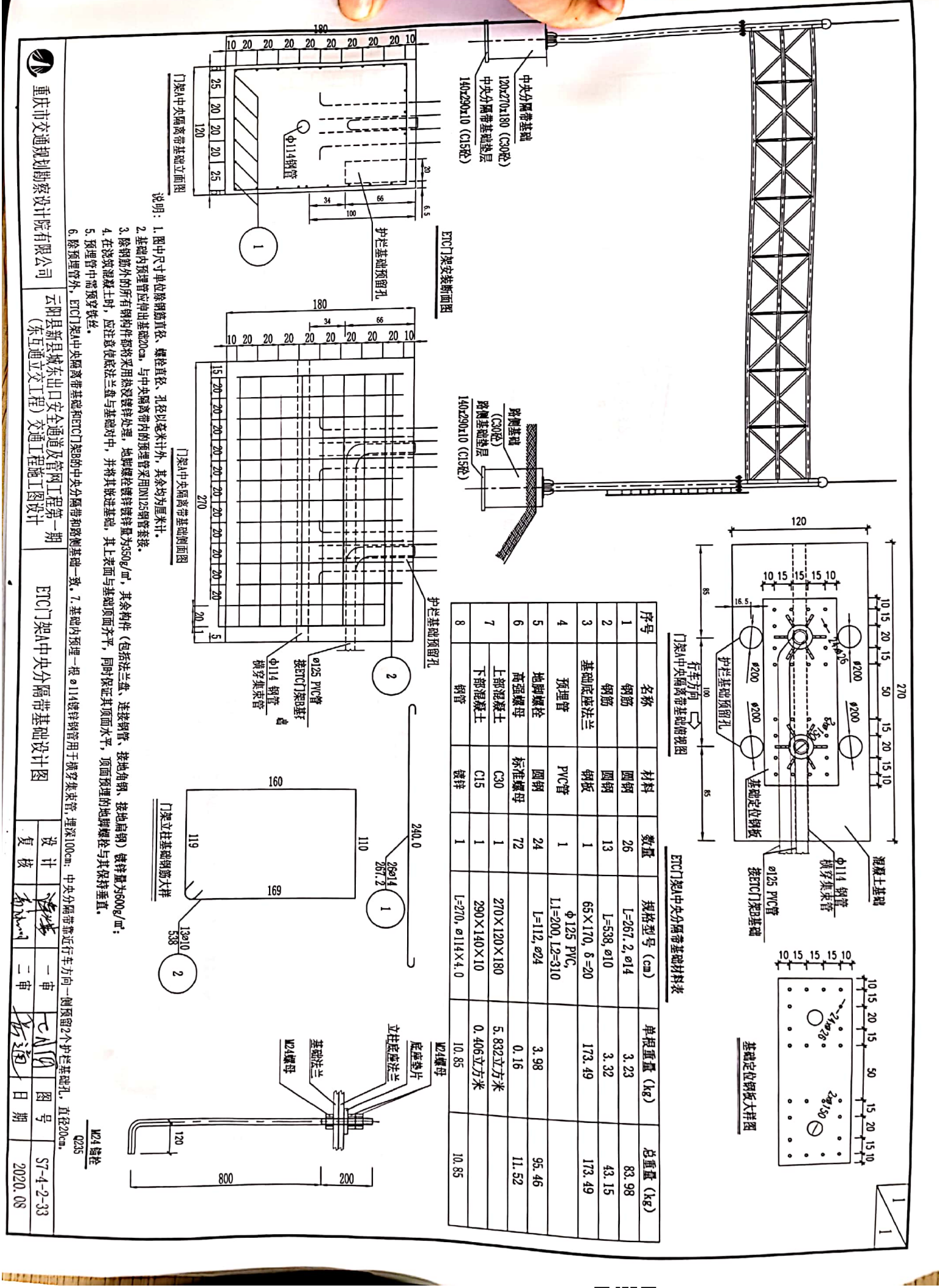

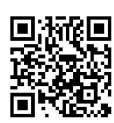

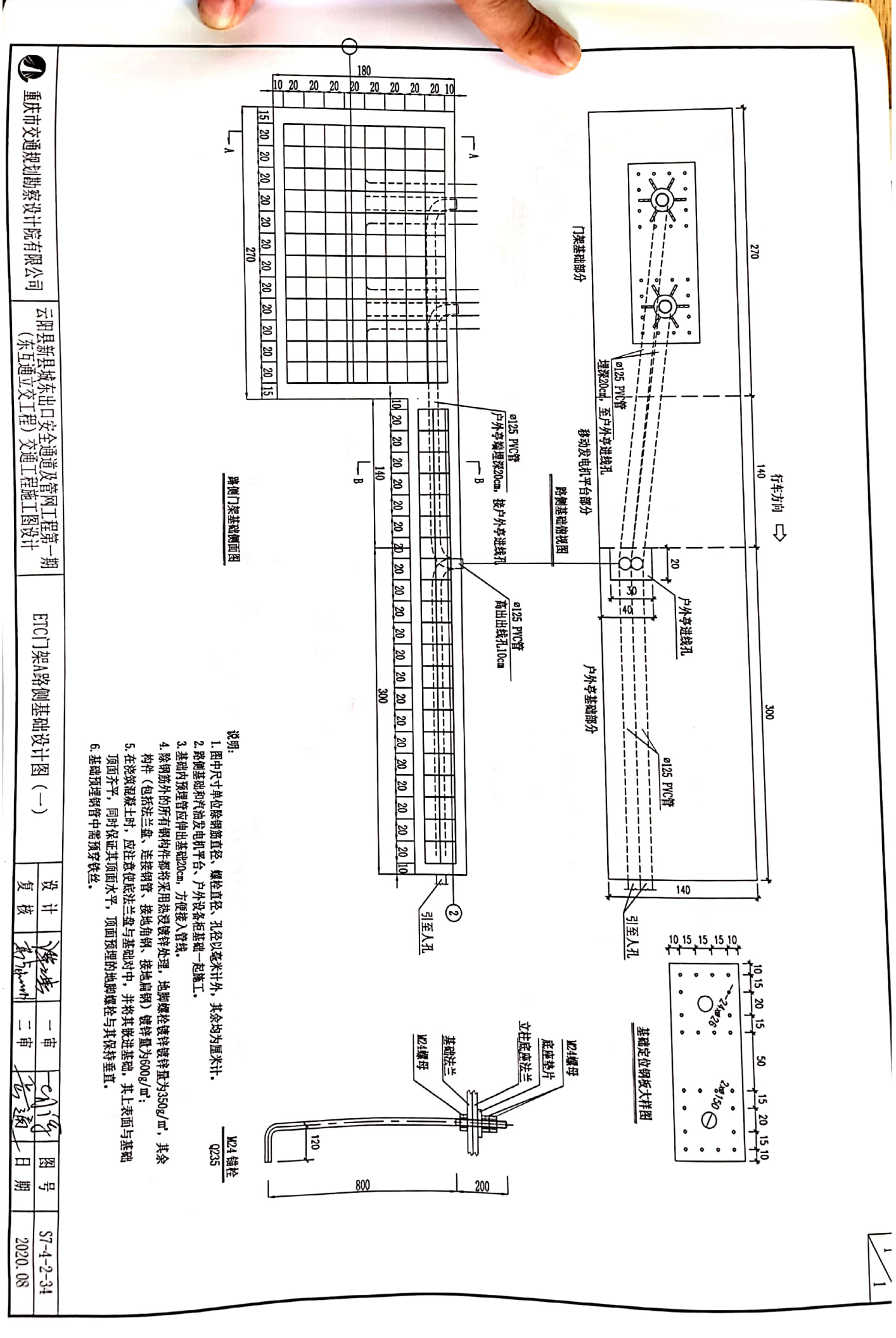

D. MORE

П

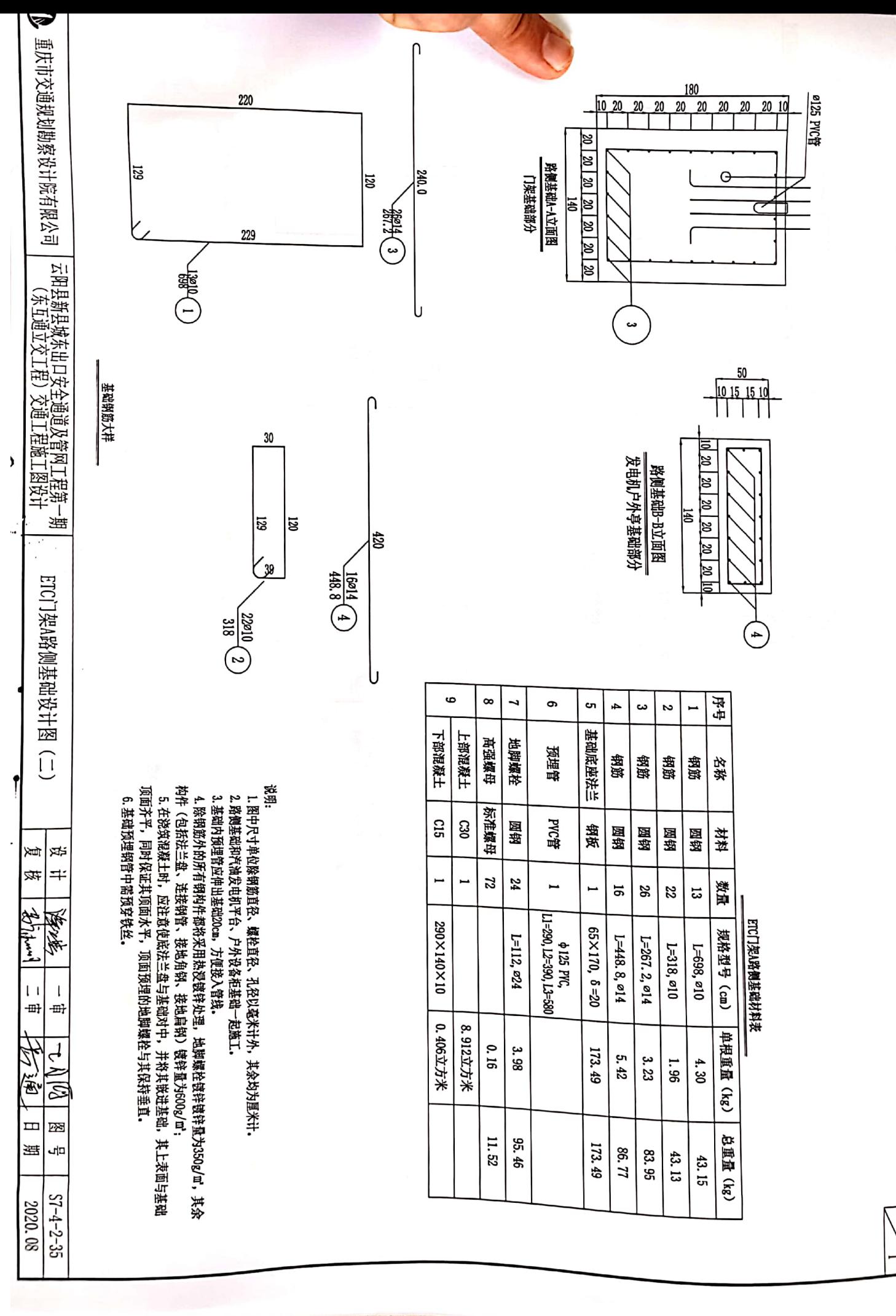

D. Your Director П

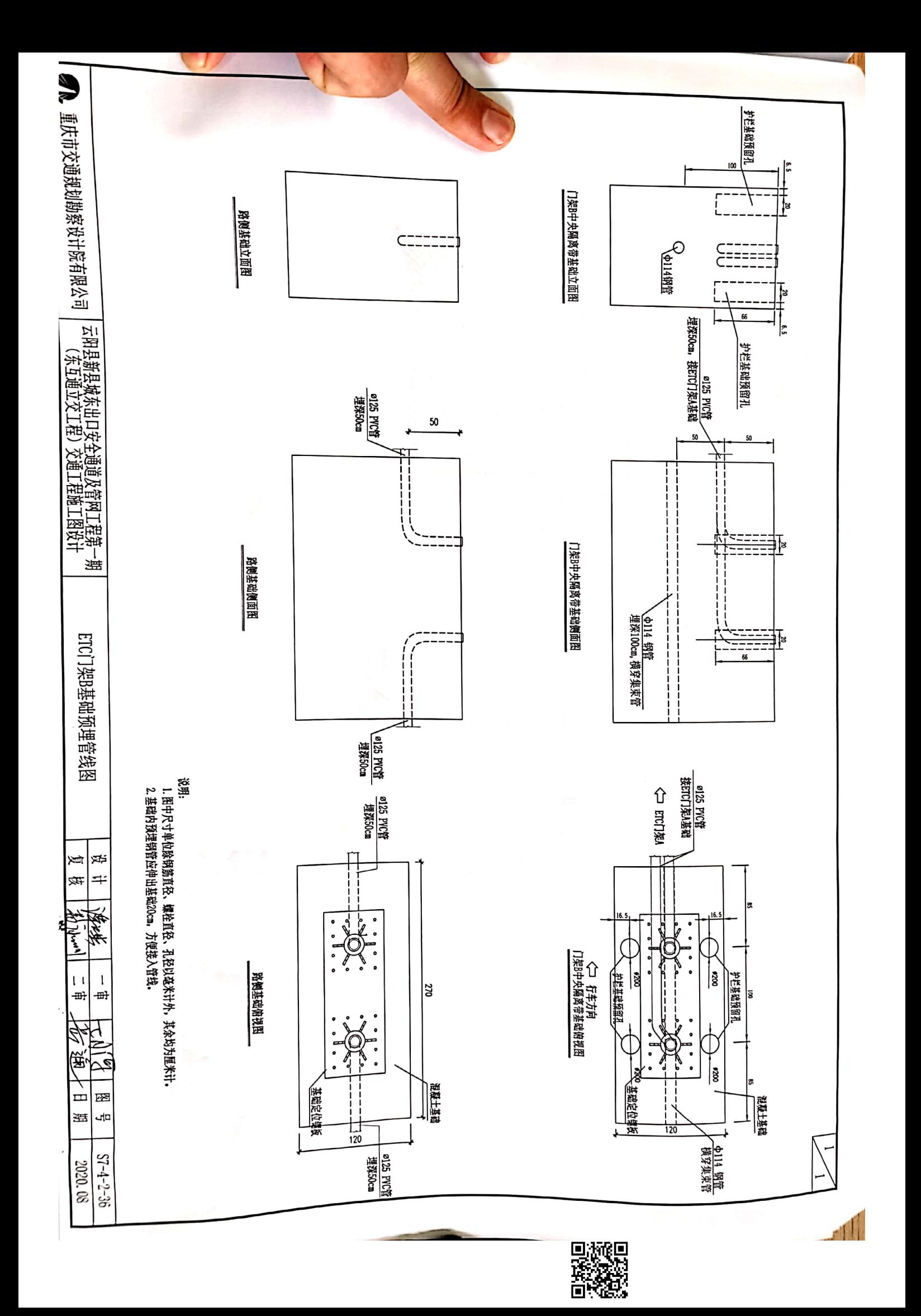

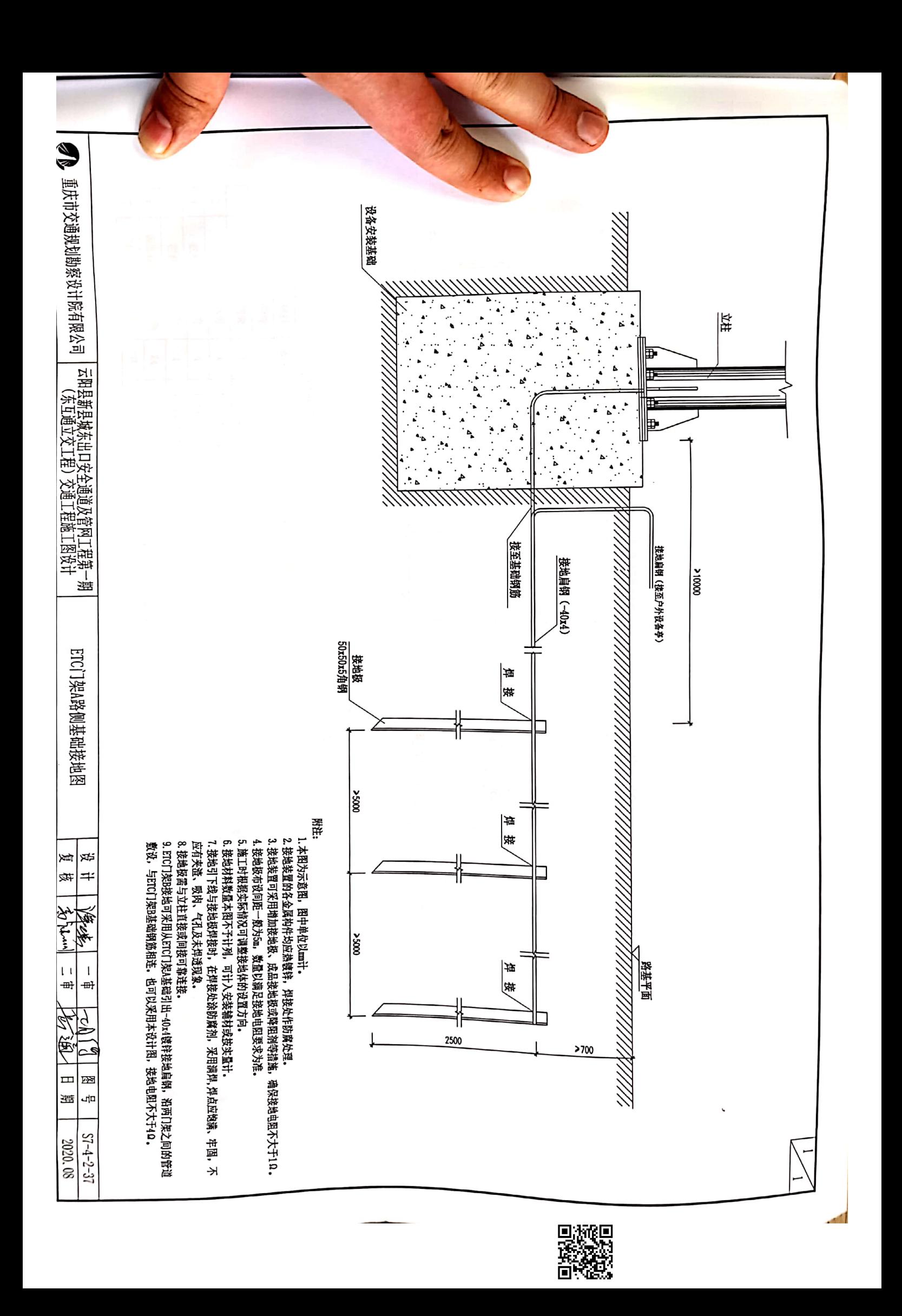

重庆市交通规划勘察设计院有限公司 序号  $\overline{a}$ G **თ**  $\ddot{\phantom{0}}$  $\tilde{\phantom{a}}$  $\tilde{\phantom{a}}$  $\overline{a}$ 基础上表面 立柱底板 膨胀螺栓 桂井 计并 桦 赵并 桦杆 名称 018 DK32x3接锌钢管 不锈钢 锻板 臀 钢管 树料 钢管 钢管 钢管 数量 54  $\overline{a}$  $\infty$  $\overline{\phantom{a}}$  $\overline{a}$  $\ddot{\phantom{0}}$  $\overline{a}$ 云阳县新县城东出口安全通道及管网工程第一期<br>(东五通立交工程)交通工程施工图设计  $\sum$ 口架基础栏杆材料表 规格型号 (cm) L=600, DN32x3 L=380, DN32x3  $L=170$ , DN32x3 L=390, DN32x3  $L=110$ , DN32 $x3$  $e100, 6=10$  $\square$ **M8x100** A-A视图 单根重量(kg)  $\Omega$  $12.87$  $8.15$  $8.37$  $2.36$ 3. 65  $0.62$ 总重量(kg)  $12.87$  $9.44$  $8.15$  $8.37$  $4.93$  $3.65$ 路侧基础俯视图 55 ᅷ ETC门架A基础栏杆设计图

V

l≉ Ĕ  $\Rightarrow$ 倏

慶慶

 $\mathfrak l$  $\mathbf{1}$ 

 $\frac{1}{2}$ ⋽ ŽУ

函  $\mathbf{H}$ 

부 遥

 $S1 - 2 - 38$ 2020.08

こうしょ

.<br>⊣⊞ t 퐤

基础上表面  $\widetilde{\Xi}$ ؘ؞ **BRANE**  $55$  $\frac{1}{110}$ 

■第−2

1. 图中尺寸单位除钢筋直径、螺栓直径、孔径以毫米计外,其余均为厘米计。<br>2. 栏杆材料采用DK3:镀锌钢管。<br>3. 栏杆底座通过MO不锈钢膨胀螺栓固定在地基上。

说明:

 $\frac{1}{2}$ <br> $\frac{1}{2}$ <br> $\frac{1}{2}$ <br> $\frac{1}{2}$ 

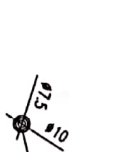

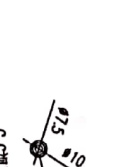

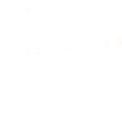

D. Top Book

Ē

运 **al25 PVC** မ္ဟ  $\dot{\delta}$  $\ddot{\bullet}$  $\ddot{\phantom{0}}$ 门架基础部分 န္တ  $\widetilde{\sigma}$  $\ddot{\phantom{0}}$ န္တ 移动发电机平台部分 行车方向<br>140 ಜ Ų  $\mathbb{E}$ 

270

J<br>∪

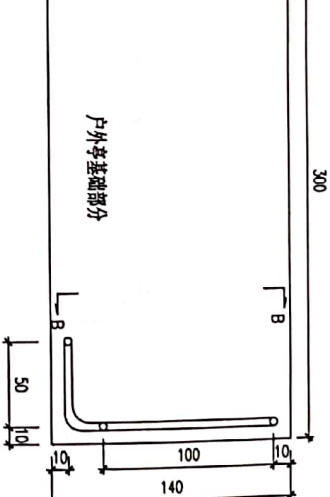

 $\bigodot$ 

Pre

DN32x3键锌钢管

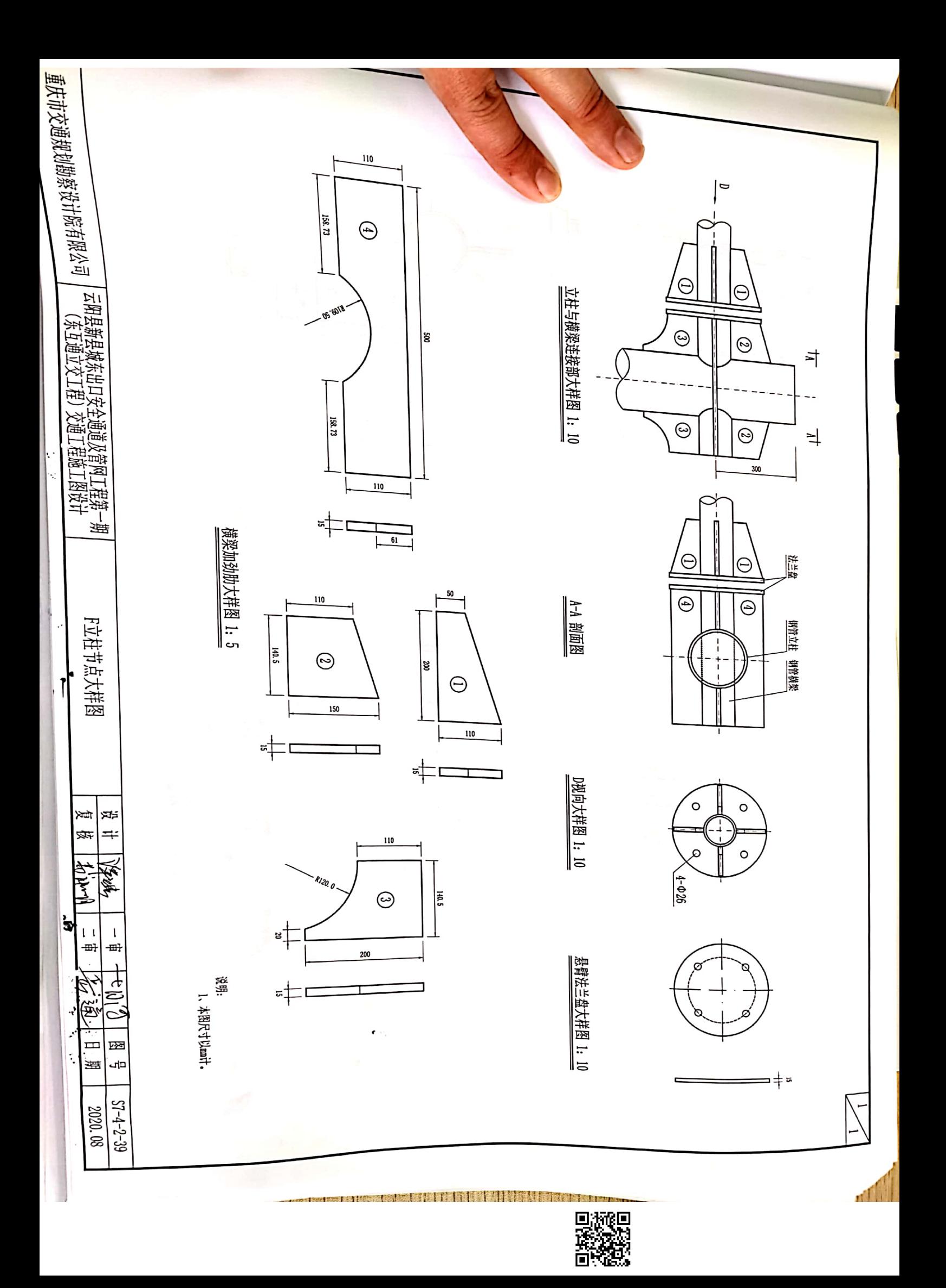

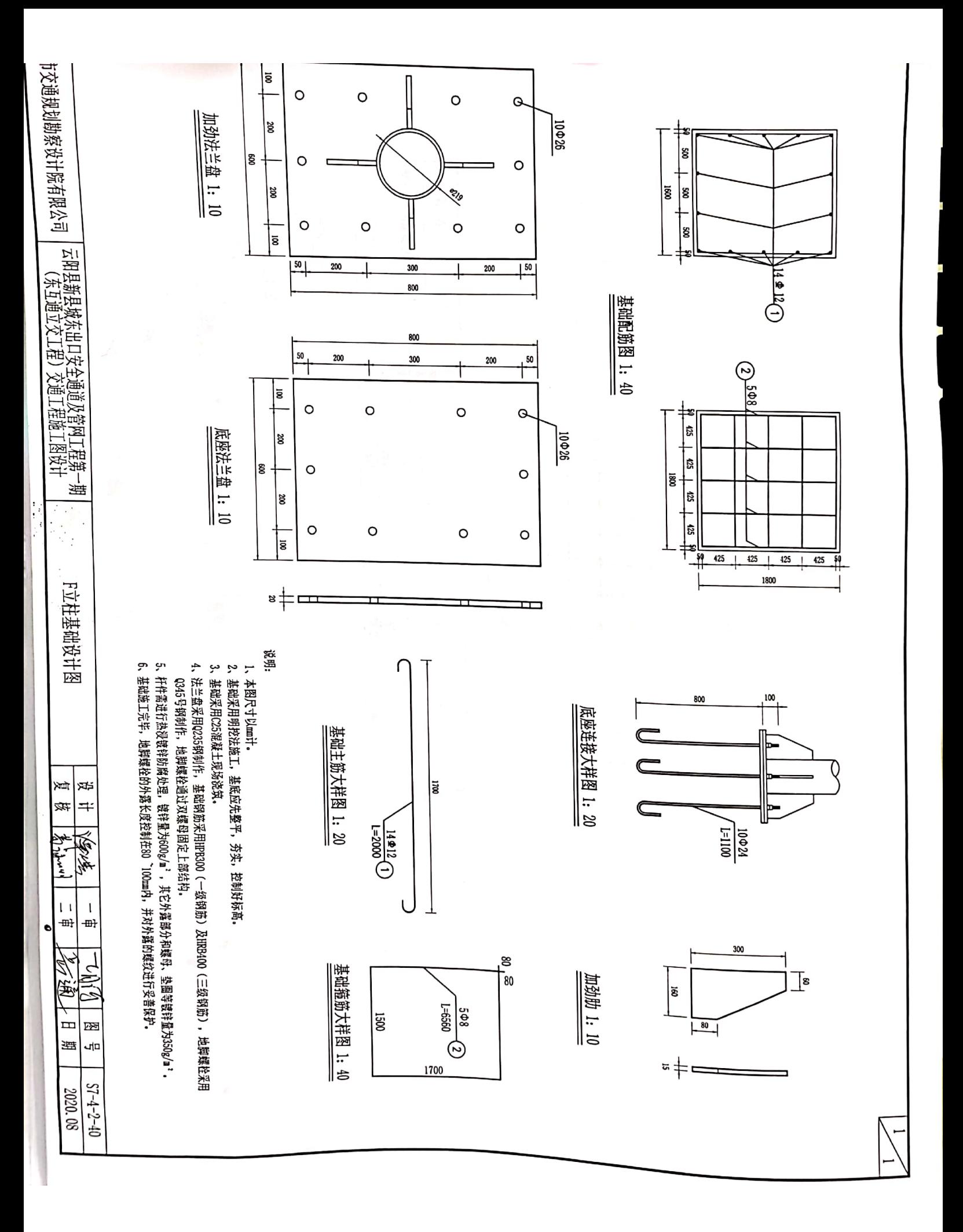

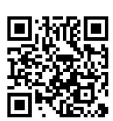

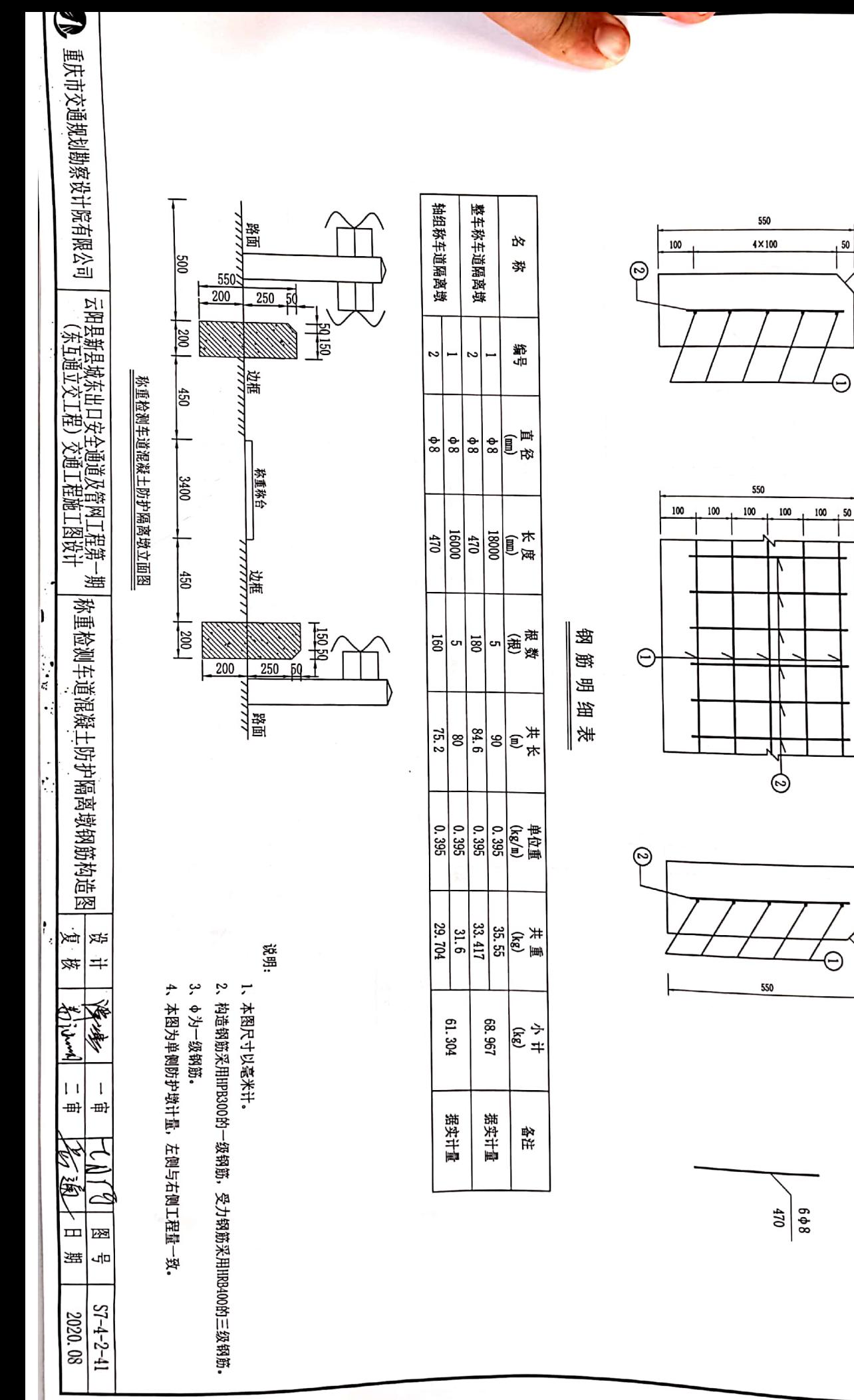

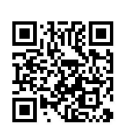

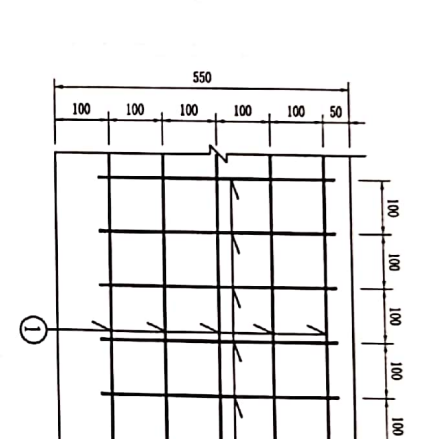

ō |g  $\overline{\mathbf{a}}$ 

 $\frac{0.85}{0.002}$ 

0S×0S

∣ຮ

|<br>18 |ຮ

称重检测车道混凝土防护隔离墩钢筋构造

Ç 重庆市交通规划勘察设计院有限公司 路面。<br>路面。  $\cdot$ |ឌ 经操控 出版社<br>上版<br>土版  $\mathbf{r}_{\mathbf{k}}$  $\frac{1}{2}$ đ. 攀 M24膨胀螺栓  $\label{eq:2} \mathcal{L}_{\mathcal{A}}(\mathbf{z}) = \mathcal{L}_{\mathcal{A}}(\mathbf{z}) \mathcal{L}_{\mathcal{A}}(\mathbf{z})$  $22$ |云阳县新县城东出口安全通道及管网工程第一期<br>| (东<u>五通立交工程)交通工程施工图设计</u> 螺杆1=110 នន 规格型号 医皮肤病  $\ddot{\cdot}$ 工程数量表 户外收费亭  $\#$ 2500  $\rightarrow$ ą, ą, षे 数 ġ  $\frac{0.546}{10}$  $\frac{0.756}{156}$  $\overline{a}$ 画 è 整体浇筑 两侧浇筑 嘋  $\ddot{\cdot}$ 栞 工業取の2 Ė, |g 户外收费亭基础图 路面 说明: 900 300 1100 700  $\overline{a}$ 4、户外收费亭四个角底部用M24膨胀螺栓与混凝土底座进行固定;如果收费亭安装位置是在<br>排水沟正上方的,可以只浇筑两侧混凝土将排水沟位置留出来,也可以进行整体硬化*。*<br>施工时可根据现场实际情况而定。 3、户外收费亭可选用与收费站收费亭保持统一,也可以配置集装箱式收费亭。 2、本图为示意图,收费亭尺寸为2500×1500×3000㎜(长×宽×高),可根据实际情况选购。 1、本图尺寸以毫米计。 M24膨胀螺栓 ख्रि ×k,  $\Rightarrow$ 筷  $\boldsymbol{\zeta}$ 顶部区域 非水沟  $\dot{\mathbf{g}}$ **ISO** l:  $\ddot{\cdot}$ 零度 بالإسما 窗口区域 底部区域  $\mathbf{I}$  $\mathbf{I}$ -m} <del>⊞ľ</del> 1. 14 第 9 化费桌端头 |ឌ ₩. 幽風 函  $\mathbf{m}$ ᆀᄆ 選  $21 - 2 - 12$ 2020.08

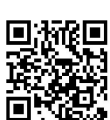

整车称台称重检测车道土方量和材料表 ∣≉≉ Ĕ ,<br>। ‡ 核 يان بان<br>مان بان 医皮质  $\mathbf{I}$  $\mathbf{L}$ -⊞} -페  $\frac{1}{2}$ 医复型 E  $\mathbf{m}$ 邂 문  $S1 - 2 - 43$ 2020.08

第五市交通规划勘察设计院有限公司 | 云阳县新县城东出口安全通道及管网工程第一期<br>| (东<u>五通立交工程)交通工程施工图设计</u>

> 2、开挖土方量和所需混凝土量可根据现场核定。 施工所发生工程量。

说明: 1、上表中土方量和材料是以单个车道计量,均为称重设备基础

注:上表钢筋量不包含预埋件加固钢筋和检修坑钢筋。

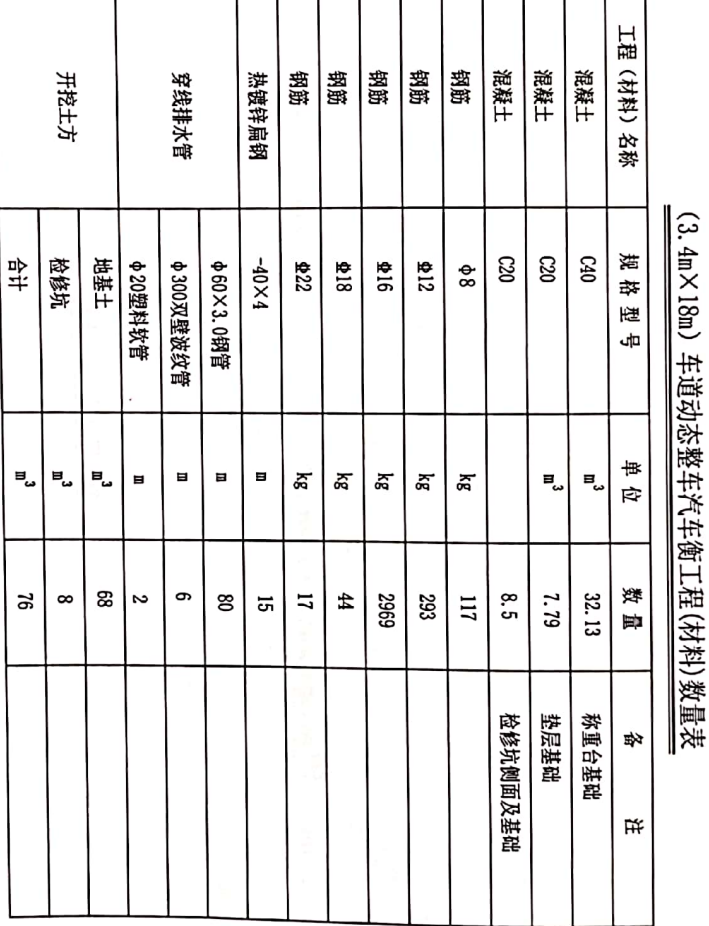

т

T

T Т Т

T

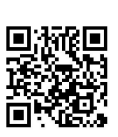

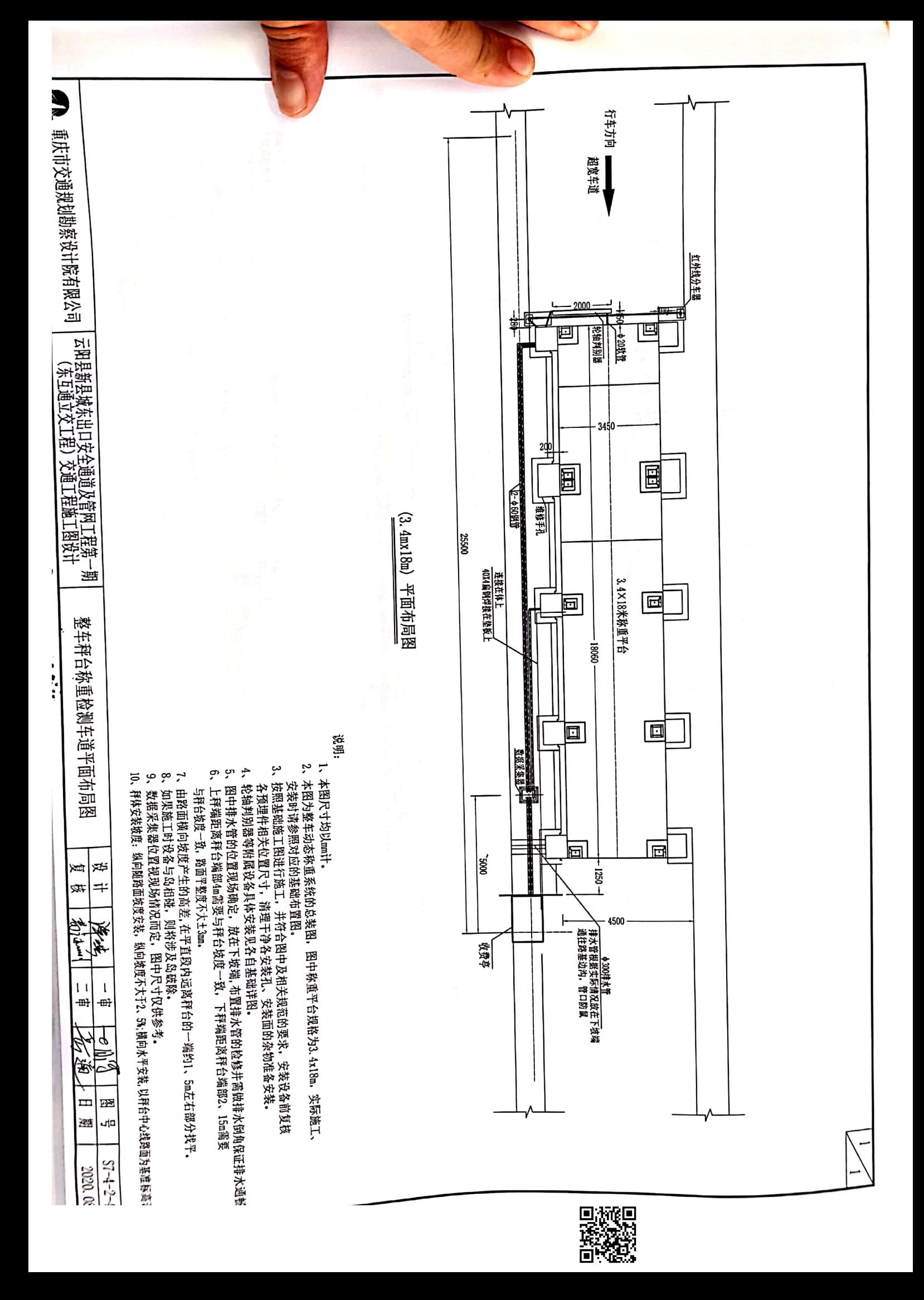

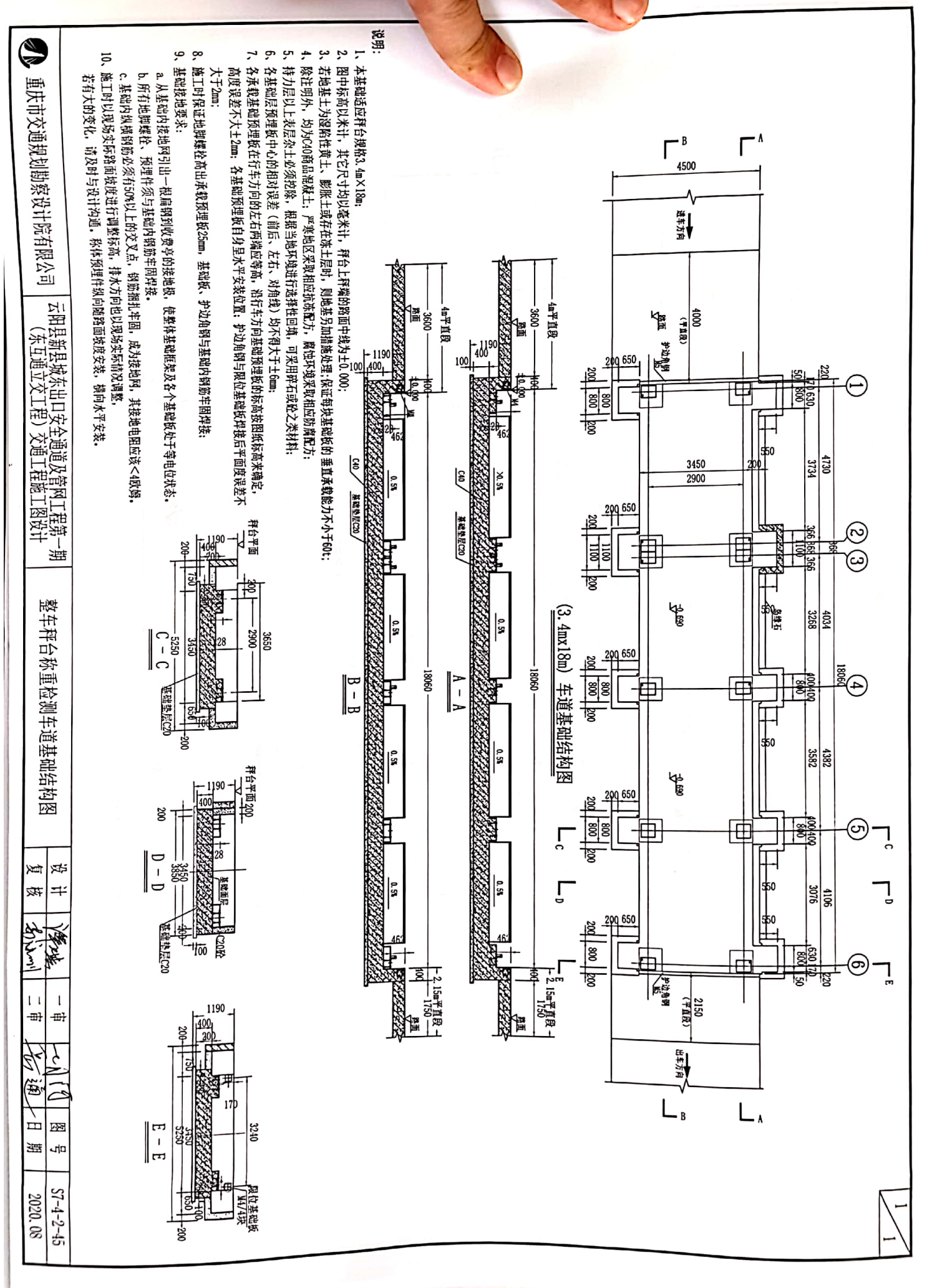

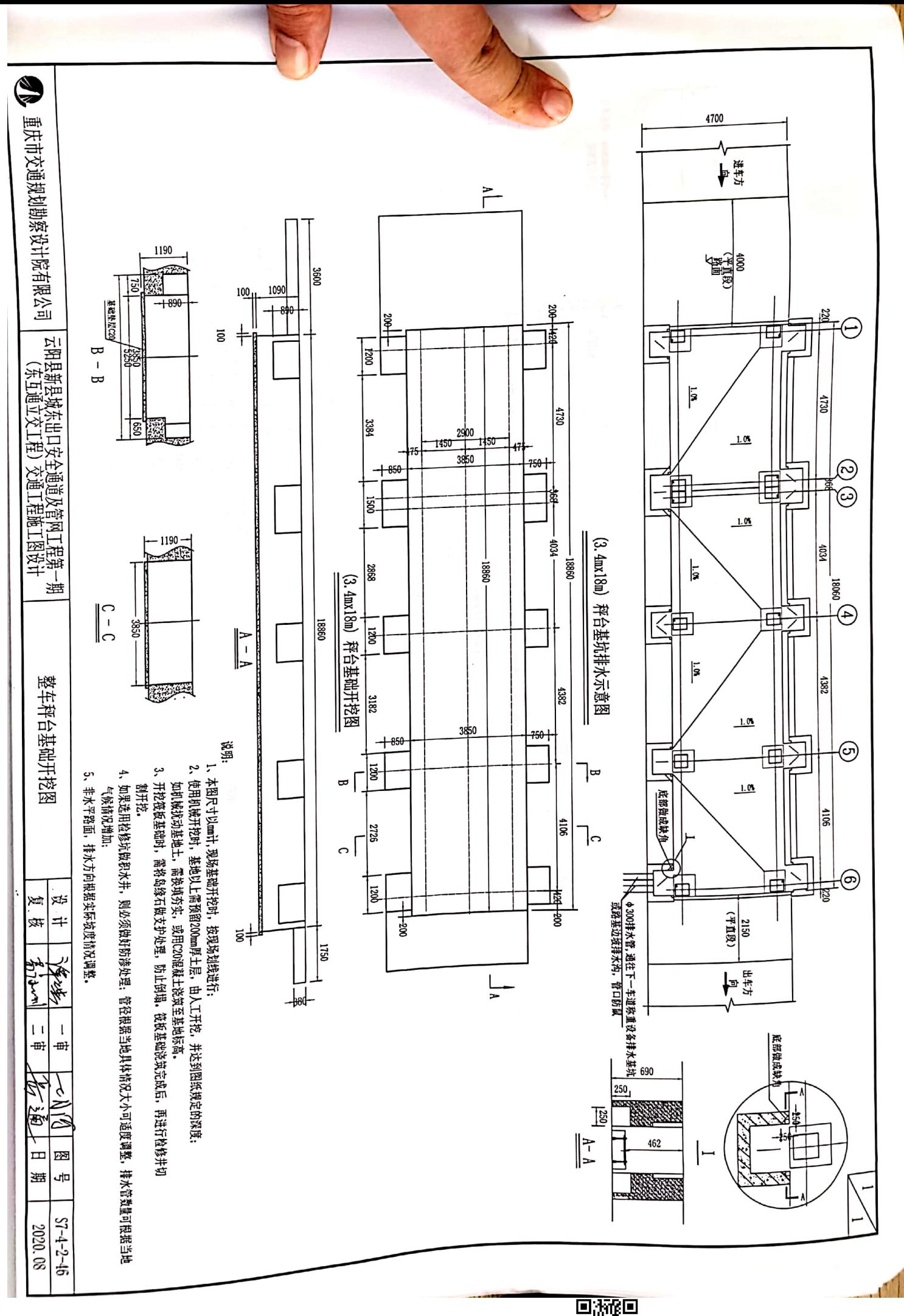

D液果

Ē

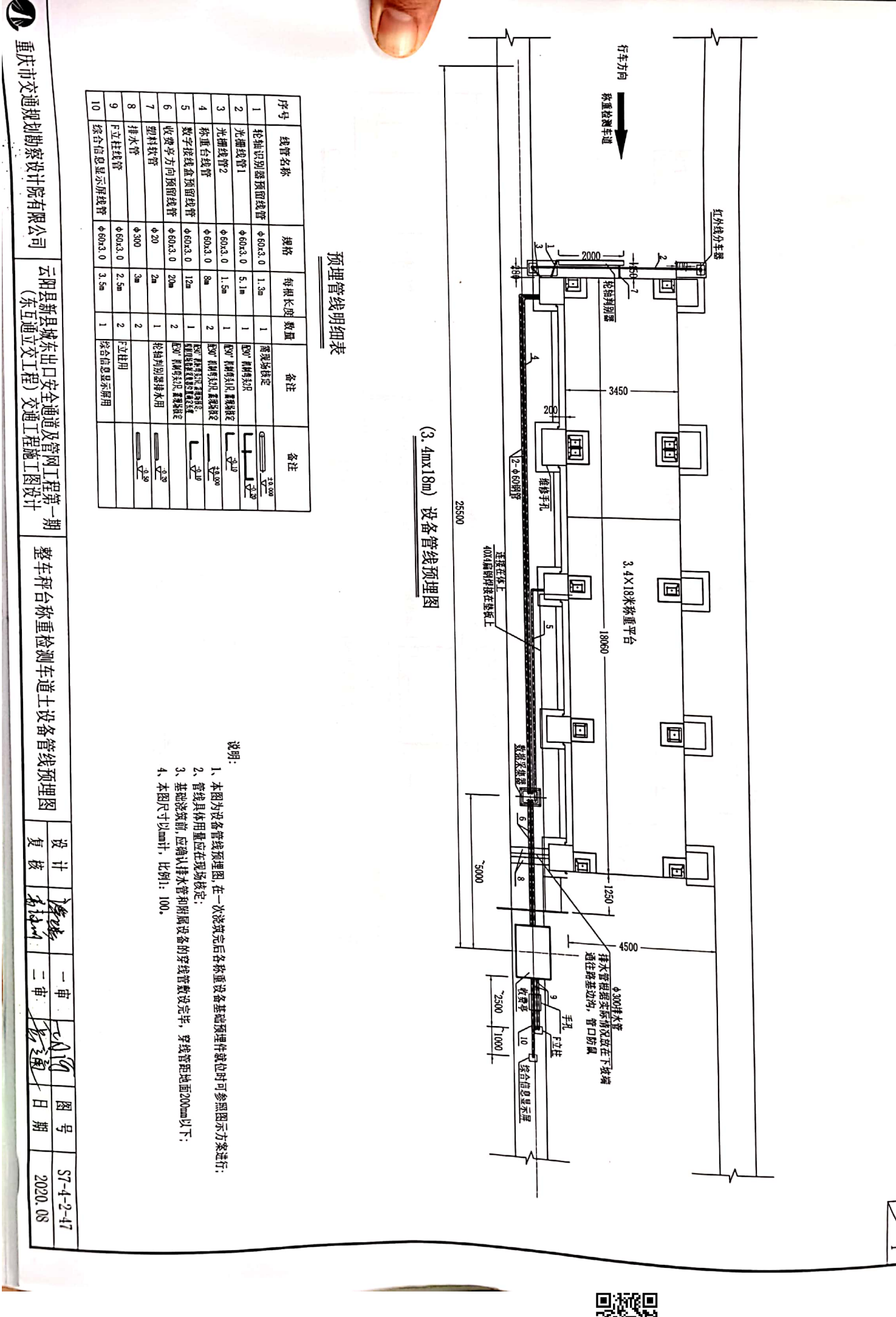

D.<br>不安。<br>高安。 Ē

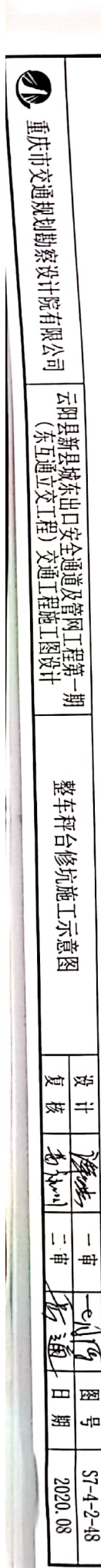

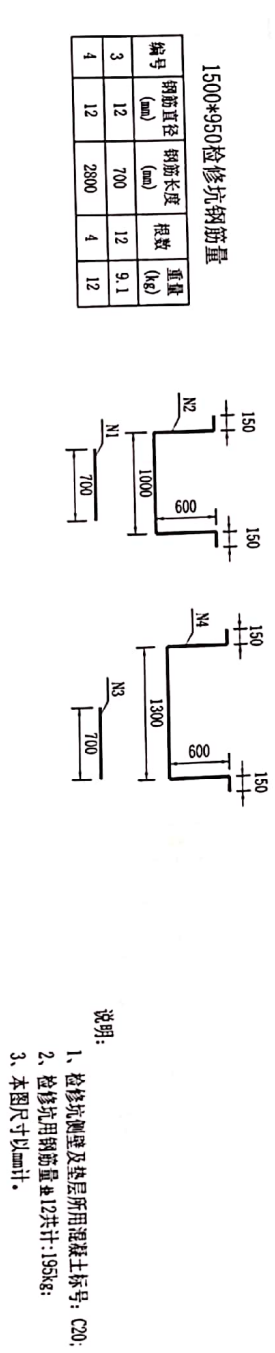

编号 钢筋直径 钢筋长度<br>编号 (Lana)

植数

 $\begin{array}{c} \mathbf{H} \mathbf{H} \\ \mathbf{H} \mathbf{H} \end{array}$  $\overline{\phantom{0}83}$ 

1200\*950检修坑钢筋量

2

 $\overline{5}$  $\overline{5}$ 

> 2500 g

÷  $\equiv$ 

 $10.8$ 

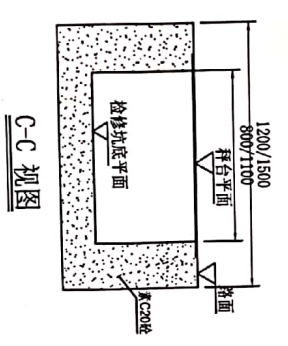

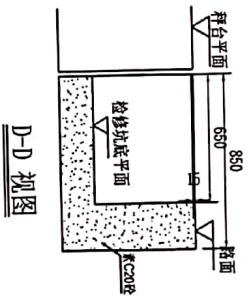

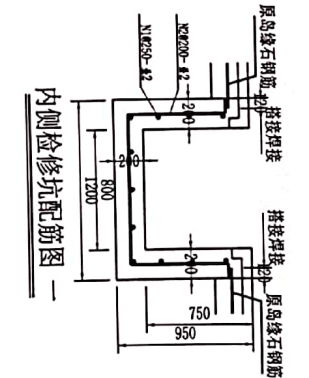

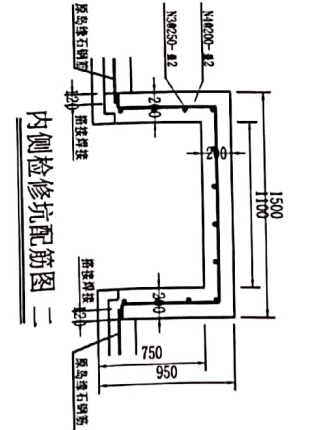

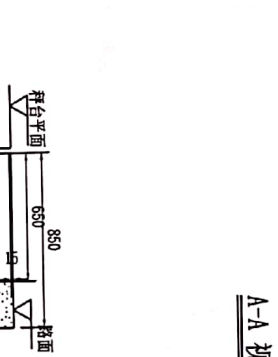

车道内侧检修坑平面图

0051/0021<br>0011/008<br>1200/1500

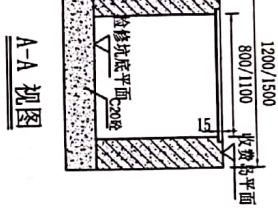

岛缘石

-L30等边角锻

 $\frac{750}{950}$ 

궝

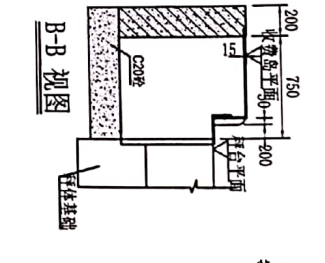

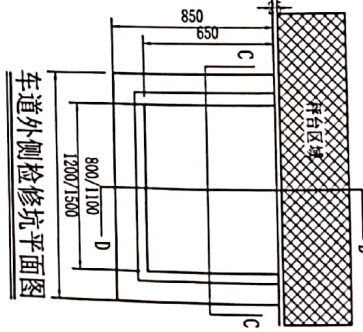

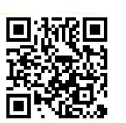

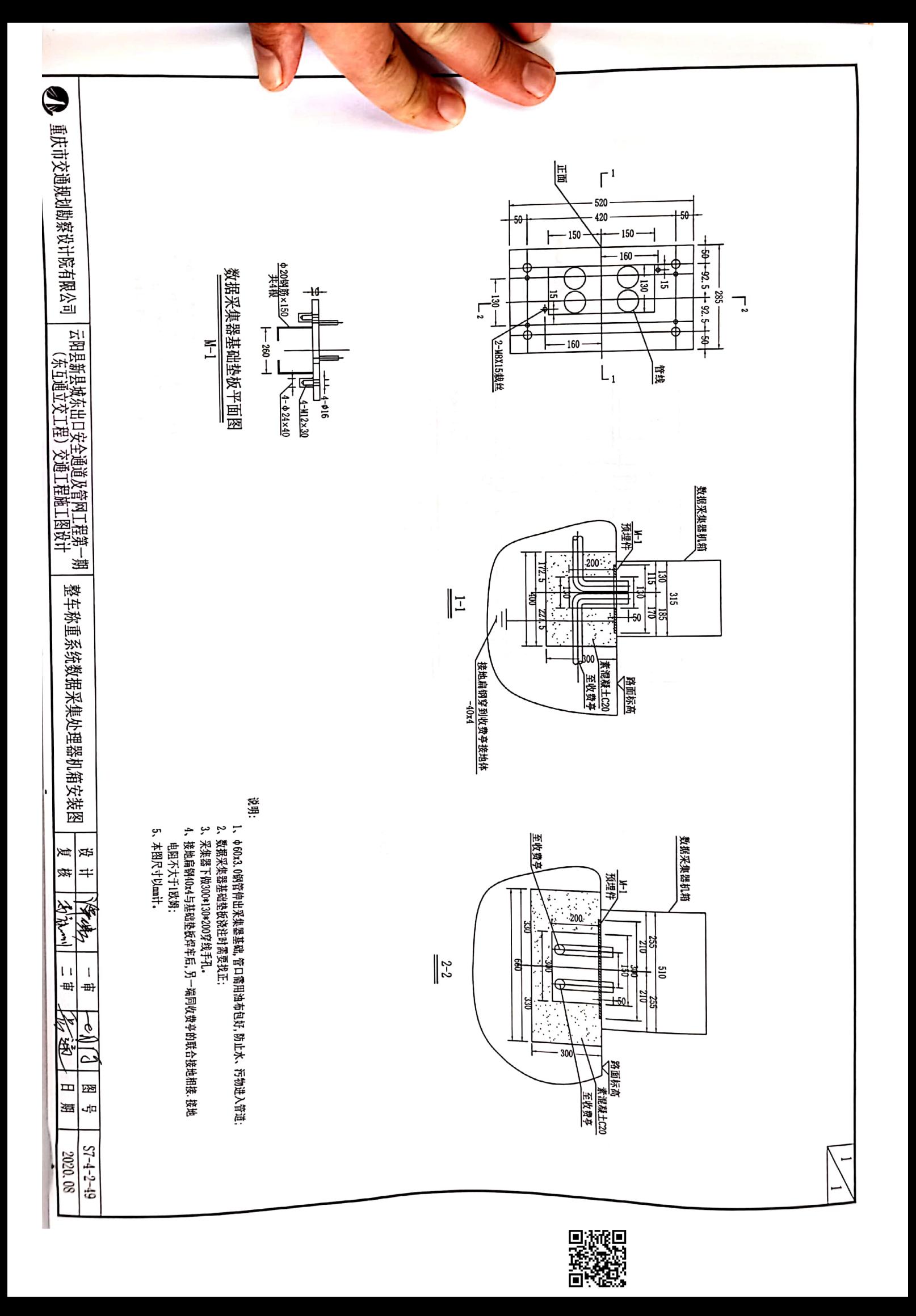

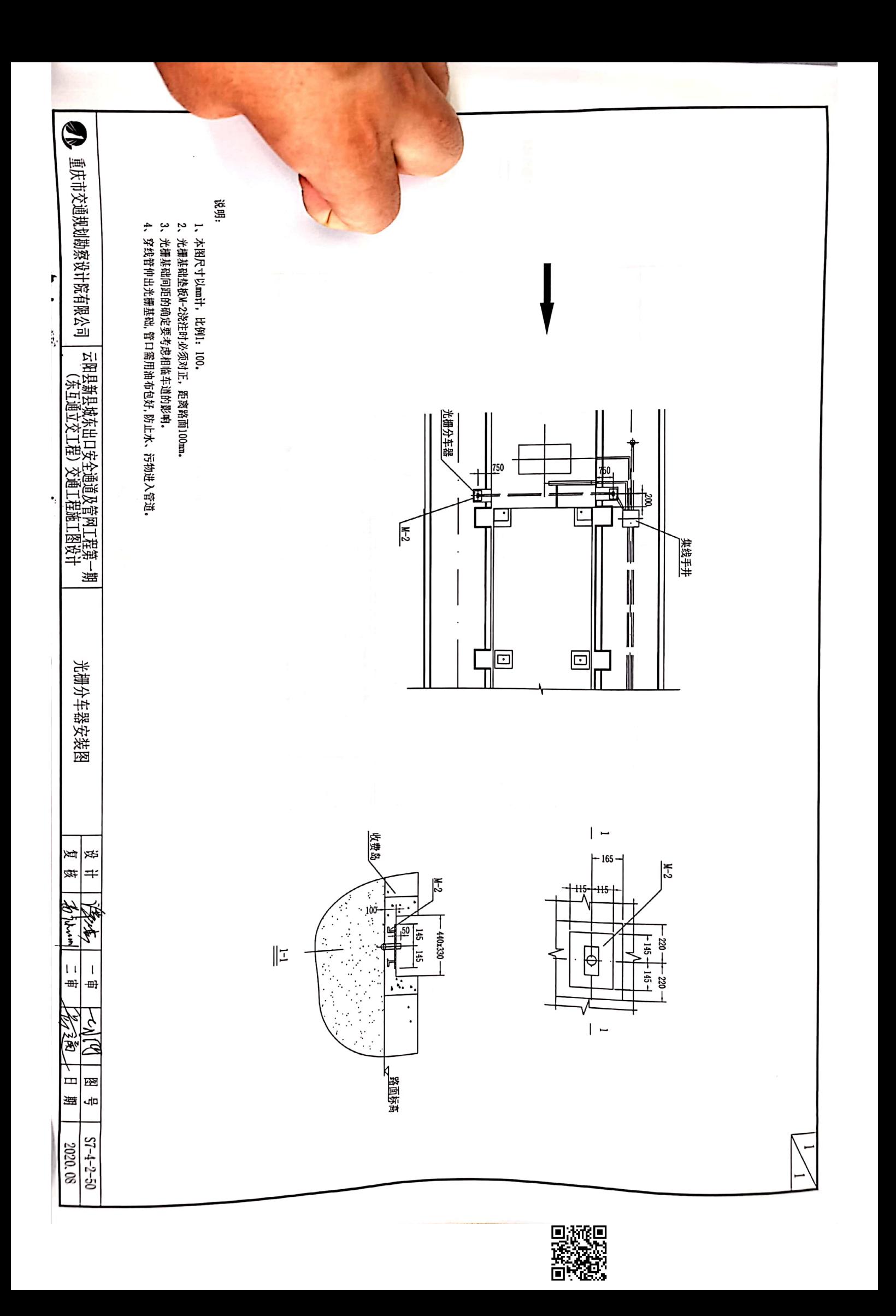

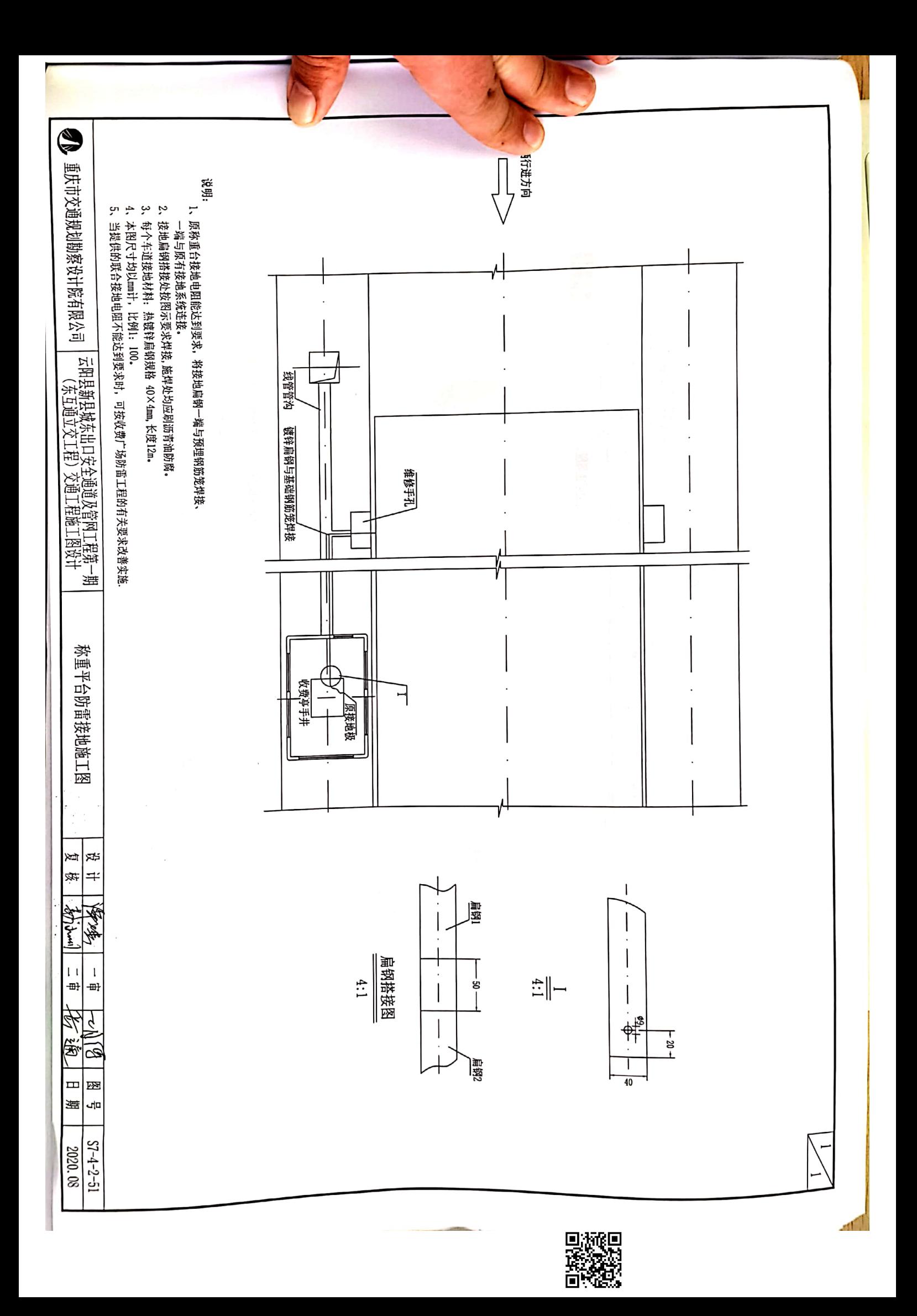

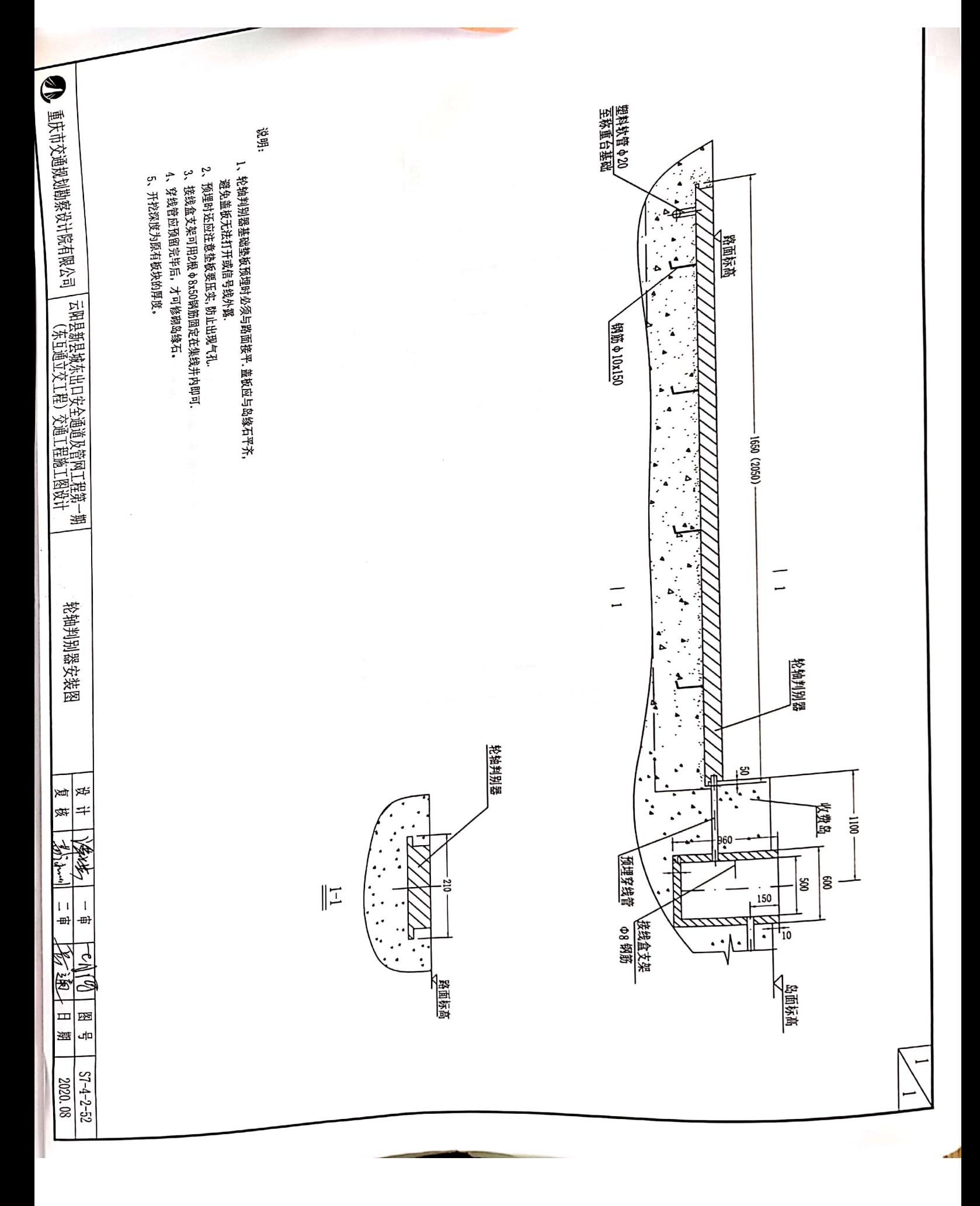

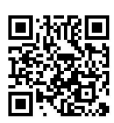

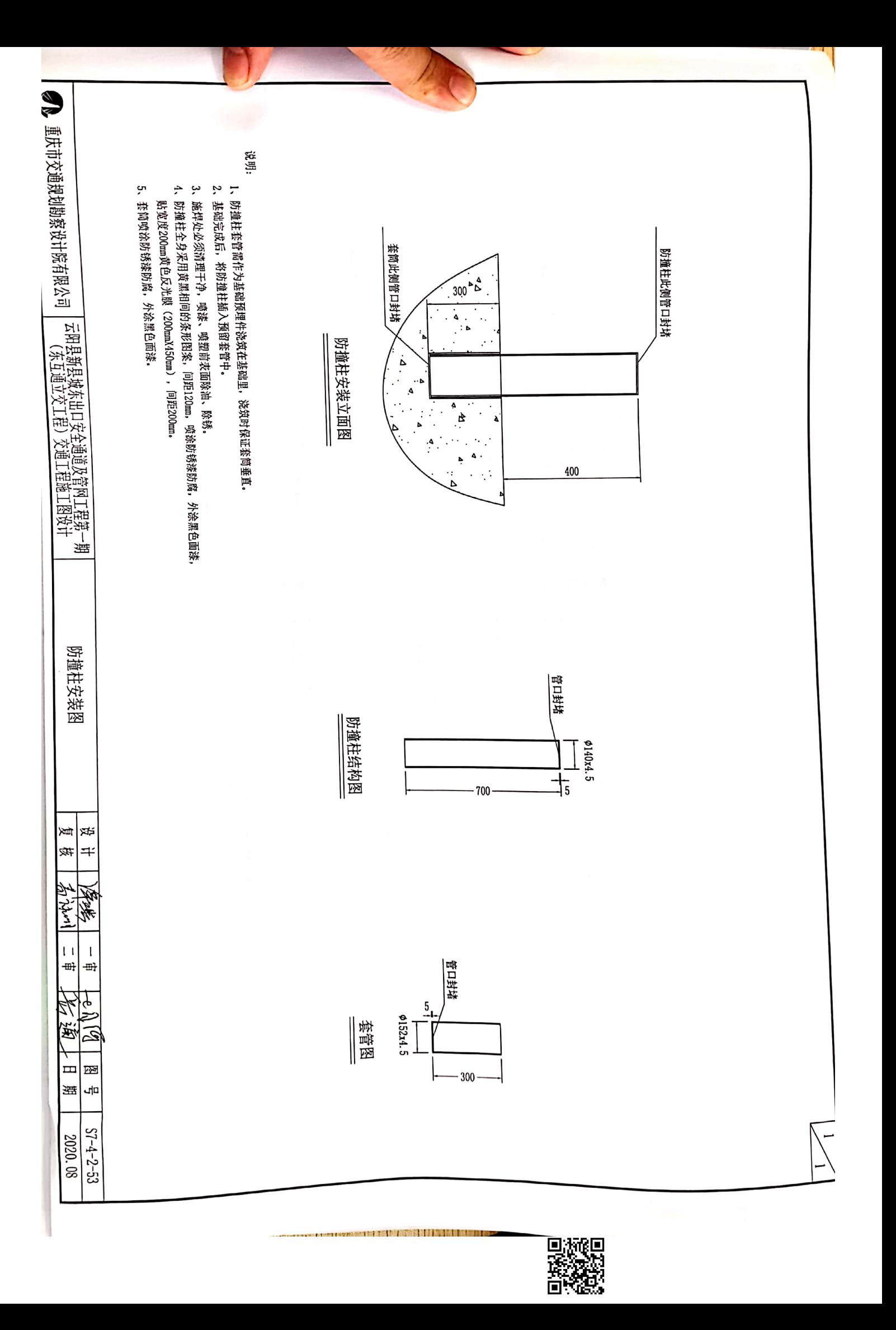

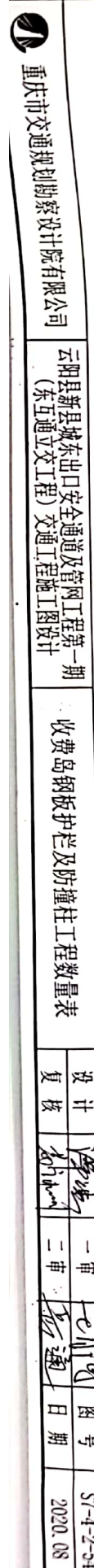

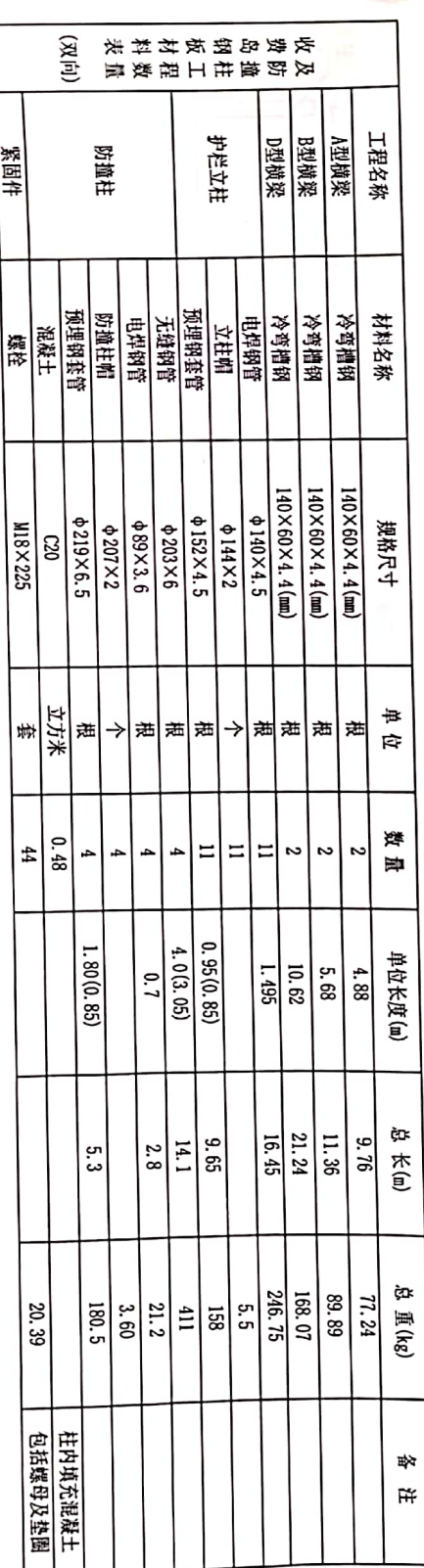

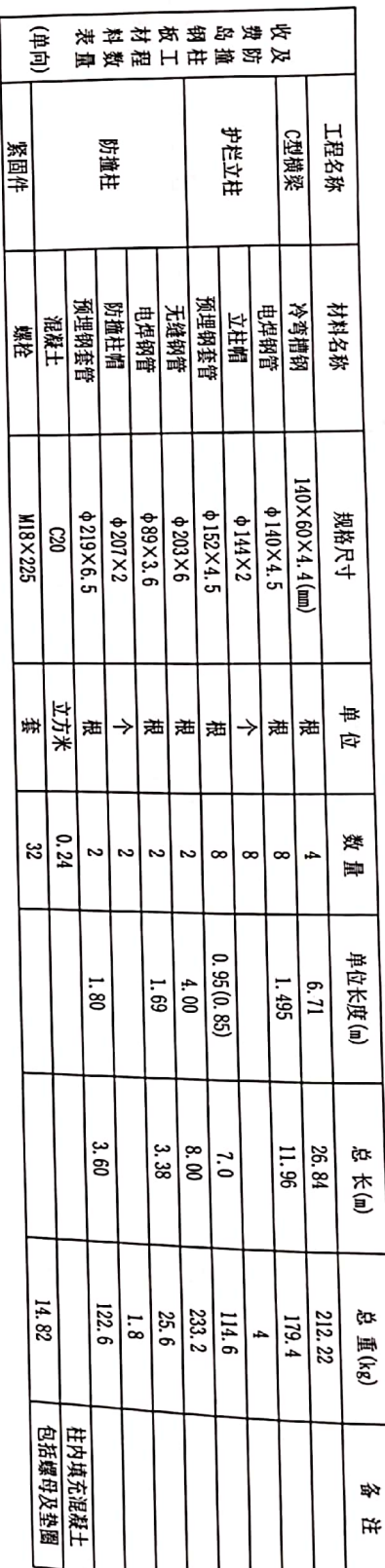

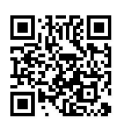

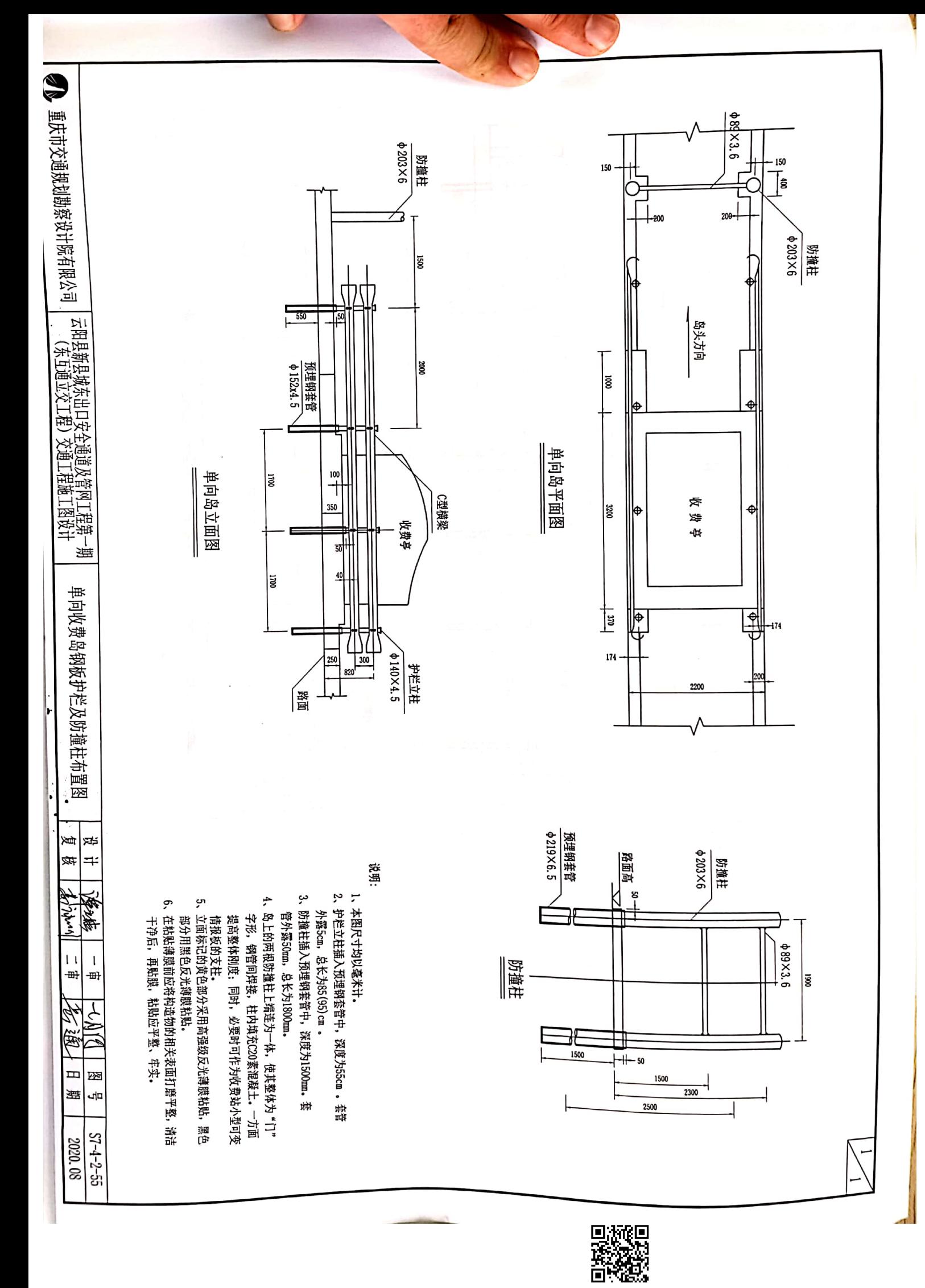

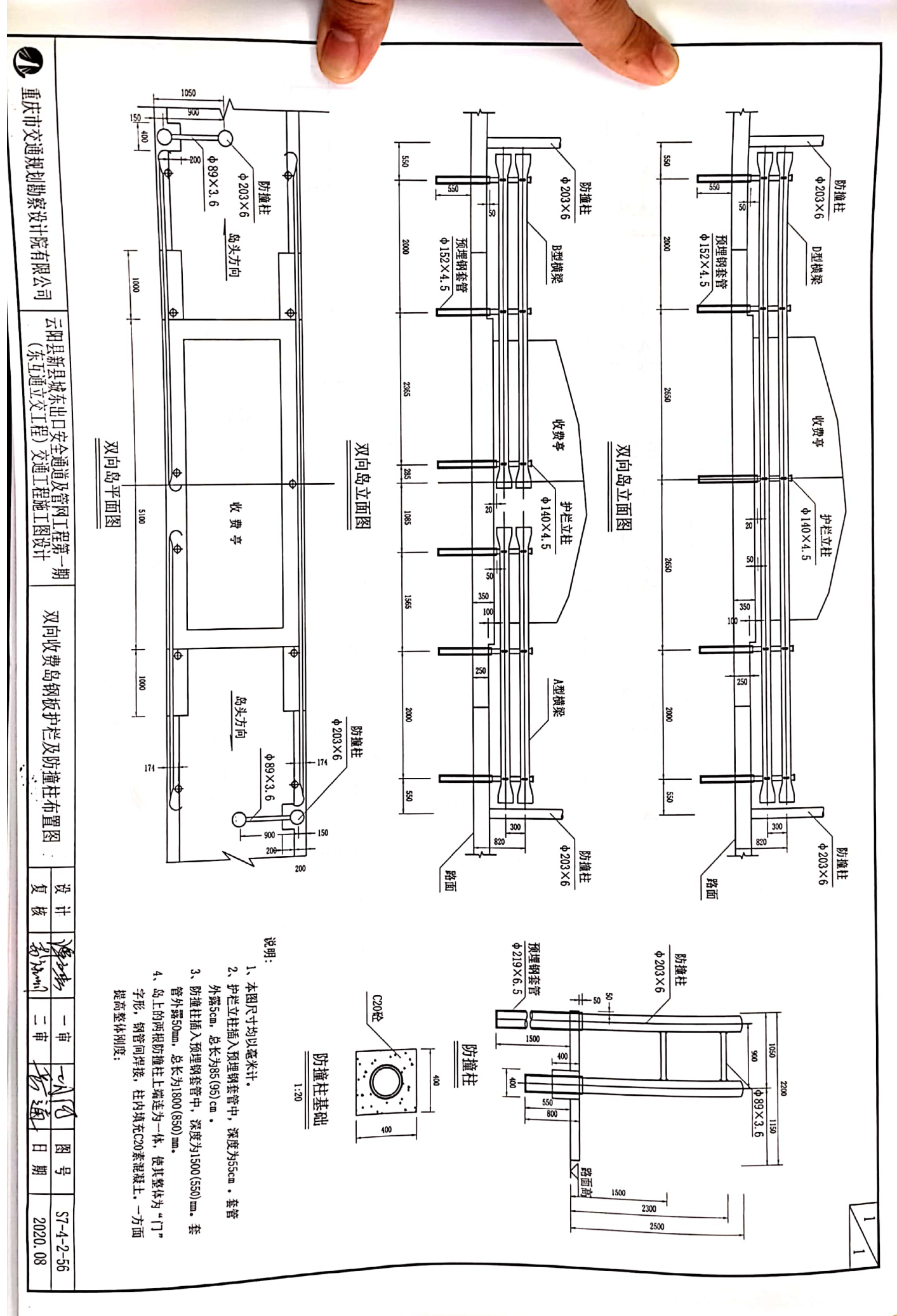

Die Stadt

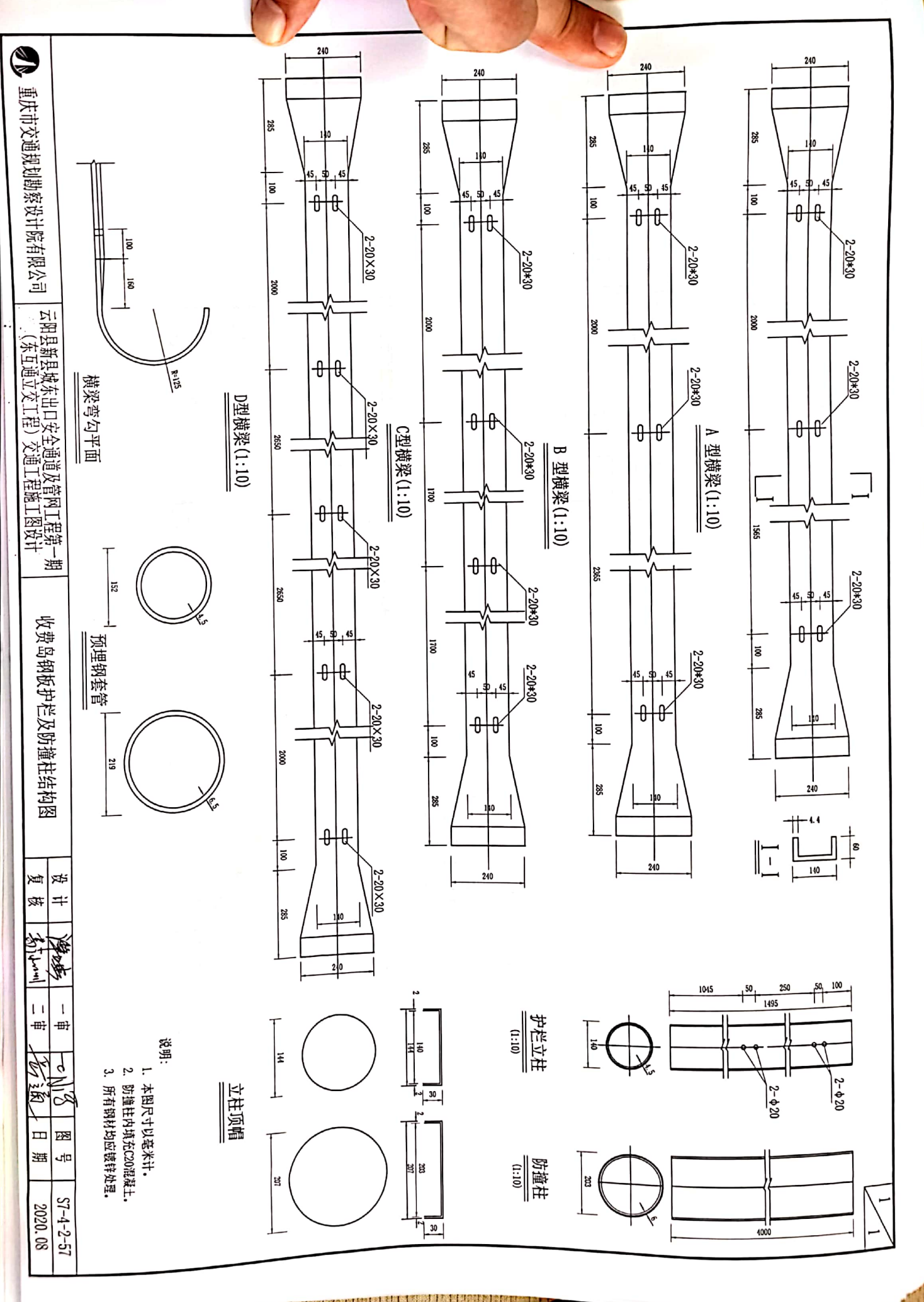

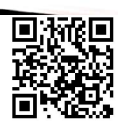

THE RESIDENCE OF STREET AND RELEASED FOR THE RELEASED FOR THE RELEASED FOR THE RELEASED FOR THE RELEASED FOR THE RELEASED FOR THE RELEASED FOR THE RELEASED FOR THE RELEASED FOR THE RELEASED FOR THE RELEASED FOR THE RELEASE

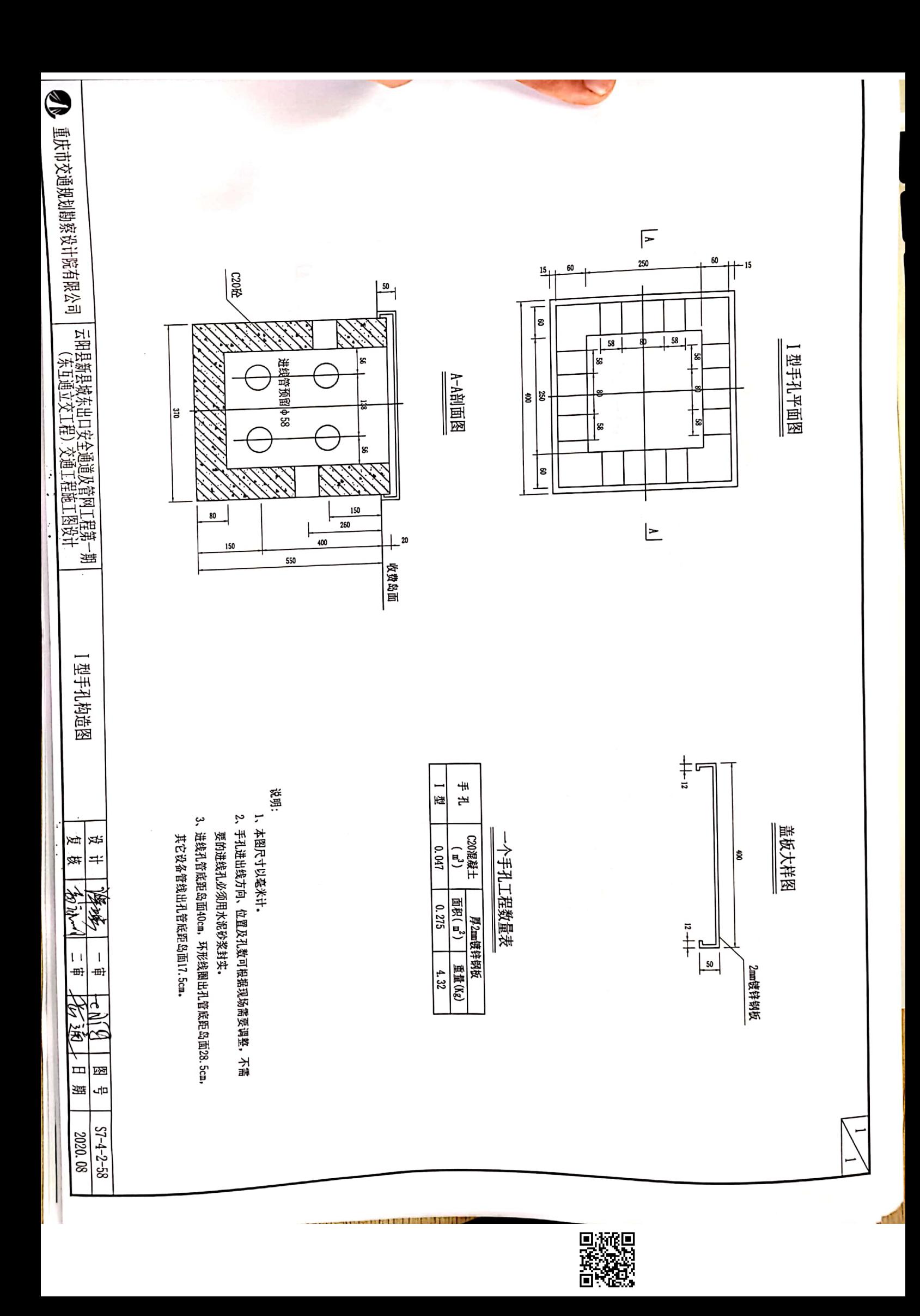

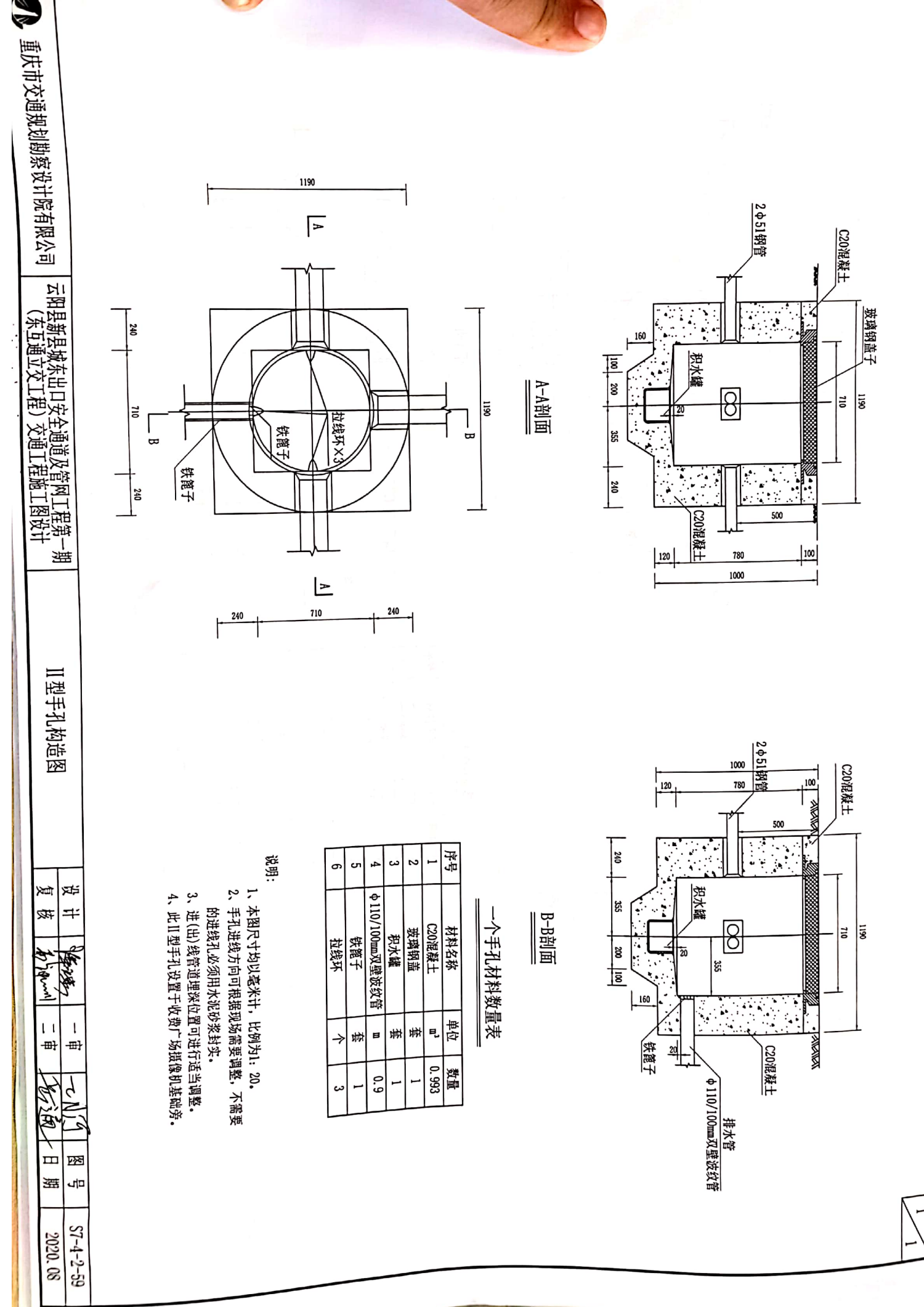

D. Top Books

 $\mathbf{A}$ 

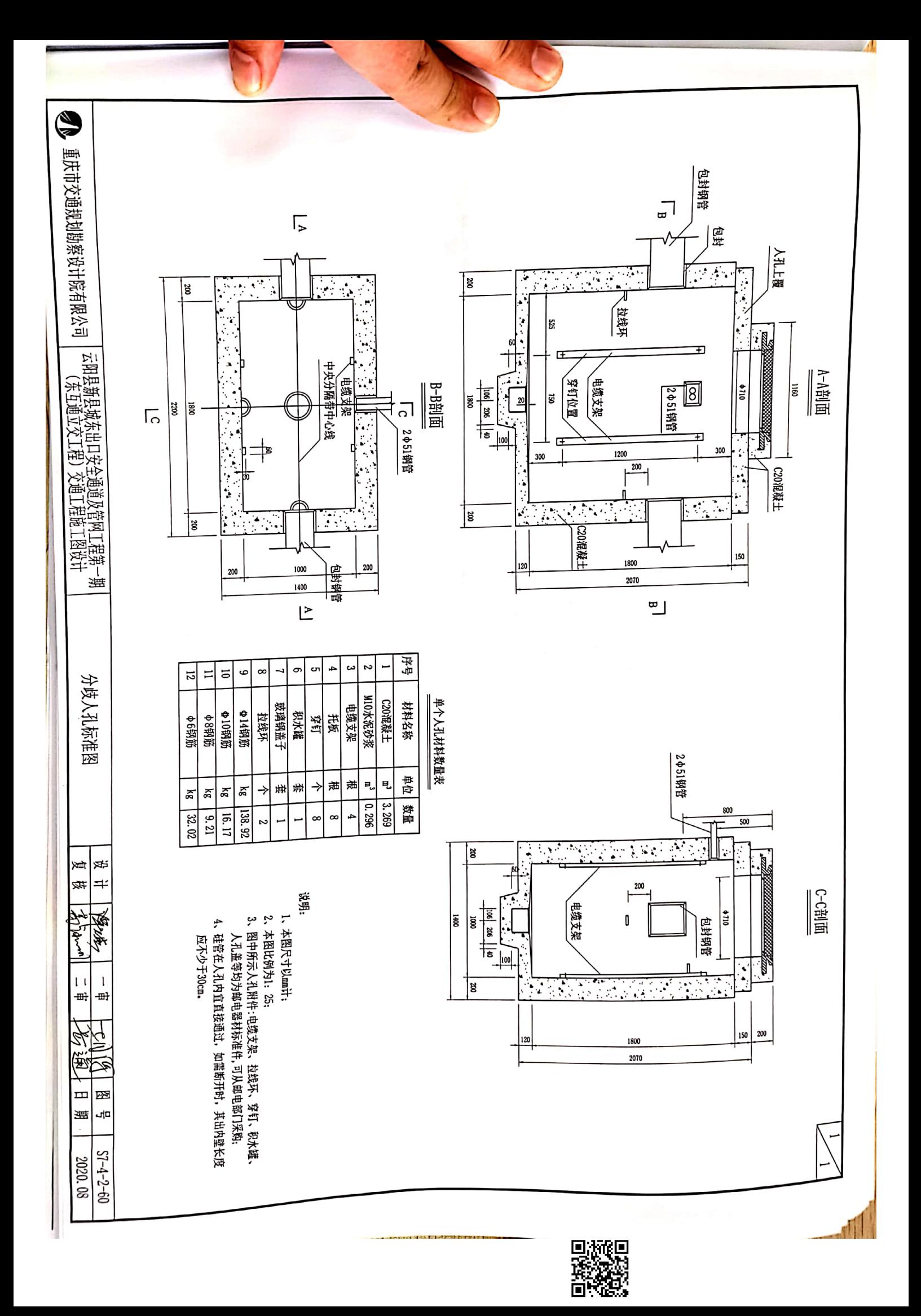

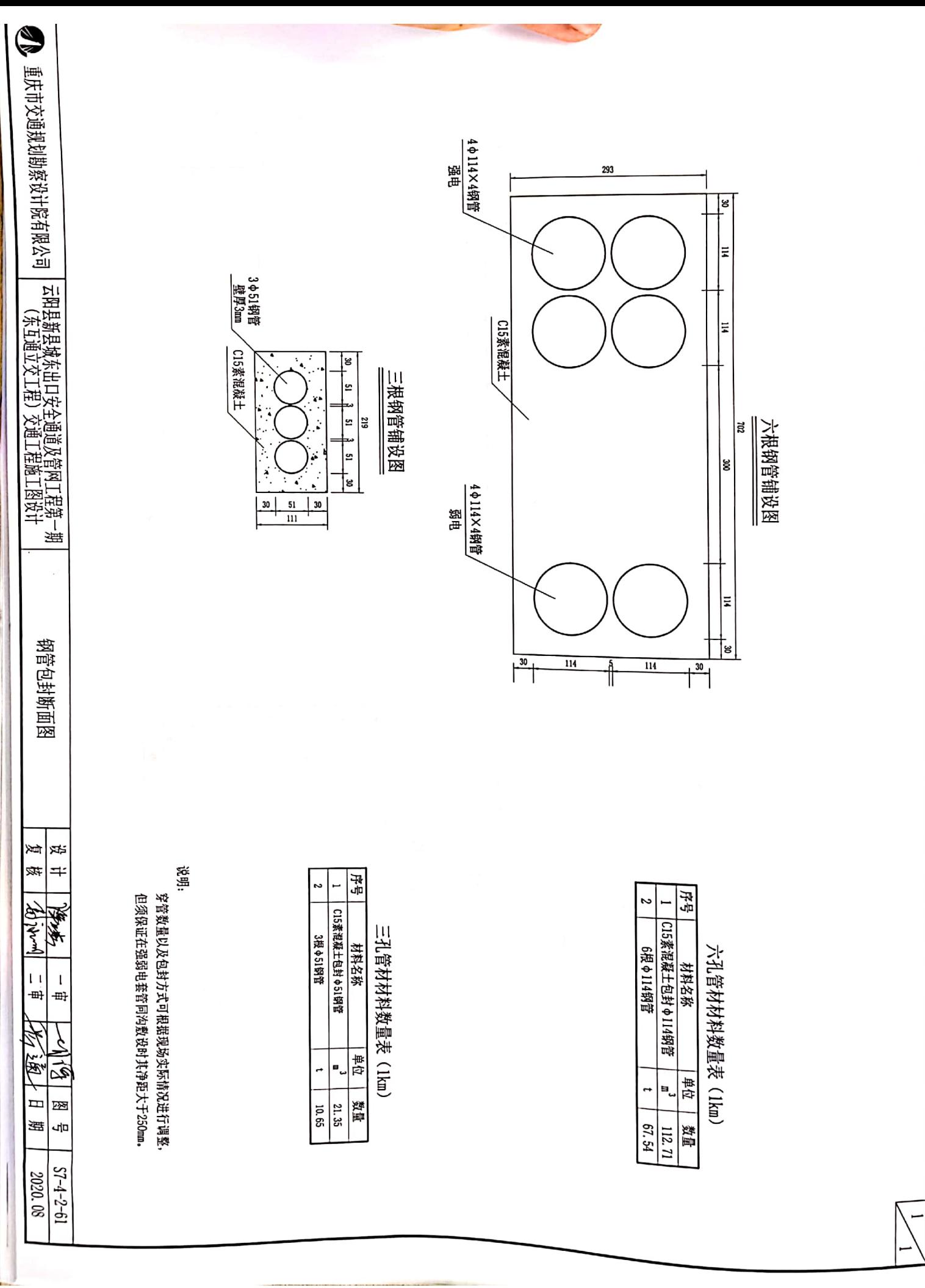

■次数<br>変数<br>■次数

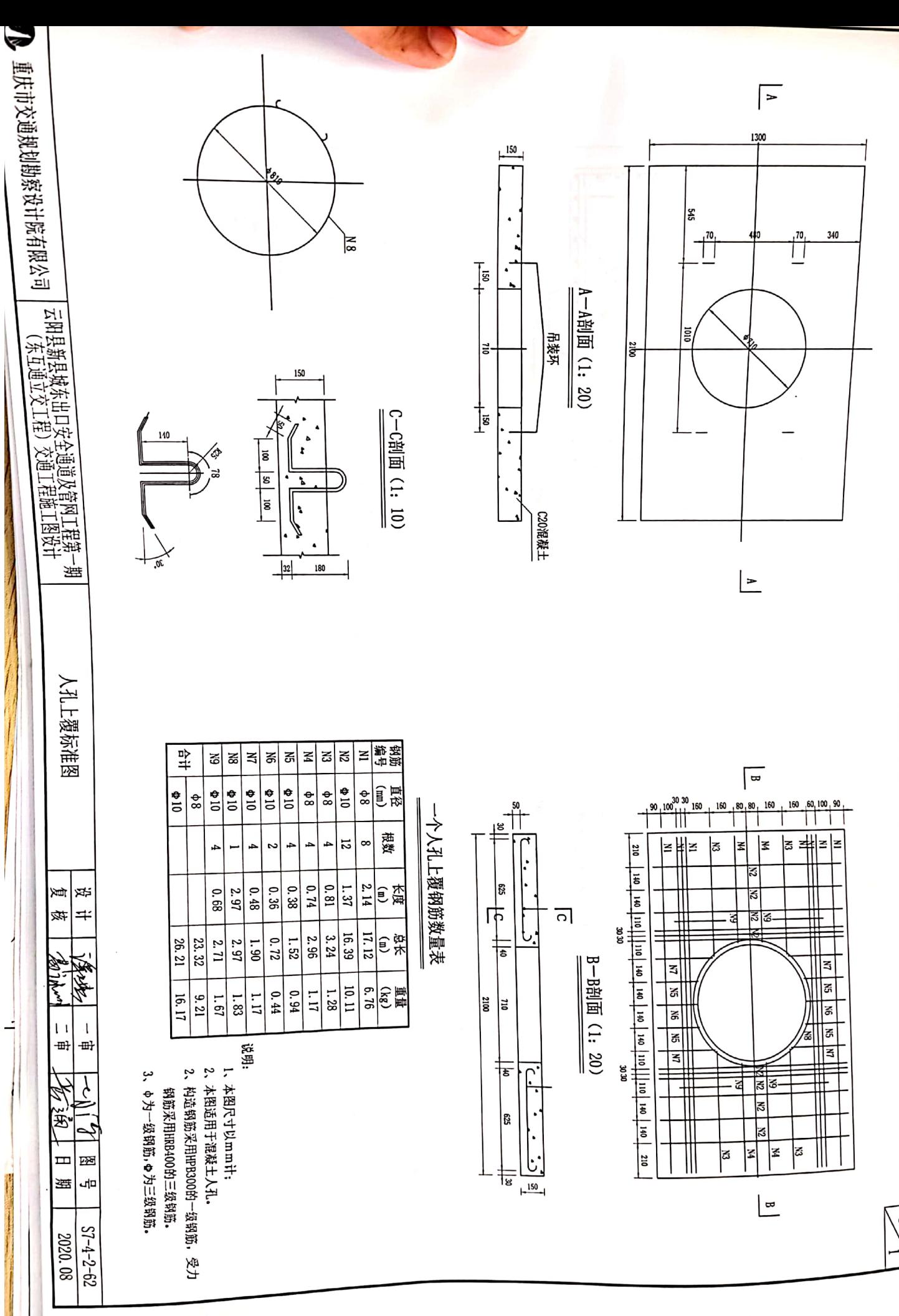

D. MOD Ē

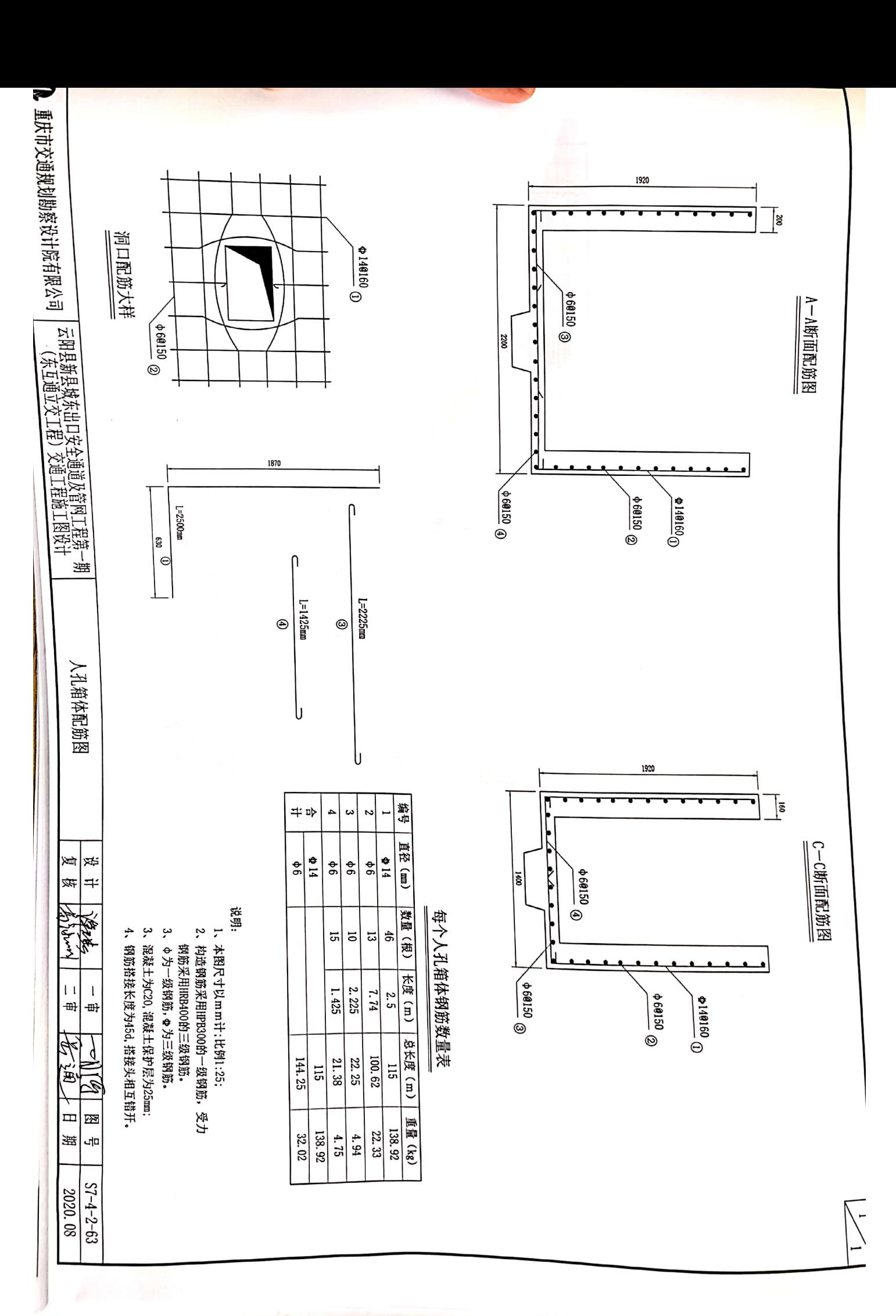

Division of the second control in the second control in the second control in the second control in the second control in the second control in the second control in the second control in the second control in the second

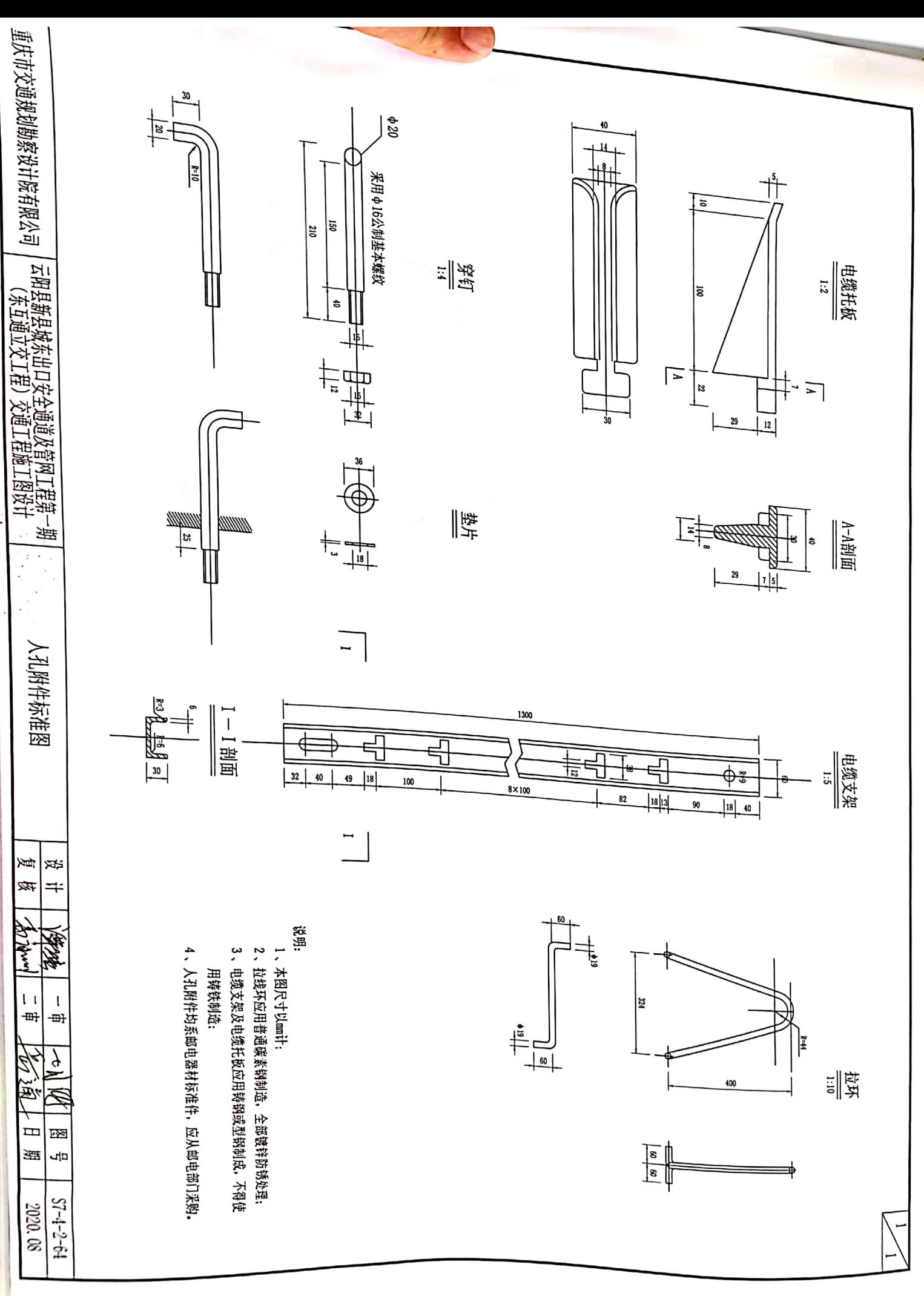

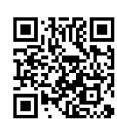

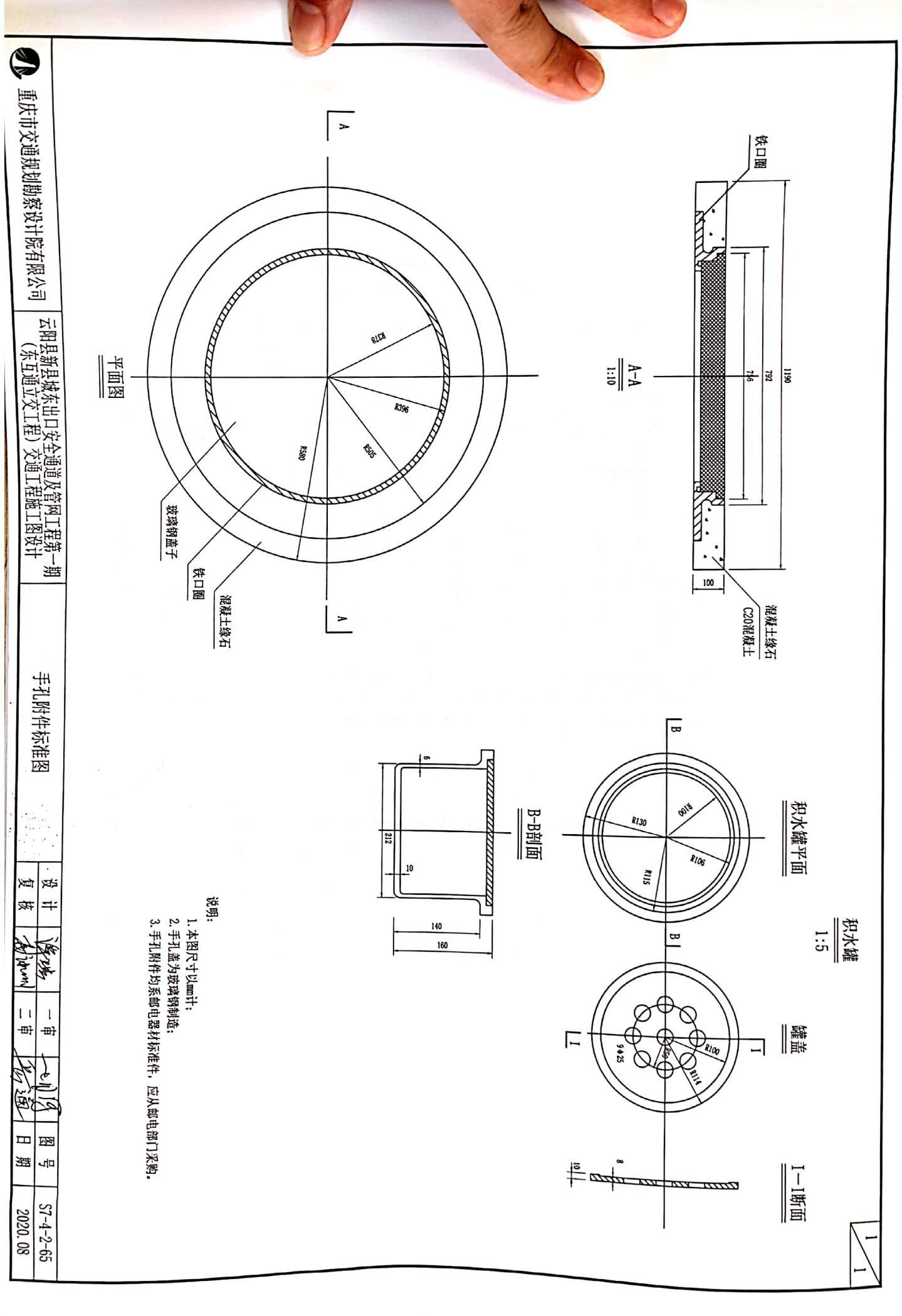

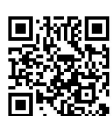